# **Developing Distributed Object Computing Applications with CORBA**

#### **Douglas C. Schmidt**

Professor Department of EECS schmidt@isis-server.isis.vanderbilt.edu Vanderbilt University www.cs.wustl.edu/ $\sim$ schmidt/

(615) 343-8197

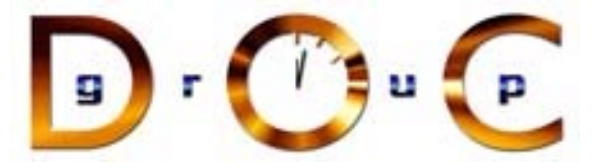

#### **Sponsors**

NSF, DARPA, ATD, BBN, Boeing, Cisco, Comverse, GDIS, Experian, Global MT, Hughes, Kodak, Krones, Lockheed, Lucent, Microsoft, Mitre, Motorola, NASA, Nokia, Nortel, OCI, Oresis, OTI, Raytheon, SAIC, Siemens SCR, Siemens MED, Siemens ZT, Sprint, Telcordia, USENIX

#### **Motivation: the Distributed Software Crisis**

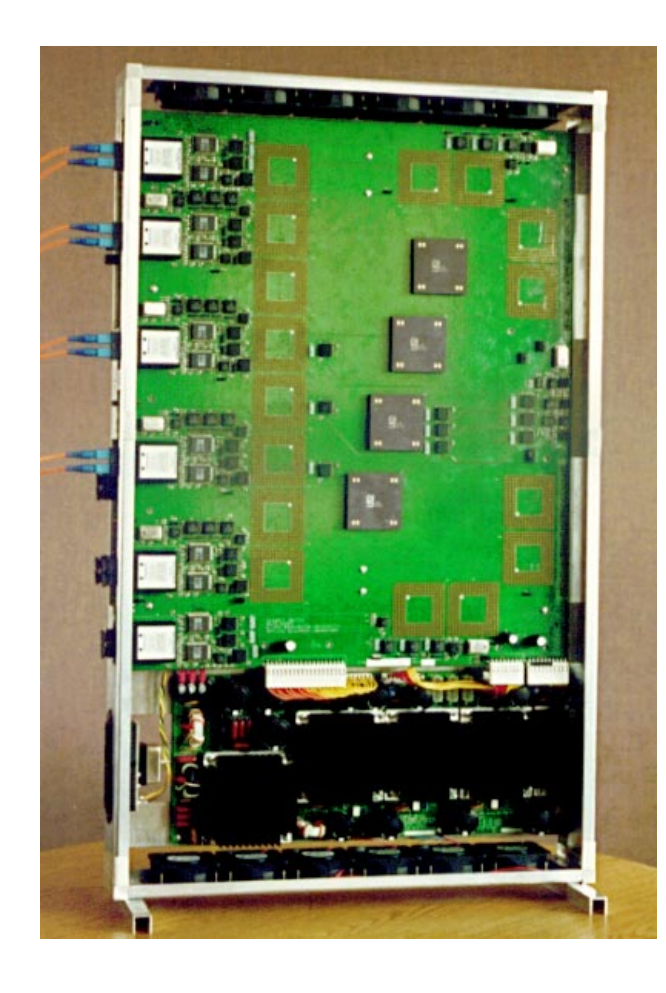

#### **Symptoms**

- $\bullet$
- **Hardware** gets smaller, faster, cheaper<br>• **Software** gets larger, slower, more expensive • *Software* gets larger, slower, more<br>expensive<br>Cul<mark>prits</mark> expensive

#### **Culprits**

#### **Solution Approach**

**• Inherent** and *accidental* complexity<br>Solution Approach<br>• Components, Frameworks, Patter  $\bullet$  **Components, Frameworks, Patterns, & Architecture**

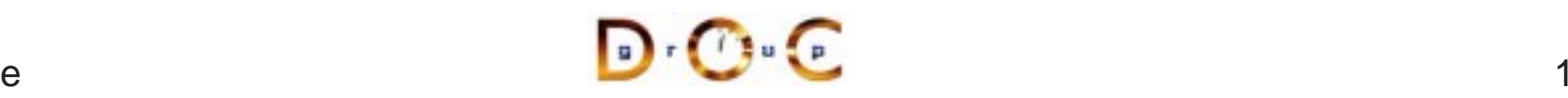

## **Techniques for Improving Software**

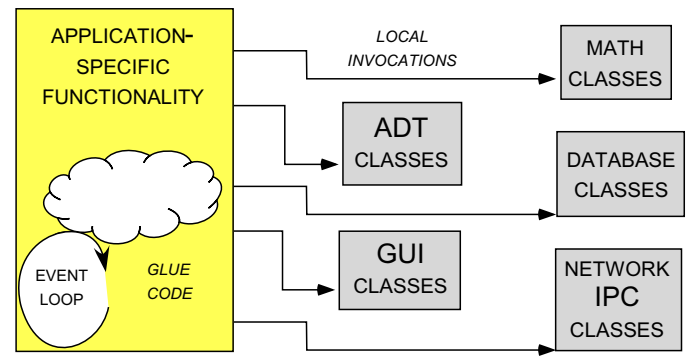

**(A) CLASS LIBRARY ARCHITECTURE**

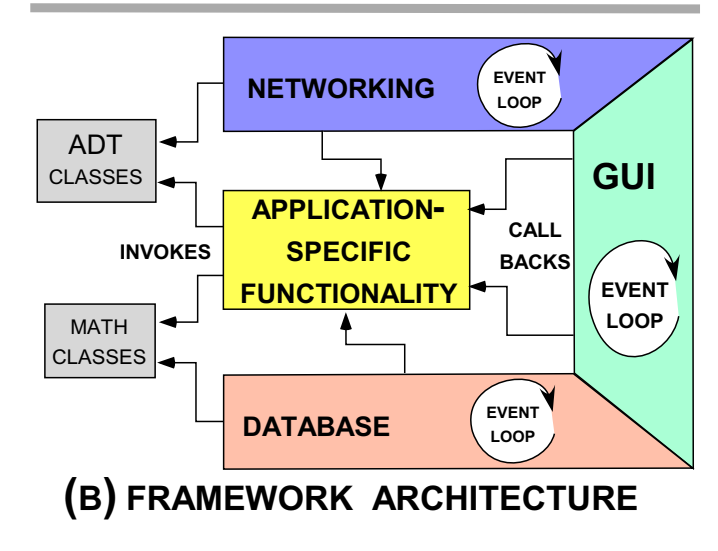

#### Proven solutions  $\rightarrow$

- 
- *Components*<br>- Self-contail<br>ADTs<br>• *Frameworks* **–**- Self-contained, "pluggable" ADTs
- Frameworks
- Frameworks<br>- Reusable,<br>applicatior<br>• Patterns Reusable, "semi-complete" applications
- Patterns
	- **–** Problem/solution/context
- Architecture
- *Patterns*<br>- Proble<br>• *Architeci*<br>- Familie • *Architecture*<br>- Families o<br>and compo **–** Families of related patterns and components

#### **Overview of CORBA Middleware Architecture**

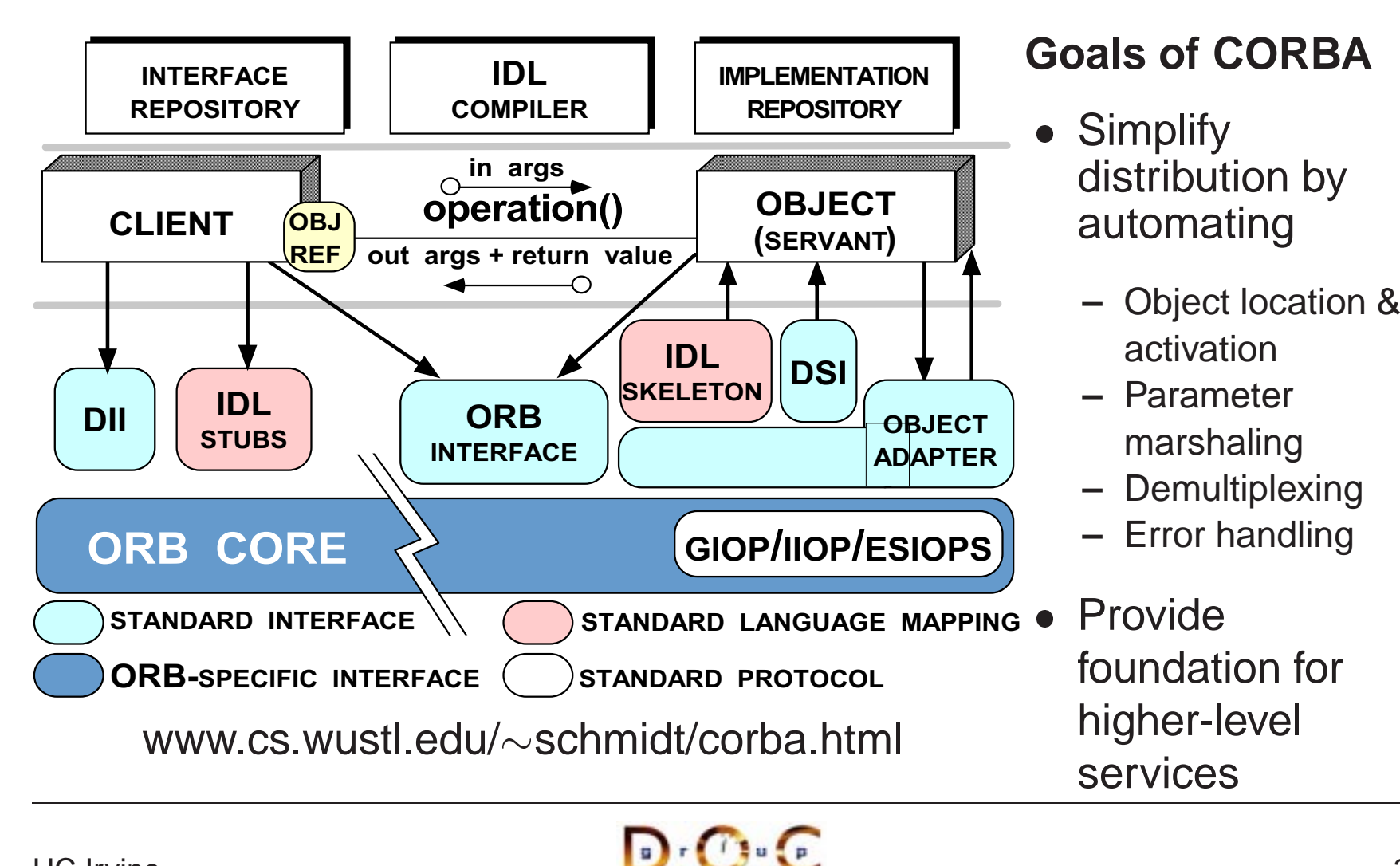

# **Key CORBA Concepts**

- Object reference: A strongly-typed<br>opaque handle that identifies an<br>object's location<br>• Client: Makes requests on an opaque handle that identifies an object's location
- Client: Makes requests on an object via one of its references
- Client: Makes requests on an<br>object via one of its reference<br>• Server: Computational contex<br>(*e.g.*, process) for objects/ser • Server: Computational context<br>
(*e.g.*, process) for objects/serv<br>
– Client and server are "roles"<br>
program can play both roles (e.g., process) for objects/servants
	- **–** Client and server are "roles" a program can play both roles
- Stub: A proxy that converts method calls into messages
- Stub: A proxy that converts method<br>calls into messages<br>• Skeleton: An adapter that converts<br>messages back into method calls • Skeleton: An adapter that converts<br>messages back into method calls<br>JC Irvine messages back into method calls
- Object: A CORBA<br>programming entit<br>identity, an interface<br>implementation programming entity with an identity, an interface, and an implementation
- Servant: A programming<br>language entity that<br>implements requests on<br>or more objects language entity that implements requests on one or more objects
- $\bullet$  POA: A container for • POA: A container for<br>objects/servants in a<br>• ORB Core:<br>Message-passing objects/servants in <sup>a</sup> server
- $\bullet$ • ORB Core:<br>Message-p<br>infrastructu Message-passing infrastructure

#### **CORBA Twoway Processing Steps**

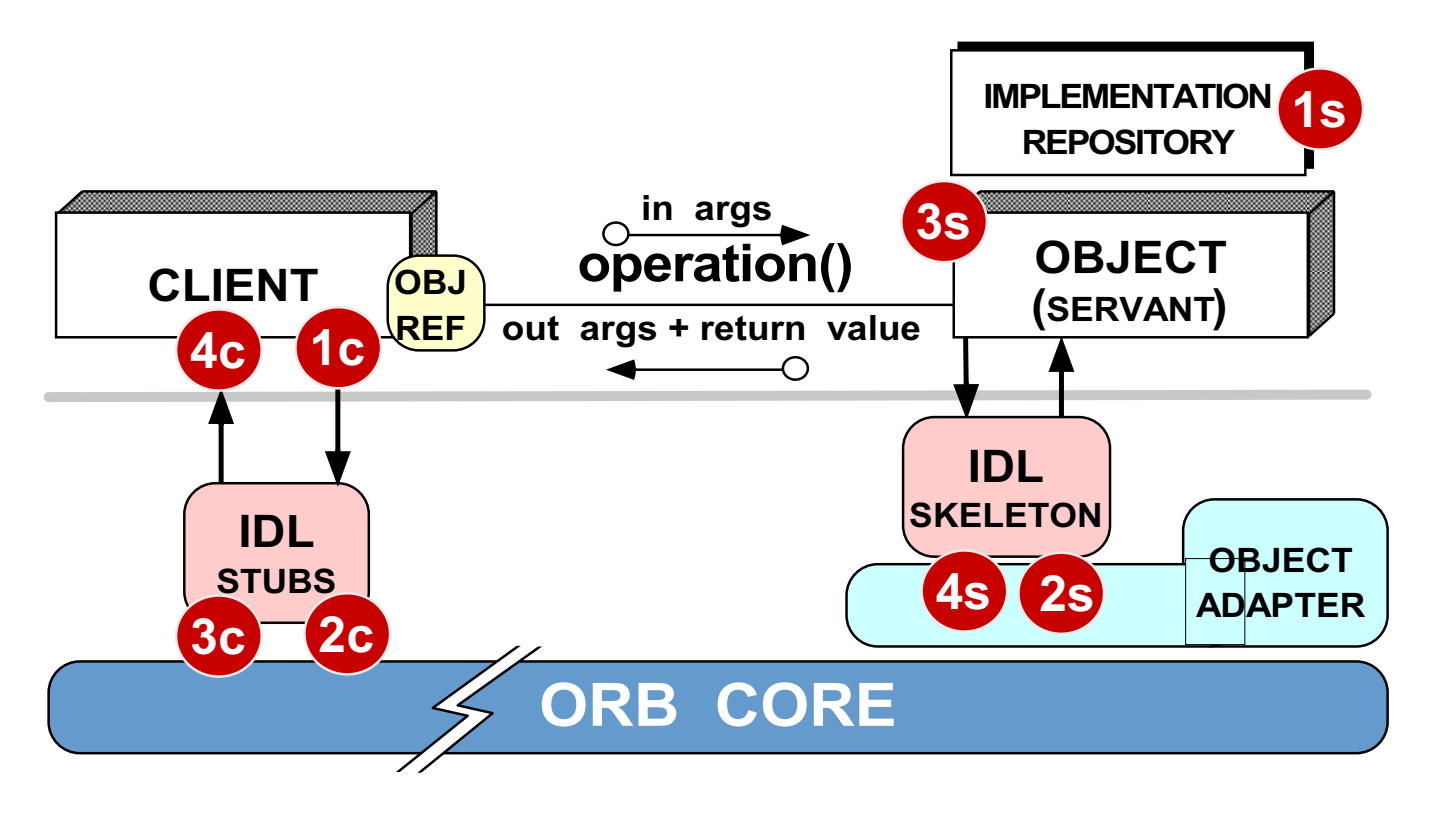

#### **Client processing steps**

- 1c Locate target object
- 2c Sent request message to server
- 3c Wait for request to complete
- 4c Return control to client

#### **Server processing steps**

- 1s Activate server (if
	- necessary)
- 2s Activate object's servant (if necessary)
- 3s Process request
- 4s Return result or exception

## **Applying CORBA to Medical Imaging**

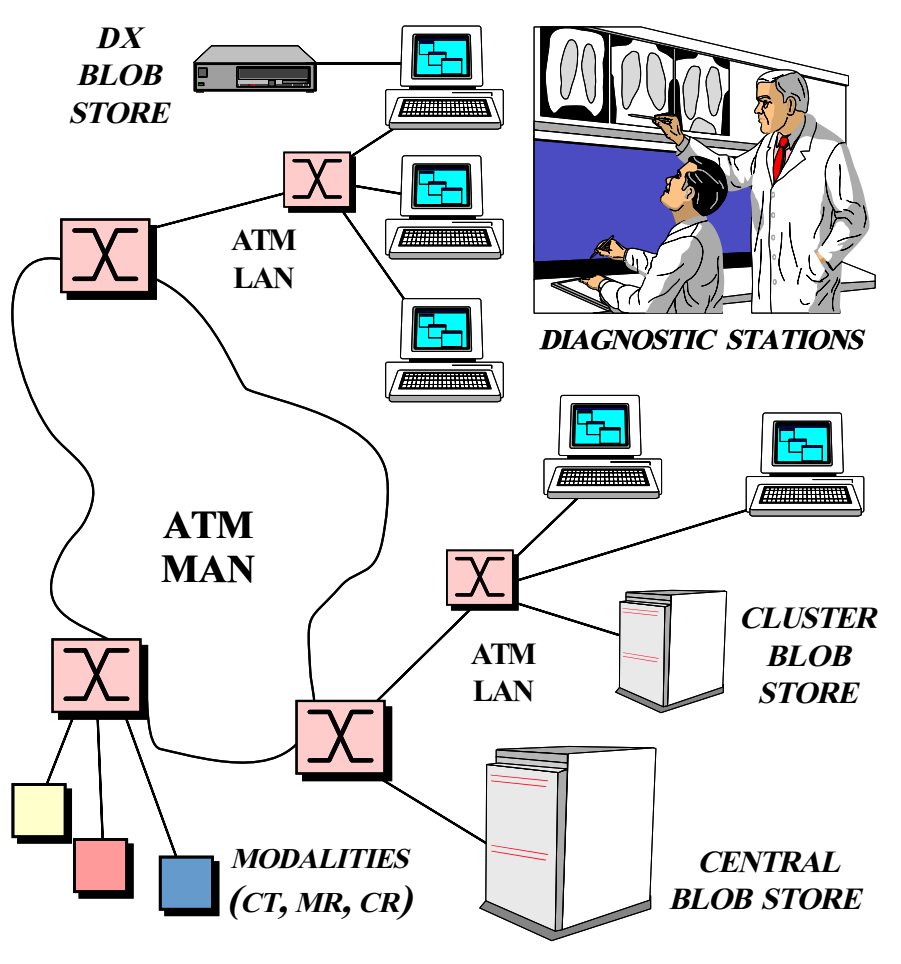

- 
- Domain Challenges<br>
 Large volume of "E<br>
\* e.g., 10 to 40 Mb<br>
 "Lossy compressic **–**– Large volume of "Blob" data \* *e.g.*, 10 to 40 Mbps
	- \* *e.g.*, 10 to 40 Mbps<br>"Lossy compression"<br>viable<br>Prioritization of reque **–**— "Lossy compression" isn't viable
	- **–**- Prioritization of requests
- $\bullet$

**–**

- **URLs –** schmidt/PDF/COOTS-96.pdf
	- $\sim$ schmidt/PDF/av\_chapter.pdf
	- **–** $\sim$ schmidt/NMVC.html

 $\mathbf{D} \cdot (T) \cup \mathbf{F}$ 

UC Irvine

## **Applying CORBA to Real-time Avionics**

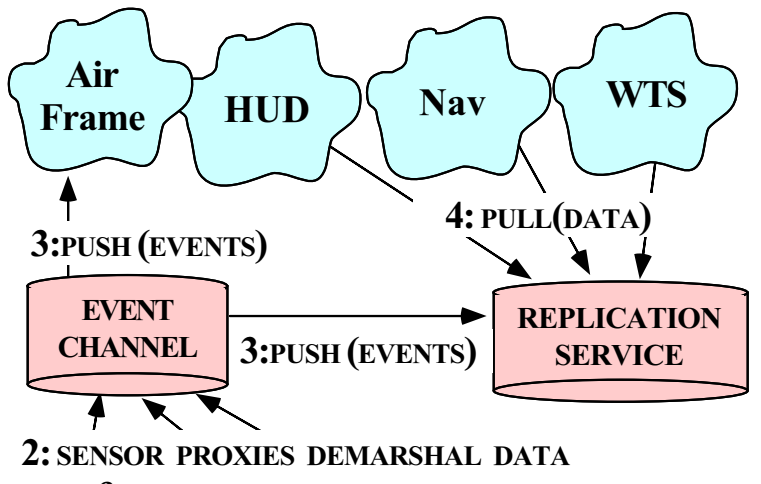

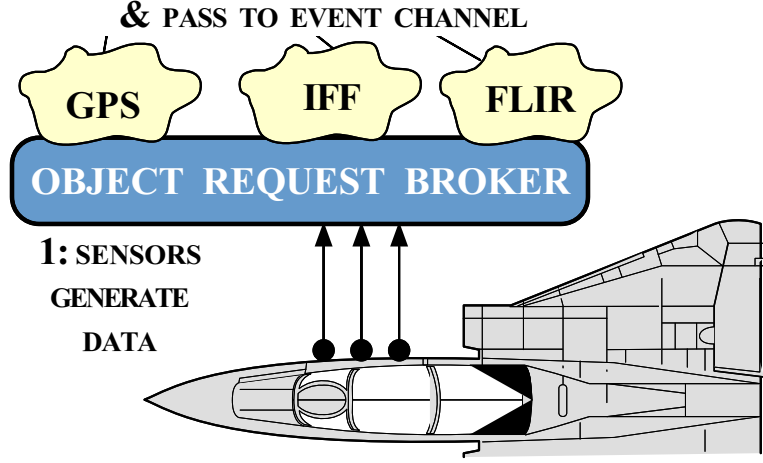

#### $\bullet$ **Domain Challenges**

- **–** Real-time periodic processing
- **–**- Complex dependencies
- **–** Very low latency

- **URLs**  $\sim$ schmidt/PDF/JSAC-98.pdf
	- **–** $\sim$ schmidt/TAOboeing.html

 $\mathbf{D} \cdot \mathbf{C} \cdot \mathbf{C}$ 

## **Applying CORBA to Global PCS**

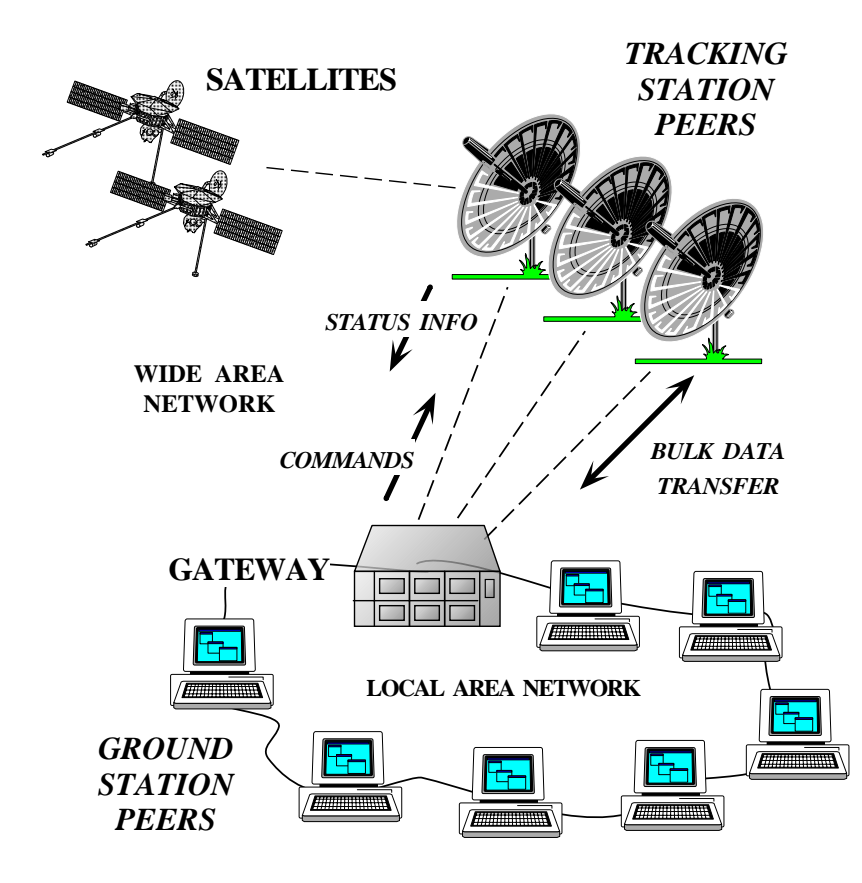

# **• Domain Challenges**<br>
- Long latency satell<br>
- High reliability<br>
- Prioritization

- **–** Long latency satellite links
- **–** High reliability
- **–** Prioritization
- 
- URL<br>-- 〜:<br>0C  $\sim$ schmidt/PDF/TAPOS-00.pdf

#### **Tutorial Outline**

- Motivation
- Motivation<br>• Example (  $\bullet$
- Example CORBA Applications<br>● Using CORBA to Cope with Cl
- **Using CORBA to Cope with Changing Requirements**<br>• Detailed Overview of CORBA Architecture and Featu • Detailed Overview of CORBA Architecture and Features<br>• Evaluations and Recommendations
- Evaluations and Recommendations

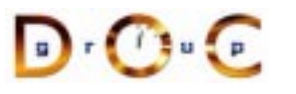

#### **Motivation for COTS Middleware**

- It is hard to develop distributed applications whose components <ul>\n<li>It is hard to develop distributed applications whose components collaborative to develop distinctly, reliably, transparently, and scalability</li>\n<li>To help address this challenge, the Object Management Group (OMG) is specifying the Common Object Request Broken</li>\n</ul> collaborate efficiently, reliably, transparently, and scalably
- To help address this challenge, the Object Management Group<br>
(OMG) is specifying the *Common Object Request Broker*<br>
Architecture (CORBA)<br>
 OMG is a consortium of  $\sim 800$  companies (OMG) is specifying the Common Object Request Broker Architecture (CORBA)
- $\bullet\,$  OMG is a consortium of  ${\sim}800$  companies
	- **–**Sun, HP, DEC, IBM, IONA, Borland, Cisco, Motorola, Boeing, etc.
- OMG is a consortium of<br>− Sun, HP, DEC, IBM, I<br>• The latest version of the • The latest version of the CORBA spec is available online<br>- www.omg.org/technology/documents/formal/<br>
	- www.omg.org/technology/documents/formal/

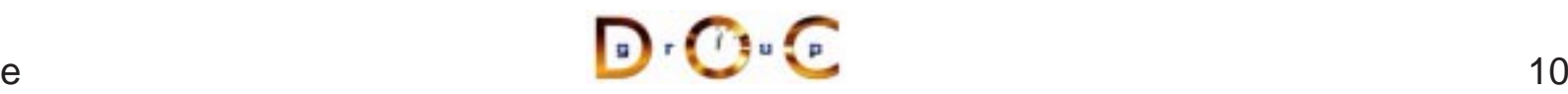

#### **Sources of Complexity for Distributed Applications**

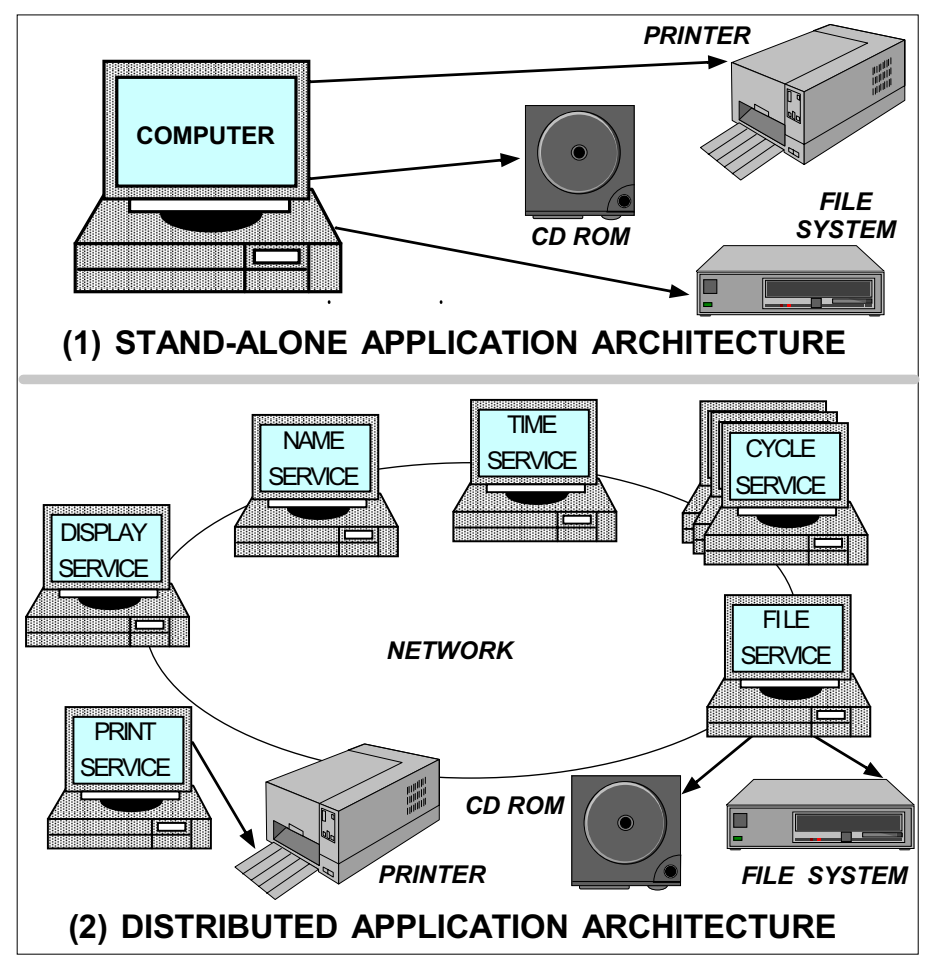

- **Inherent complexity**<br>
 Latency<br>
 Reliability<br>
 Partitioning
	- **–** Latency
	- **–** Reliability
	- **–** Partitioning
	- **–**- Ordering
	- **–- Security**

- **–** Low-level APIs
- **Accidental Complexity**<br>
 Low-level APIs<br>
 Poor debugging tools<br>
 Algorithmic **–** Poor debugging tools
	- **–** Algorithmic decomposition
	- **–**Continuous re-invention

UC Irvine

#### **Sources of Inherent Complexity**

- *Inherent complexity* results from fundamental challenges in the distributed application domain<br>• Key challenges of distributed computing include distributed application domain
- Key challenges of distributed computing include
	- **–**Addressing the impact of latency
- Key challenges of distributed computing include<br>
 Addressing the impact of latency<br>
 Detecting and recovering from partial failures<br>
hosts **–** Detecting and recovering from partial failures of networks and hosts
	- **–** Load balancing and service partitioning
	- **–**Consistent ordering of distributed events

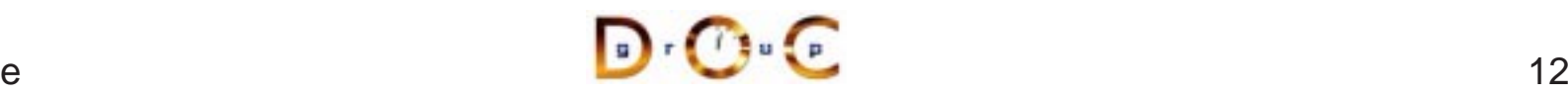

#### **Sources of Accidental Complexity**

- Accidental complexity results from limitations with tools and ● *Accidental complexity* results from limitations with tools and<br>techniques used to develop distributed applications<br>● In practice, key limitations of distributed computing include techniques used to develop distributed applications
- 
- In practice, key limitations of distributed computing include<br>
 Lack of type-safe, portable, re-entrant, and extensible sy<br>
interfaces and component libraries<br>
 Inadequate debugging support **–** Lack of type-safe, portable, re-entrant, and extensible system call interfaces and component libraries
	- **–** Inadequate debugging support
	- **–**– Widespread use of *algorithmic* decomposition
	- **–** Continuous rediscovery and reinvention of core concepts and components

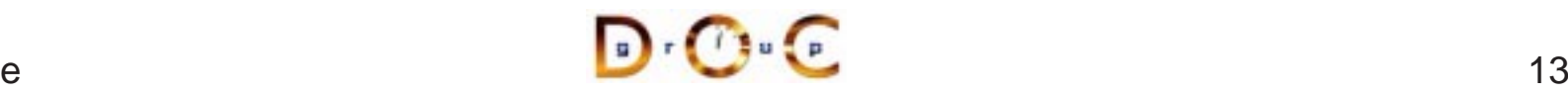

#### **Motivation for CORBA**

- Simplifies application interworking
- Simplifies application interworking<br>- Higher level integration than  $un$ <br>• Supports heterogeneity **–**- Higher level integration than *untyped TCP bytestreams*
- 
- Supports heterogeneity<br> $e.g.,$  middleware ena<br>transports, OS, hardv<br>details **–** $-$  e.g., middleware enables applications to be independent of transports, OS, hardware, language, location, and implementation details
- 
- Benefits for distributed programming similar to OO languages<br>  $e.g.,$  encapsulation, interface inheritance, polymorphism, and<br>
exception handling **–** $-$  *e.g.*, encapsulation, interface inheritance, polymorphism, and exception handling
- Provides a foundation for higher-level distributed object collaboration<br>- e.g., CCM, J2EE, and CORBAServices<br>- R.C. S.
	- **–**– *e.g.*, CCM, J2EE, and CORBAServices

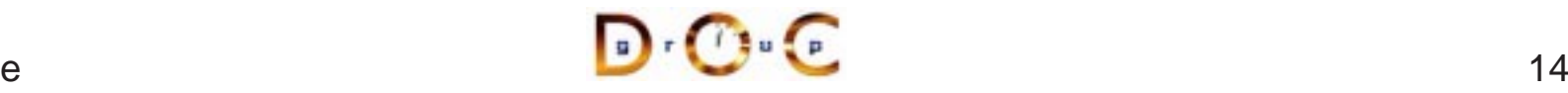

#### **CORBA Quoter Example**

```
int main (void)
\mathbf{1}// Use a factory to bind
  // to a Quoter.
  Quoter_var quoter =
    bind quoter service ();
  const char *name =
    "ACME ORB Inc.";
  CORBA::Long value =
    quoter->get_quote (name);
  cout \lt\lt name \lt\lt " = "
        << value << endl;
}
```
- Ideally, a distributed • Ideally, a distributed<br>service should look<br>like a non-distribute<br>service service should look just like a non-distributedservice
- Unfortunately, life is<br>harder when errors<br>occur... harder when errorsoccur...

#### **CORBA Quoter Interface**

```
% IDL interface is like a C++ • We write an OMG<br>
// class or Java interface. IDL interface f<br>
interface Quoter 0ur Quoter<br>
{
// class or Java interface.
interface Quoter
\left\{ \right.exception Invalid_Stock {};
   long get_quote
      (in string stock_name)
      raises (Invalid_Stock);
};
```
- IDL interface for our Quoter
	- **–** Used by both clients andservers

Using OMG IDL promotes language/platform independence, location transparency, modularity, and robustness

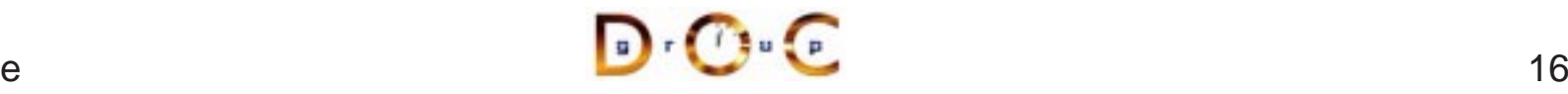

#### **Overview of OMG Interfaces**

- OMG interfaces are similar to There are several differences,<br>
C++ abstract classes or Java bowever, since they<br>
interfaces Cannot define data<br>
 They define object types members C++ abstract classes or Javainterfaces
	- **–** $\overline{-}$  They define object types
	- **–** Can be passed as (reference) parameters
	- **–**Can raise exceptions and
	- **–** Can be forward declared
- however, since they
	- **–** Cannot define data members
	- **–** Cannot have private or protected access control sections
	- **–** Must designate their parameter directions
- Only CORBA objects defined with interfaces can be accessed • Only CORBA objects defined with interfaces can be accessed<br>remotely<br>- However, *locality constrained* CORBA objects can't be acce<br>remotely remotely
	- **–**– However, *locality constrained* CORBA objects can't be accessed remotely

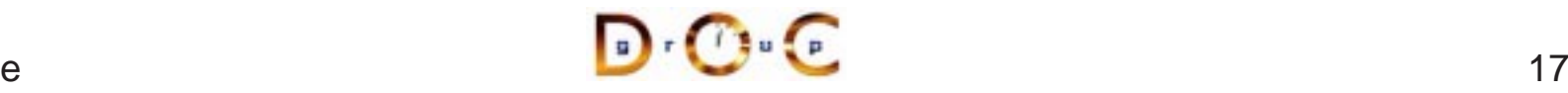

#### **Overview of OMG Operations**

- Each operation in an OMG interface must have<br>
 A name<br>
 A return type (can be void)<br>
 Zero or more parameters
	- **–** A name
	- **–** $\hspace{0.1mm}-\hspace{0.1mm}$  A return type (can be  $\texttt{void}$ )
	- **–** Zero or more parameters
- An operation can optionally have
- An operation can optionally have<br>- A raises clause, which indica<br>can throw<br>- A oneway qualifier, which indic **–** A raises clause, which indicates the exceptions(s) the operation can throw
	- **–** A oneway qualifier, which indicates the caller doesn't except any results
	- **–** A context clause, which is deprecated and non-portable...
- Due to limitations with certain programming language mappings,<br>operations cannot be overloaded in IDL interfaces<br>JC Irvine operations cannot be overloaded in IDL interfaces

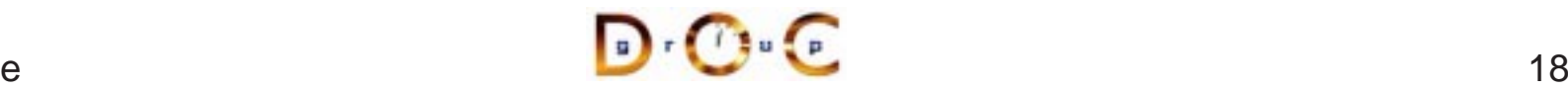

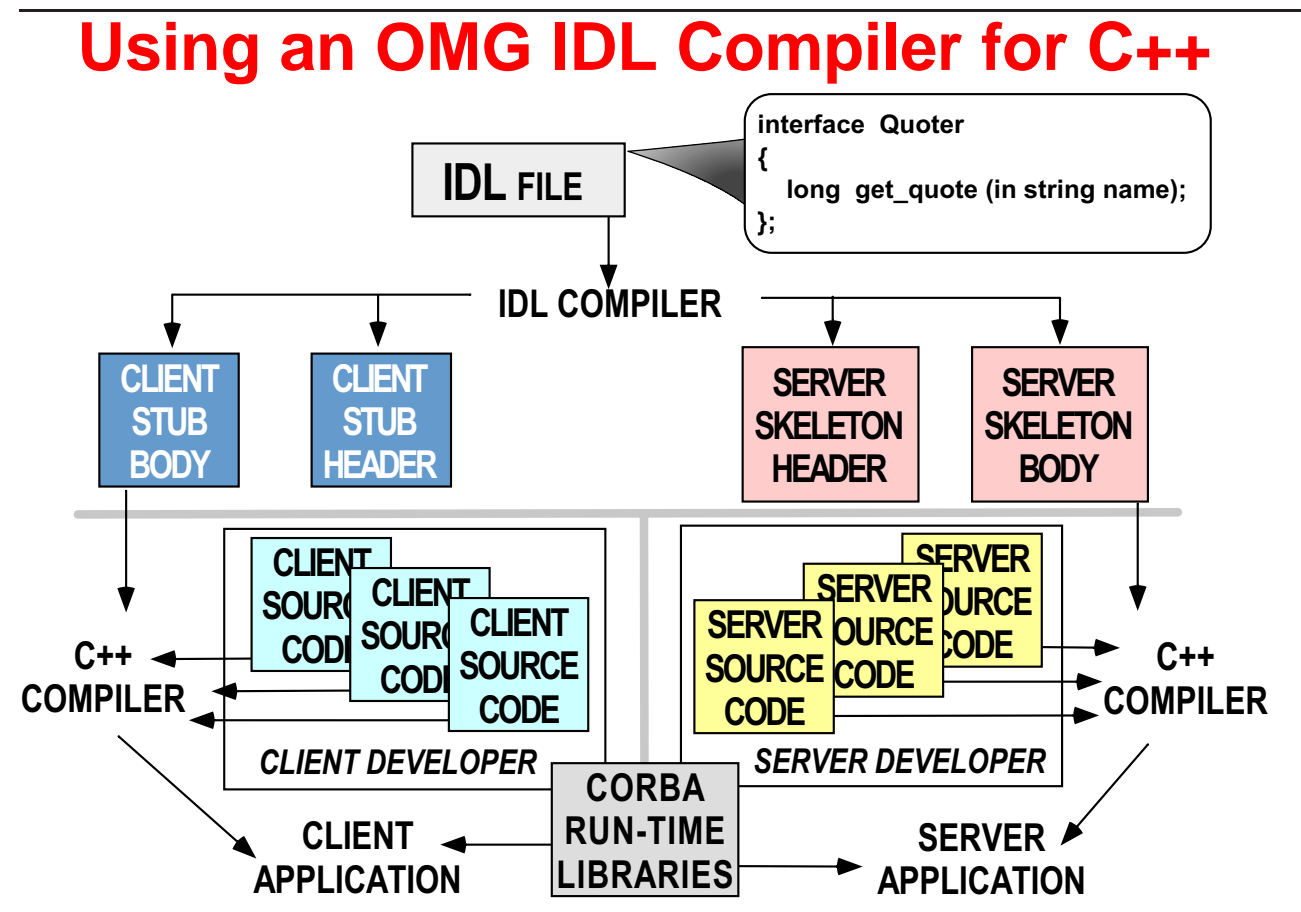

 Different IDL compilers generate different files and provide different options

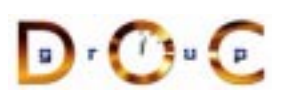

#### **OMG IDL Mapping Rules**

- There are mappings from OMG IDL to various programming<br>
languages standardized by CORBA<br>
 Mapping OMG IDL to C++ languages standardized by CORBA
- Mapping OMG IDL to C++
- Mapping OMG IDL to C++<br>— Each module is mappe<br>— Each interface is ma<br>— Each operation is mapp **–** Each module is mapped to <sup>a</sup> class or namespace
	- **–** Each interface is mapped to <sup>a</sup> class
	- **–** Each operation is mapped to <sup>a</sup> C++ method with appropriate parameters
	- **–**Each read/write attribute is mapped to <sup>a</sup> pair of get/set methods
	- **–** An Environment is defined to carry exceptions in languages that lack this feature
- We'll discuss the various mapping issues as we go along
- We'll discuss the various mapping issues as we go along<br>- See Henning and Vinoski for gory details of IDL-to-C+-<br>-  $\sqrt{2\pi}$ **–**See Henning and Vinoski for gory details of IDL-to-C++ mapping

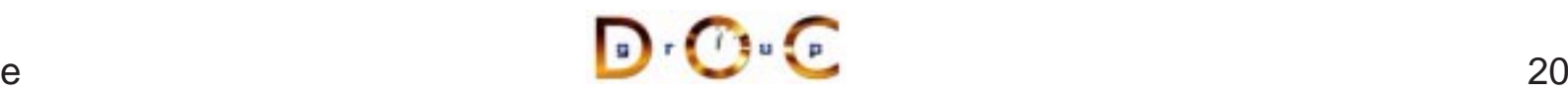

# **Using an IDL Compiler for C++ & Java**

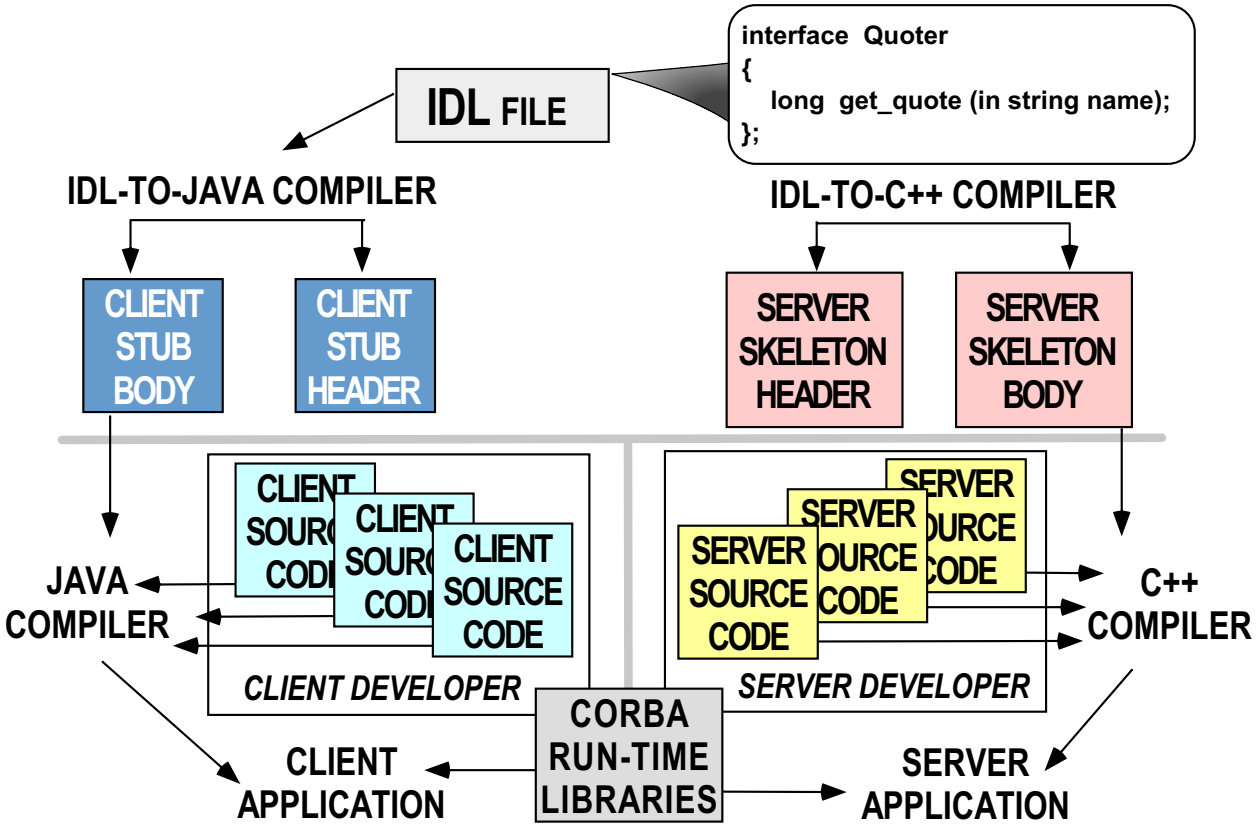

 CORBA makes it straightforward to exchange data between different programming languages in different address spaces

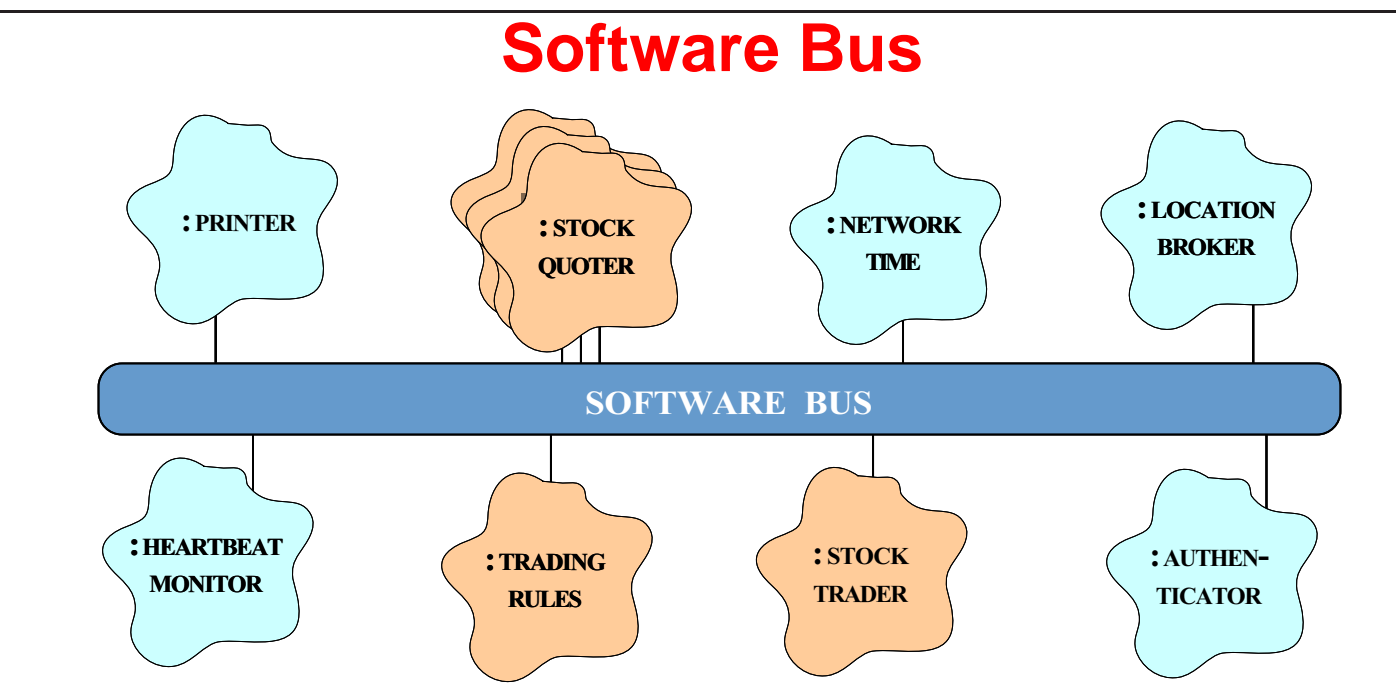

- CORBA provides a communication infrastructure for a ● CORBA provides a communication infrastructure for a<br>heterogeneous, distributed collection of collaborating o<br>● Analogous to "hardware bus" heterogeneous, distributed collection of collaborating objects
- Analogous to "hardware bus"<br>
<br>
JC Irvine

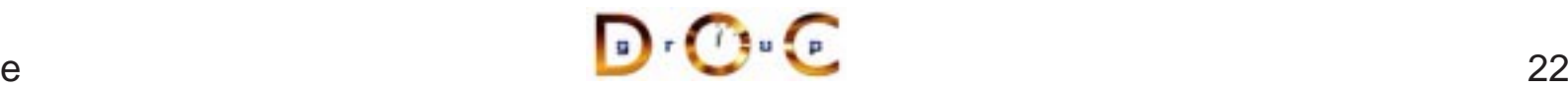

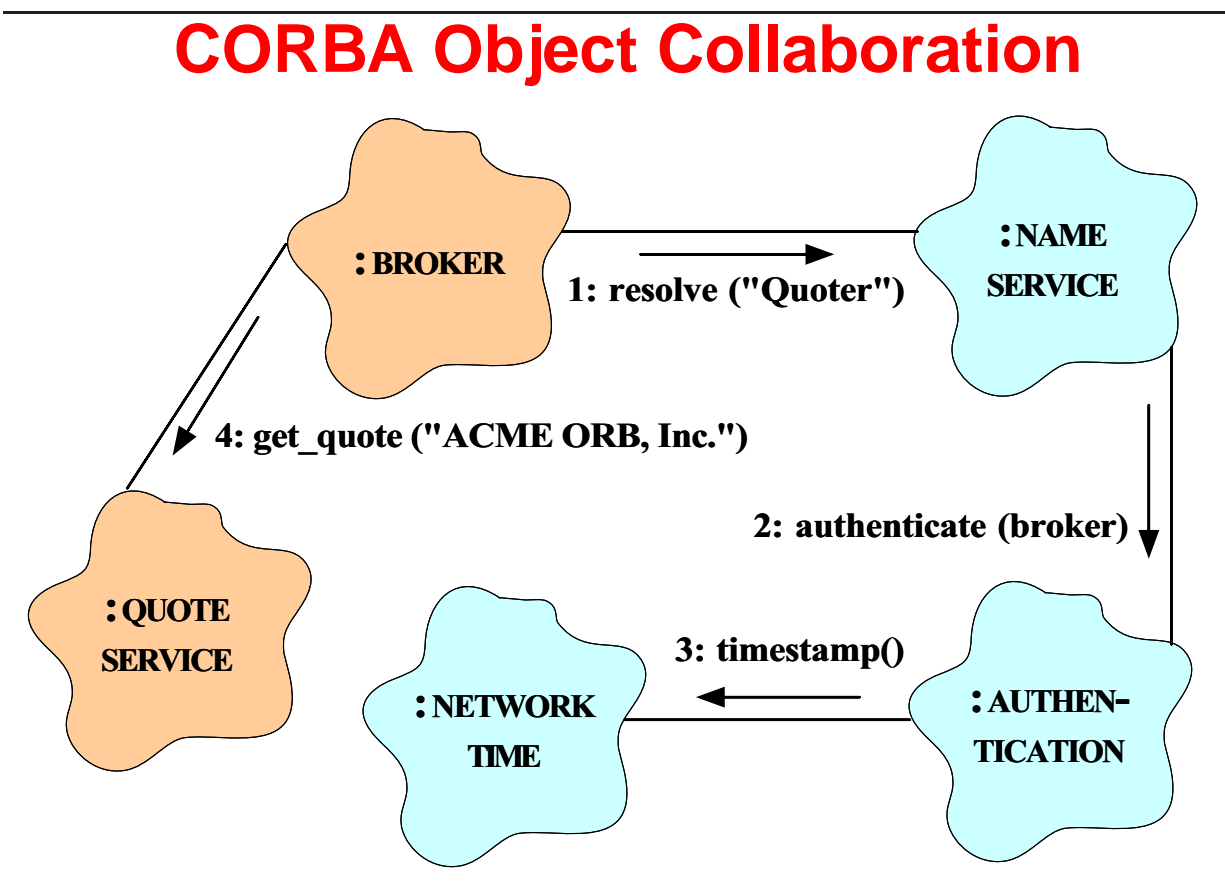

- Collaborating objects can be either remote or local
	- **–** i.e., distributed or collocated
- For this to work transparently the ORB should support nested upcalls and collocation optimizations

#### **Communication Features of CORBA**

- CORBA supports reliable,<br>uni-cast communication<br>- *i.e., oneway, twoway, d*<br>synchronous and uni-cast communication
	- **–** i.e., oneway, twoway, deferred synchronous, and asynchronous
- CORBA objects can also<br>collaborate in a *client/ser<br>peer-to-peer*, or<br>*publish/subscribe* manne collaborate in a *client/server*, peer-to-peer, or publish/subscribe manner
	- **–**– *e.g.*, COS Events & Notification Services define apublish & subscribe communication paradigm

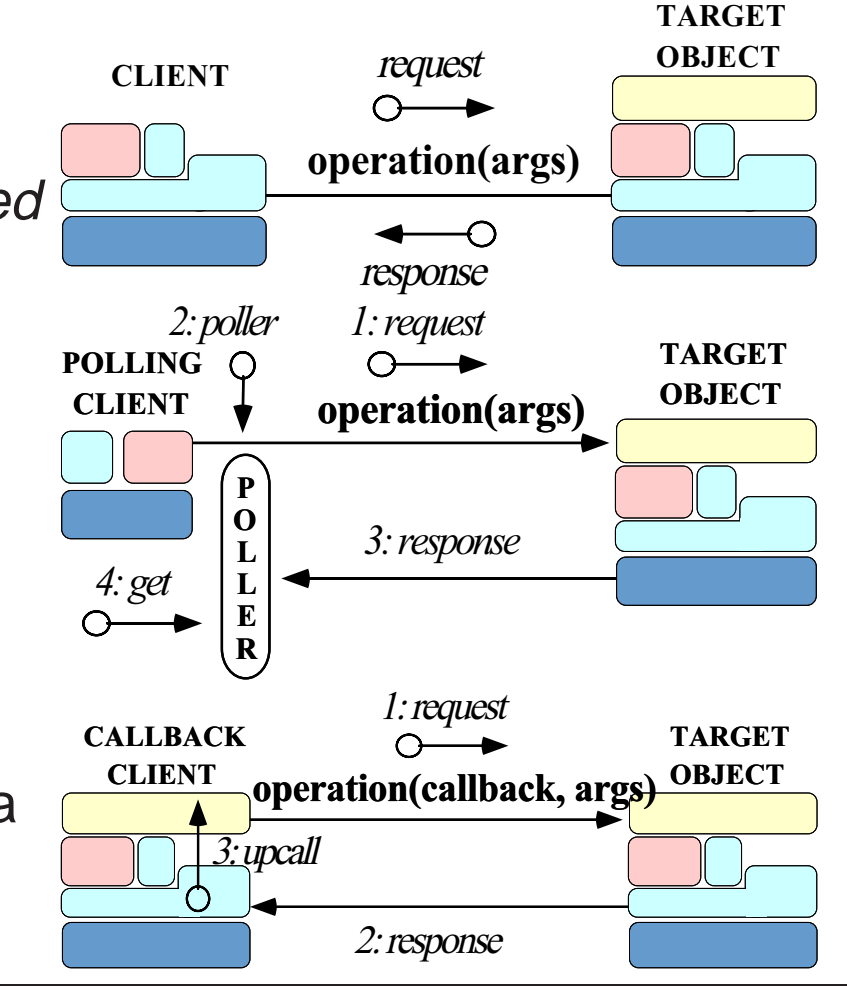

#### **Fundamental CORBA Design Principles**

- Separation of interface and implementation
- Separation of interface and implementation<br>
 Clients depend on interfaces, not implem<br>
 Location transparency **–**Clients depend on interfaces, not implementations
- Location transparency
	- **–**Service use is orthogonal to service location
- Location transparency<br>- Service use is ortho<br>• Access transparency
- Access transparency<br>- Invoke operations<br>• Typed interfaces **–** Invoke operations on objects
- Typed interfaces
	- **–**Object references are typed by interfaces
- Typed interfaces<br>
 Object referer<br>
 Support of multip  $\bullet$
- Support of multiple inheritance of interfaces<br>
 Inheritance extends, evolves, and special<br>
 **–** Inheritance extends, evolves, and specializes behavior

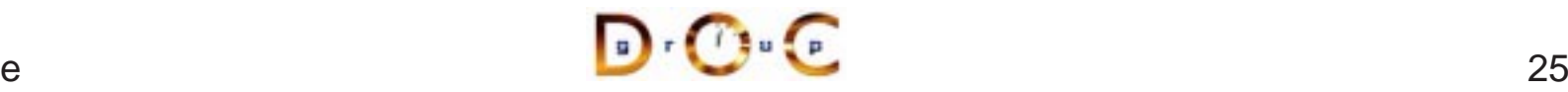

#### **Related Work (1/4)**

- 
- Traditional Client/Server RPC (*e.g.*, DCE)<br>
 Servers offer a service and wait for clie<br>
procedure calls (RPCs)<br>
 When a client invokes an RPC the serv **–** Servers offer a service and wait for clients to invoke remote procedure calls (RPCs)
	- **–** When <sup>a</sup> client invokes an RPC the server performs the requested procedure and returns <sup>a</sup> result
- Problems with Client/Server RPC
	- **–**Only supports "procedural" integration of application services
- Problems with Client/Server RPC<br>- Only supports "procedural" inte<br>- Doesn't provide object abstract<br>inheritance of interfaces etc **–** Doesn't provide object abstractions, e.g., polymorphism, inheritance of interfaces, etc.
	- **–** Doesn't support async message passing, or dynamic invocation

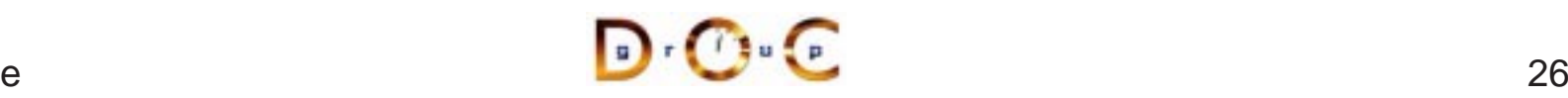

# **Related Work (2/4)**

- Windows COM/DCOM/COM+
- Windows COM/DCOM/COM+<br>- A component model for Wir<br>integration and reuse of cor **–** A component model for Windows that support binary-level integration and reuse of components
- Problems with Windows COM/DCOM/COM+
	- **–** Largely limited to desktop applications
- Problems with Windows COM/DCOM/COM+<br>- Largely limited to desktop applications<br>- Does not address heterogeneous distribut **–** Does not address heterogeneous distributed computing

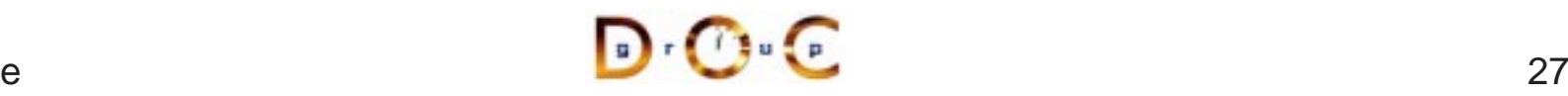

# **Related Work (3/4)**

- 
- SOAP<br>A si<br>excl<br>HTT **–** A simple XML-based protocol that allows applications to exchange structured and typed information on the Web using HTTP and MIME
	- **–** Widely implemented
- Problems with SOAP
- Problems with SOAP<br>- Considerable time/ **–**Considerable time/space overhead

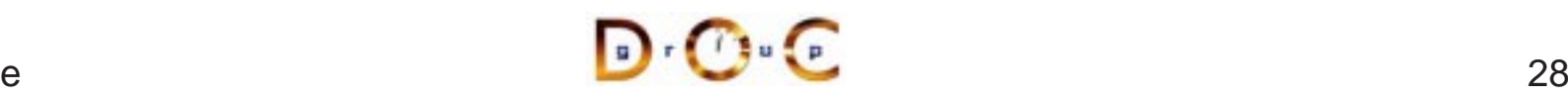

## **Related Work (4/4)**

- Java RMI
	- **–** Limited to Java only
- Java RMI<br>Limited –<br>Can<br>usino \* Can be extended into other languages, such as C or C++, by using <sup>a</sup> bridge across the Java Native Interface (JNI)
	- \* Can be extended into other languages, such as C or C++, by<br>using a bridge across the Java Native Interface (JNI)<br>Well-suited for all-Java applications because of its tight integrat<br>with the Java virtual machine **–** Well-suited for all-Java applications because of its tight integration with the Java virtual machine
		- \* e.g., can pass both object data and code by value
	- $*$  e.g., can pass both object data and code by value<br>However, many challenging issues remain unresolve<br> $*$  e.g., security, robustness, and versioning<br>EE and .NET **–** However, many challenging issues remain unresolved
		- \* e.g., security, robustness, and versioning
- $\bullet$  J2EE and NET
- \* *e.g.*, security, robustness, and versioning<br>EE and .NET<br>Higher-level distributed component framew • J2EE and .NET<br>Higher-level c – Widely used i **–**– Higher-level distributed component frameworks
	- Widely used in business/enterprise domains

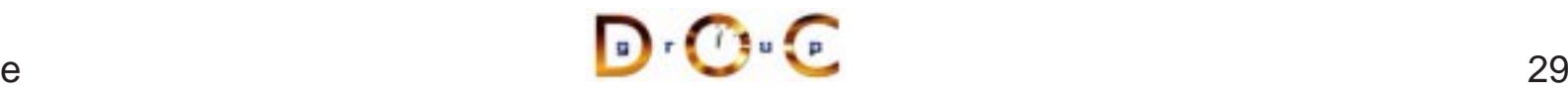

### **CORBA Stock Quoter Application Example**

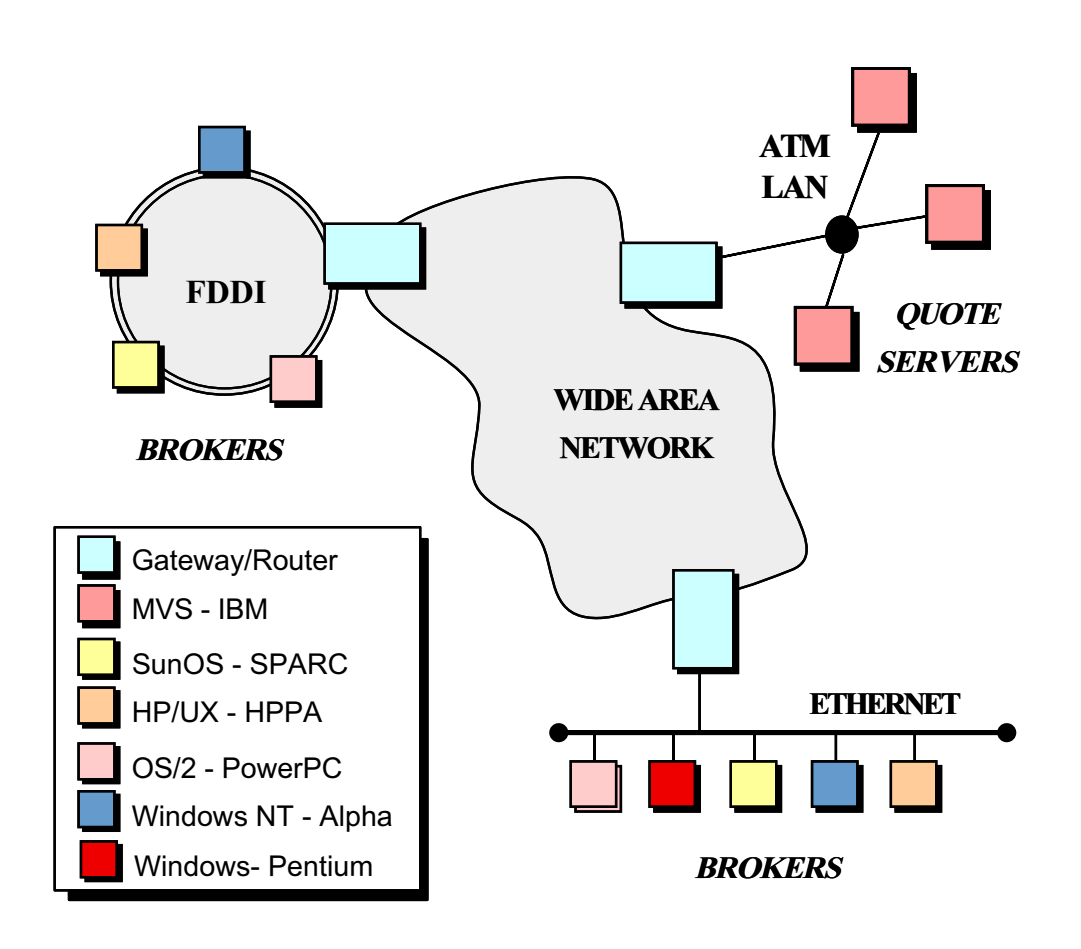

- The quote server(s)<br>maintains the<br>current stock prices<br>• Brokers access the maintains thecurrent stock prices
- Brokers access the • Brokers access the<br>quote server(s) via<br>CORBA<br>• Note all the quote server(s) via **CORBA**
- $\bullet$  Note all the • Note all the<br>heterogene<br>• We use this<br>to explore n heterogeneity!
- We use this example<br>to explore many<br>features of CORBA to explore many features of CORBA

## **Simple OMG IDL Quoter Definition**

```
module Stock {
  // Exceptions are similar to structs.
  exception Invalid_Stock {};
  exception Invalid Factory \{\}\// Interface is similar to a C++ class.
  interface Quoter
  \{long get_quote (in string stock_name)
      raises (Invalid_Stock);
  };
  // A factory that creates Quoter objects.
  interface Quoter_Factory
  \{// Factory Method that returns a new Quoter
    // selected by name e.g., "Dow Jones,"
    // "Reuters,", etc.
    Quoter create quoter (in string quoter service)
      raises (Invalid_Factory);
  };
};
```
Note the use of the Factory Method pattern

#### **Overview of IDL Parameter Passing (1/2)**

- Operation parameters in OMG IDL must be designated to have one<br>of the following *directions*:<br> $-$  in, which means that the parameter is passed from the client to<br>the server of the following directions:
	- **–** $\,$  in, which means that the parameter is passed from the client to the server
	- **–** $\circ$ ut, which means that the parameter is returned from the server to the client
	- **–** $\,$   $\,$  <code>inout,</code> which means that the parameter is passed from the client to the server and then returned from the server to the client, overwriting the original value
- Parameter passing modes are used in CORBA to optimize the data exchanged between client and server exchanged between client and server

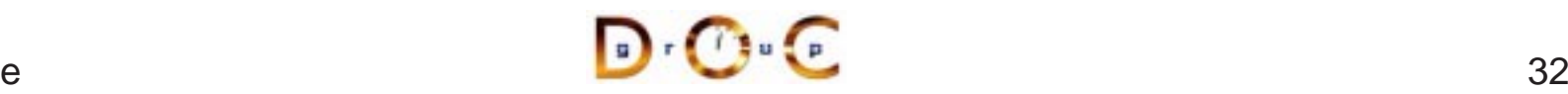

#### **Overview of IDL Parameter Passing (2/2)**

- The C++ mapping for parameter passing depend on both the type<br>and the direction<br>- Built-in in params (*e.g.*, char and long) passed by value<br>- User defined in params (*e.g.*, structs) passed by const and the direction
	- **–** Built-in in params (e.g., char and long) passed by value
	- **–** User defined in params (e.g., structs) passed by const reference
	- **–** $-$  Strings are passed as pointers (*e.g.*, const char  $^{\star})$
	- **–** inout params are passed by reference
	- **–** Fixed-size out params are passed by reference
	- **–** Variable-size out params are allocated dynamically
	- **–** Fixed-size return values are passed by value
	- **–** Variable-size return values are allocated dynamically
	- Object reference out params and return values are duplicated
- As usual, applications can be shielded from most of these details by<br>using \_var types<br>DrO:  $\bullet$ using \_var types

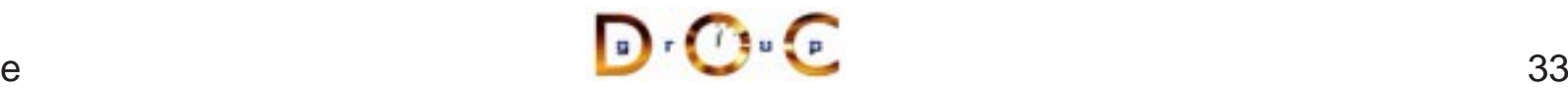

#### **Overview of Object References (1/3)**

- An object reference is a strongly-typed opaque handle to one • An object reference is a strongly-typed opaque handle to one instance of an interface that identifies the object's location<br>• An object reference is an ORB-specific entity that can contain instance of an interface that identifies the object's location
- $\bullet$ 
	- **–** A repository ID, which identifies its interface type
- An object reference is an ORB-specific entity that can contain<br>  $-$  A *repository ID*, which identifies its interface type<br>  $-$  *Transport address information, e.g.,* a server's TCP/IP host<br>
address(es) **–**– *Transport address information, e.g.*, a server's TCP/IP host/port address(es)
	- **–**– An *object key* that identifies which object in the server the request is destined for
- An object reference similar to a C++ "pointer on steriods" that's been enhanced to identify objects in remote address spaces  $e.g.,$  it can be NULL and it can reference non-existent objects enhanced to identify objects in remote address spaces
	- **–** $-$  *e.g.*, it can be NULL and it can reference non-existent objects

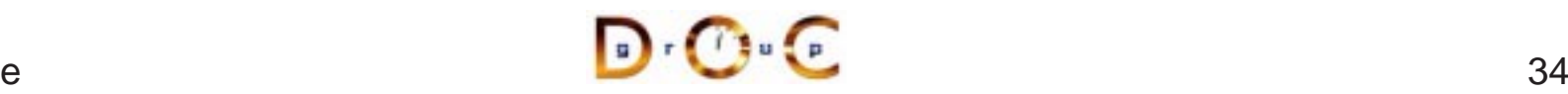

## **Overview of Object References (2/3)**

- Object references can be passed among processes on separate<br>hosts<br>- The underlying CORBA ORB will correctly convert object<br>references into a form that can be transmitted over the networ hosts
	- **–** The underlying CORBA ORB will correctly convert object references into a form that can be transmitted over the network
	- **–** The object stays where it is, however, and its reference is passed by value
- The ORB provides the receiver with a pointer to a proxy in its own<br>address space<br>- This proxy refers to the remote object implementation<br>- Object references are a powerful feature of COBBA address space
	- **–**This proxy refers to the remote object implementation
- 
- Object references are a powerful feature of CORBA<br>  $e.g.,$  they support *peer-to-peer* interactions and *a*<br>
callbacks **–** e.g., they support peer-to-peer interactions and distributed callbacks

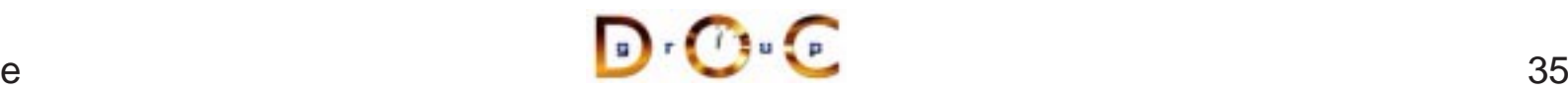
# **Overview of Object References (3/3)**

- $\bullet$ 
	- **–**The timestamp helps ensure uniqueness across process lifetimes

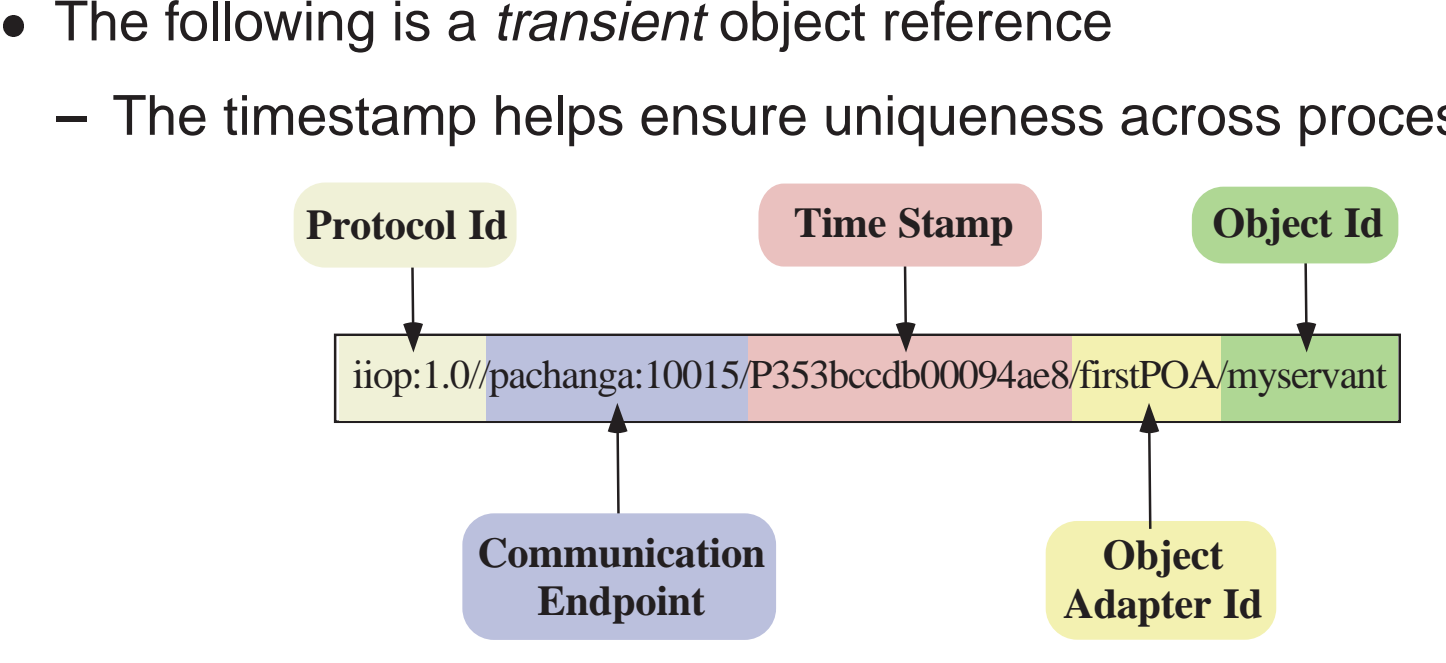

- Persistent object references omit the timestamp to help ensure • *Persistent* object references omit the timestamp to help ensure<br>consistency across process lifetimes<br>- There's also a requirement to keep port numbers and IP<br>addresses consistent... consistency across process lifetimes
	- **–** There's also <sup>a</sup> requirement to keep port numbers and IP addresses consistent...

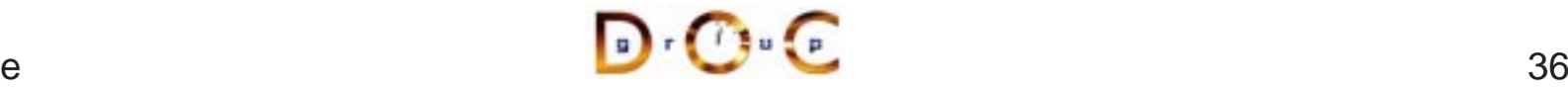

### **Overview of OMG Modules**

- OMG modules are similar to C++ namespaces or Java packages
	- **–**– *i.e.*, they define scopes and can be nested
- OMG modules are similar to C++ namespaces or Java packages<br>- *i.e.*, they define scopes and can be nested<br>• OMG modules can be reopened to enable incremental definitions • OMG modules can be reopened to enable incremental definitions,<br>  $e.g.:$ <br>
module Stock {<br>
interface Quoter {  $\prime$ \* ... \*/ }; e.g.:

```
module Stock {
  interface Quoter \{ /* ... */ \};
};
// ...
module Stock {
  interface Quoter_Factory \{ /* ... */ \};
};
```
• Reopening of modules is particular useful for mutually dependent<br>interfaces that require *forward definitions*<br> $R \cup R$  is  $\begin{array}{ccc}\n\bullet & \bullet \\
\hline\n\bullet & \bullet & \bullet\n\end{array}$ interfaces that require forward definitions

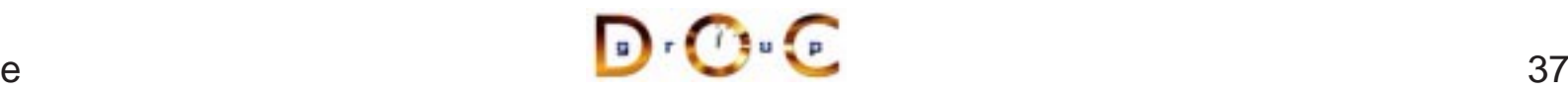

### **Overview of OMG Exceptions**

- Two types of exceptions in OMG IDL inherit from • Two types of exceptions in OMG IDL inherit from<br>  $CORBA::Exception:$ <br>
- System exceptions  $(e.g., CORBA::OBJECT \_ are predicted by the CORBA spec and must$ CORBA::Exception:
	- **–** $\textbf{System exceptions}$  (*e.g.*, <code>CORBA::OBJECT\_NOT\_EXIST), which</code> are predefined by the CORBA spec and must not appear in <sup>a</sup> raises clause
	- **– User exceptions** (e.g., Stock::Invalid\_Stock), which can be defined by user applications and can appear in a raises clause
- There are various restrictions on exceptions in CORBA
- There are various restrictions on exceptions in CORBA  $e.g.,$  they can't be nested or inherited and can't be m<br>other data types **–** $-$  e.g., they can't be nested or inherited and can't be members of other data types

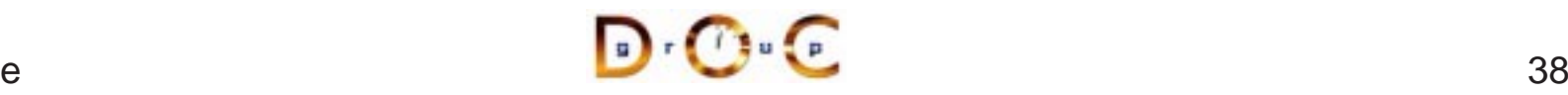

# **Revised OMG IDL Quoter Definition**

### Apply the CORBA Lifecycle Service

```
module Stock {
  exception Invalid_Stock {};
  interface Quoter : CosLifeCycle::LifeCycleObject
  {
    long get_quote (in string stock_name)
     raises (Invalid_Stock);
    // Inherits:
    // void remove () raises (NotRemovable);
  };
  // Manage the lifecycle of a Quoter object.
  interface Quoter_Factory :
   CosLifeCycle::GenericFactory
  \{// Returns a new Quoter selected by name
    // e.g., "Dow Jones," "Reuters,", etc.
    // Inherits:
    // Object create_object (in Key k,
    // in Criteria criteria)
    // raises (NoFactory, InvalidCriteria,
    // CannotMeetCriteria);
  };
};
```
### **Overview of OMG Object**

- The  $\text{CosLifeCycle}:\text{Generator}$ :  $\text{correct}$ ) • The CosLifeCycle::GenericFactory::create\_object()<br>
factory method returns an object reference to an instance that's<br>
derived from the CORBA::Object interface<br>
• Since all objects implicitly inherit from CORBA::Object, al factory method returns an object reference to an instance that's derived from the CORBA::Object interface
- references support the following operations:

```
interface Object {
  // Reference counting methods
 Object duplicate ();
 void release ();
 // Checks for existence and reference identity & relationships
 boolean is nil ();
 boolean non_existent ();
 boolean is equivalent (in Object another object);
 boolean is_a (in string repository_id);
 // ...
```
### **Overview of Fixed- and Variable-size Types**

Certain types are variable-size:

- Bounded or unbounded strings<br>(as shown in the<br>Stock::Quoter example)<br>• Bounded or unbounded (as shown in the Stock::Quoter example)
- Bounded or unbounded • Bounded or unbounded<br>sequences<br>• Object references sequences
- 
- $\bullet$  Type any

Other types can be variable- or fixed-size:

- structs, unions, and arrays<br>are fixed-size if they contain or<br>fixed-size fields (recursively)<br>• structs, unions, and arrays are fixed-size if they contain only fixed-size fields (recursively)
- structs, unions, and arrays<br>are variable-size if they contair<br>any variable-size fields<br>(recursively) are variable-size if they contain any variable-size fields (recursively)

• Object references<br>• Type any<br>/ariable-size types r • Type any<br>/ariable-size<br>nstances ar Variable-size types require the sender to dynamically allocate instances and the receiver to deallocate instances

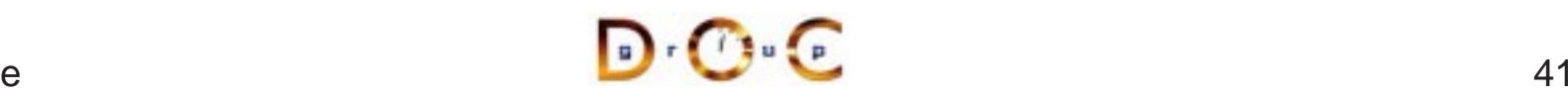

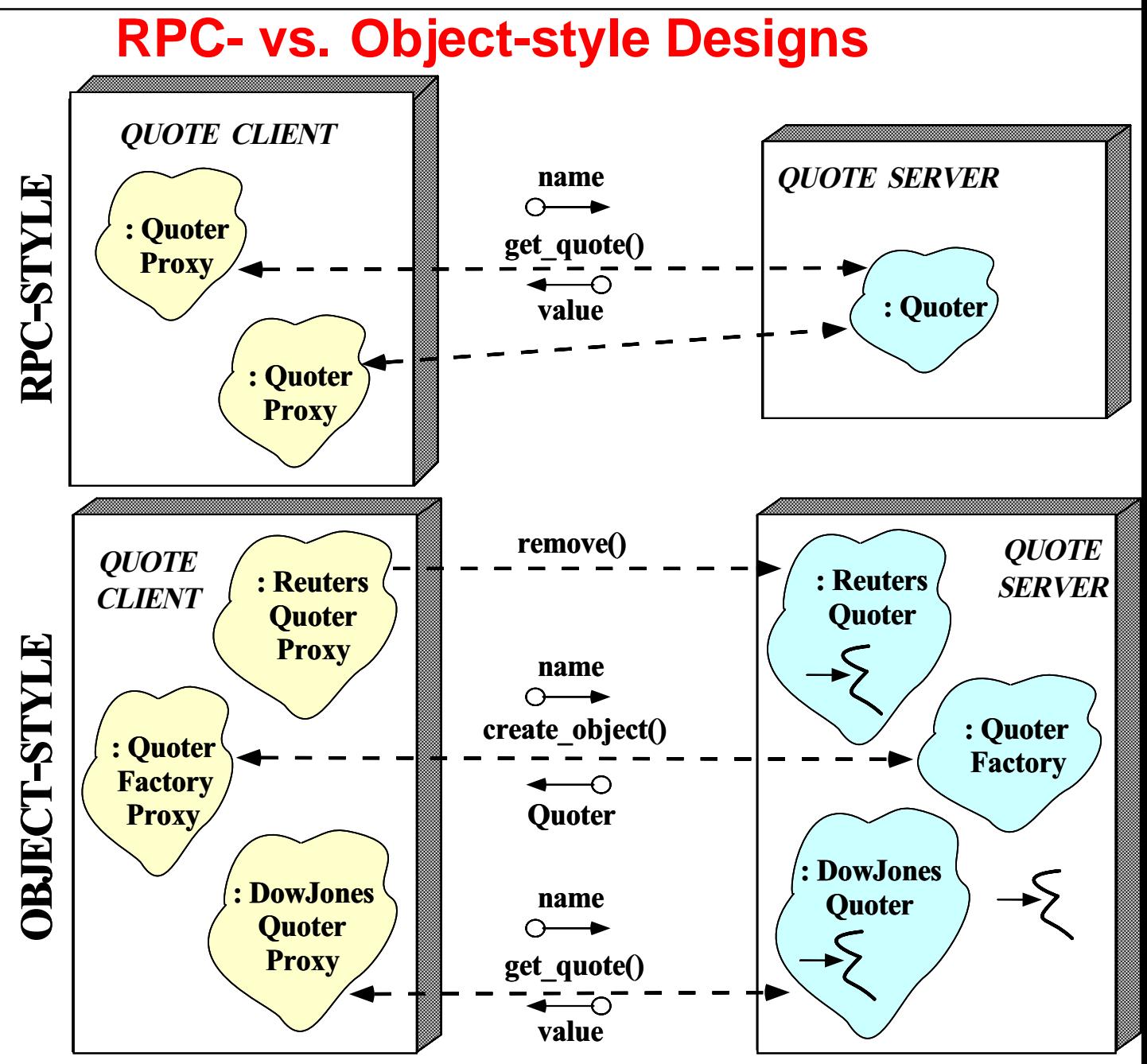

# **Results of Compiling the Stock.idl File**

Running the Stock module through the IDL compiler generates stubs and *skeletons* 

- 
- Each (twoway) stub is a *proxy* that<br>1. Ensures a connection to the<br>server is established<br>2. Marshals the request 1. Ensures a connection to theserver is established
	- 2. Marshals the request parameters
	- 3. Sends the request
	- 4. Waits to get the reply
	- 5. Demarshals the reply parameters
	- 6. Returns to the client caller
- Each skeleton is an *adapter*<br>that<br>1. Demarshals the request<br>parameters that
	- 1. Demarshals the request parameters
	- 2. Performs an upcall on the designated servant method
	- 3. Marshals the reply parameters
	- 4. Sends the reply back to the client

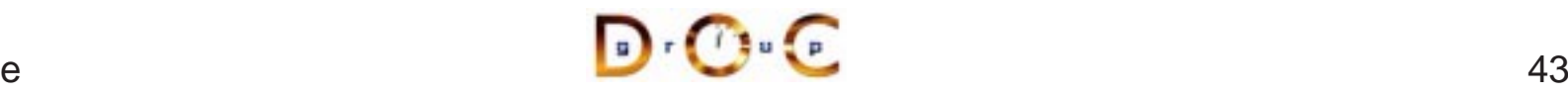

### **Overview of Generated Client Stubs**

```
// Note C++ mapping of IDL module type
namespace Stock {
  // Note C++ mapping of IDL interface type
  class Quoter // Quoter also IS-A CORBA::Object.
    : public virtual CosLifeCycle::LifeCycleObject {
  public:
    // Note C++ mapping of IDL long and string types
    CORBA::Long get_quote (const char *stock_name);
    // ...
  };
  class Quoter_Factory
    : public virtual CosLifeCycle::GenericFactory {
  public:
    // Factory method for creation that inherits:
    // CORBA::Object_ptr create_object
    // (const CosLifeCycle::Key &factory_key,
    // const CosLifeCycle::Criteria &criteria)
    // Note C++ mapping of Key and Criteria structs.
    // ...
  };
};
```
Note that you never instantiate <sup>a</sup> stub class directly, but always via <sup>a</sup> factory

## **OMG Object and POA IDL Mappings**

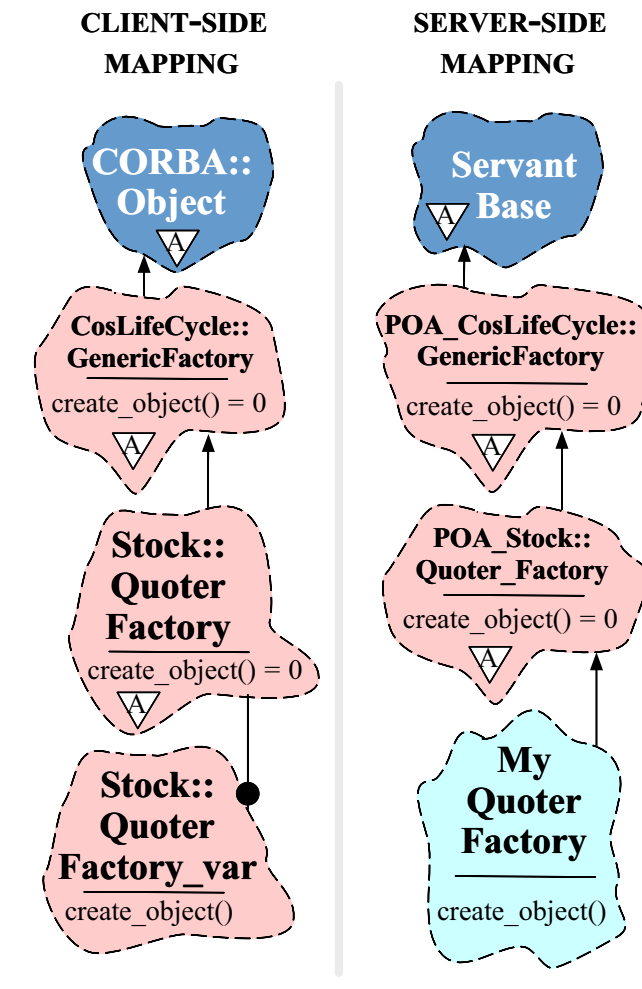

- The OMG client mapping inherits all<br>proxy interfaces from the Object<br>interface<br>— Moreover proxy classes mirror proxy interfaces from the Object interface
	- **–** Moreover, proxy classes mirror the IDL inheritance hierarchy, so references to derived interfacesare compatible with references to base interfaces via *widening* and polymorphism
- The IDL server C++ mapping<br>inherits all Servants from<br>ServantBase inherits all Servants fromServantBase

 $\overline{a}$  as a set of  $\overline{a}$  and  $\overline{a}$  and  $\overline{$ 

### **Overview of Generated Server Skeletons**

- Skeleton classes provide the server counterpart to the client stub<br>class proxies<br>- There's a C++ virtual method in the skeleton class for each<br>operation defined in the IDL interface class proxies
	- **–** There's a C++ virtual method in the skeleton class for each operation defined in the IDL interface
- CORBA associates a user-defined servant class to a generated IDL<br>skeleton class using either<br>1. The Class form of the Adapter pattern (inheritance)<br> $POA Stock: :Outer$ skeleton class using either
	- 1. The Class form of the Adapter pattern (inheritance) POA\_Stock::Quoter
	- 2. The Object form of the Adapter pattern (object composition, i.e., TIE)

template <class Impl> class POA\_Stock::Quoter\_tie

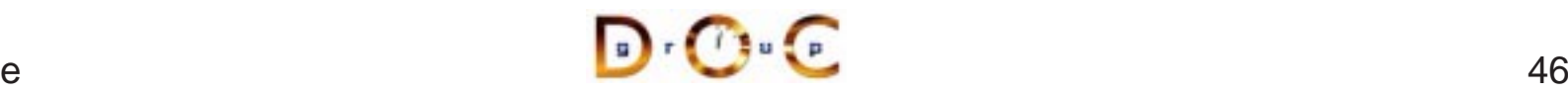

### **The Class Form of the Adapter Pattern**

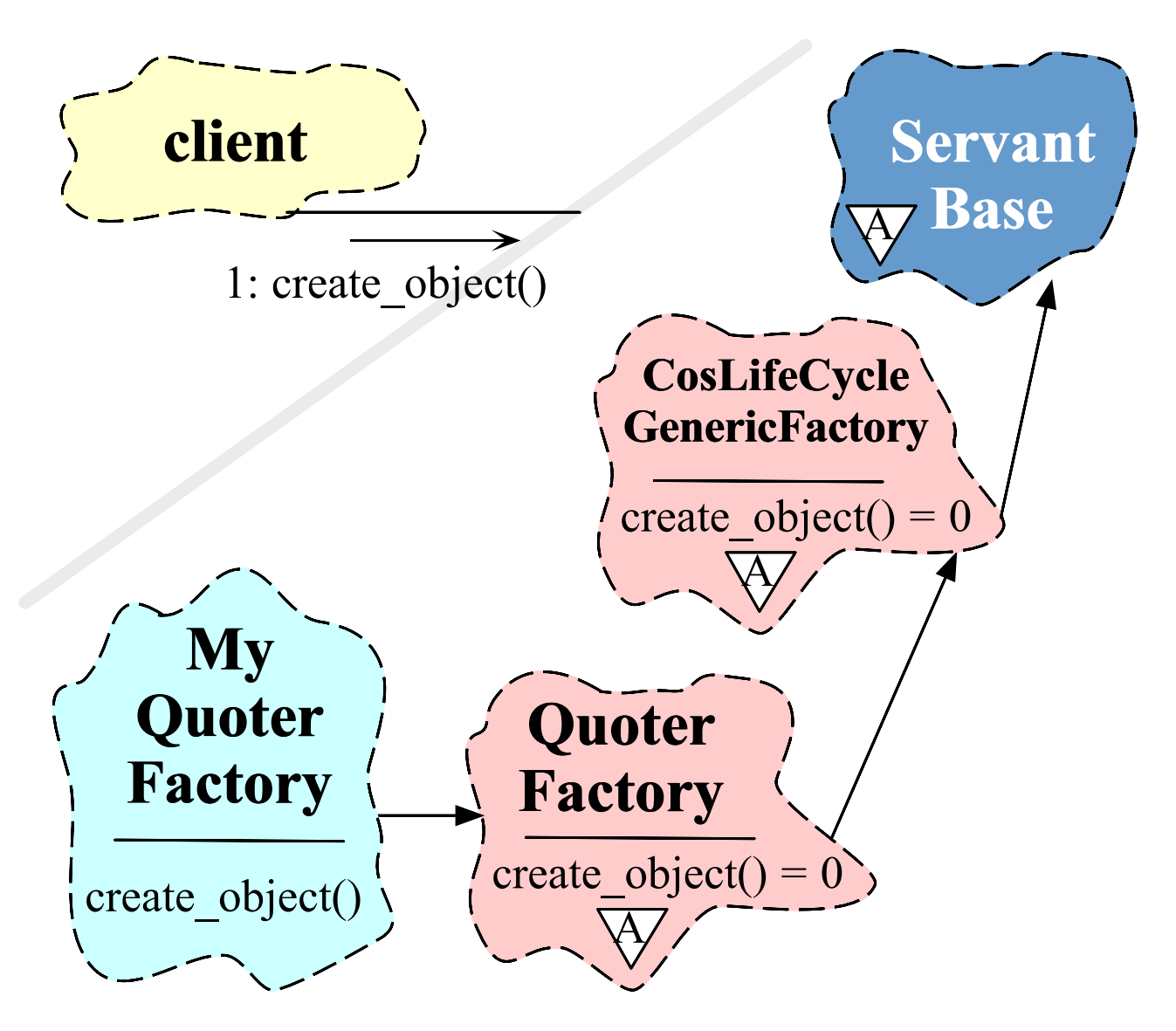

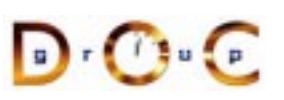

# **Defining <sup>a</sup> Servant Using Inheritance**

```
• Servant classes can inherit from their skeleton directly:<br>
class My_Quoter_Factory : public virtual POA_Sto<br>
{<br>
public:<br>
My_Quoter_Factory (const_char_*factory_name_-
  class My_Quoter_Factory : public virtual POA_Stock::Quoter_Factory
  {
  public:
    My Quoter Factory (const char *factory name =
                              "my quoter factory");
    virtual CORBA::Object_ptr // Factory method for creation.
       create_object (const CosLifeCycle::Key &factory_key,
                            const CosLifeCycle::Criteria &the_criteria)
             throw (CORBA::SystemException, QuoterFactory::NoFactory);
  };
```
- However, this approach can create a "brittle" hierarchy and make it ■ However, this approach can create a "brittle" hierarchy and make it<br>
hard to integrate with legacy code (*e.g.*, when distributing a<br>
stand-alone application)<br>
■ Moreover, virtual inheritance is sometimes implemented hard to integrate with legacy code (e.g., when distributing a stand-alone application)
- C++ compilers

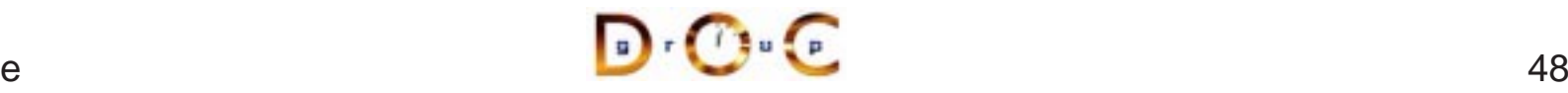

### **The Object Form of the Adapter Pattern**

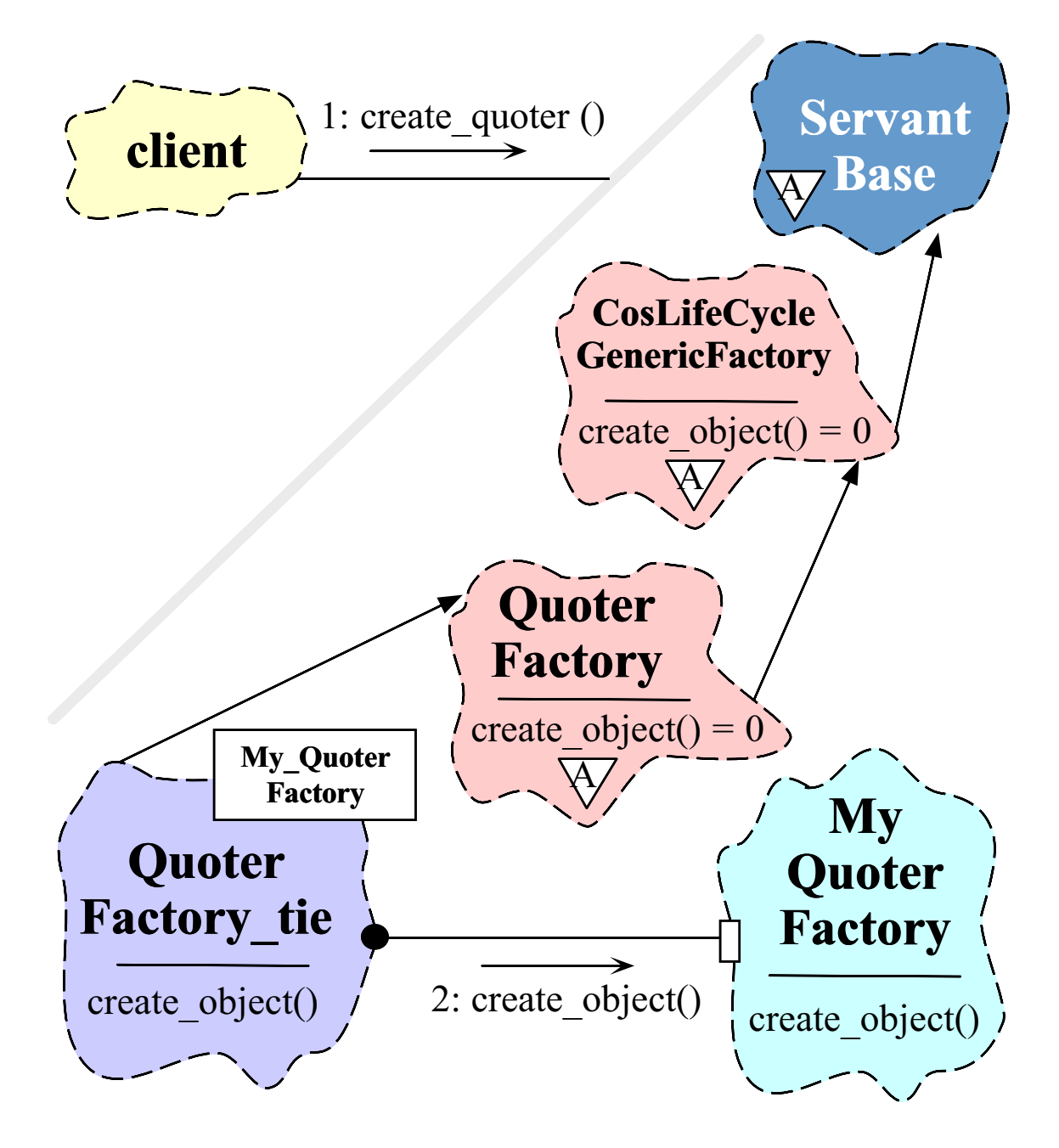

### **A TIE-based Implementation**

```
class My Quoter Factory {
public:
 My_Quoter_Factory (const char *factory_name =
                     "my quoter factory");
  // Factory method for creation.
  CORBA::Object_ptr create_object
    (const CosLifeCycle::Key &factory_key,
     const CosLifeCycle::Criteria &the_criteria)
    throw (CORBA::SystemException, QuoterFactory::NoFactory);
};
```
TIE allows classes to become distributed even if they weren't developed with prior knowledge of CORBA

- 
- There is no use of inheritance and operations need not be virtual!<br>• However, lifecycle issues for "tie" and "tied" objects are tricky... • However, lifecycle issues for "tie" and "tied" objects are tricky...<br> $\sqrt{\frac{1}{2} \cdot \frac{1}{2} \cdot \frac{1}{2}}$

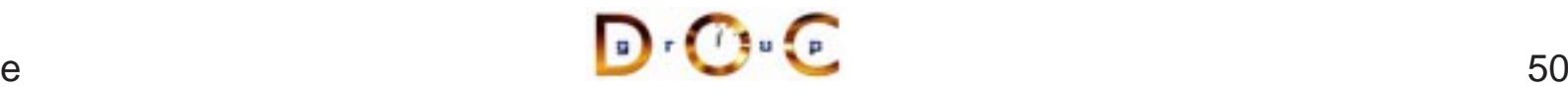

## **Defining <sup>a</sup> Servant Using TIE**

```
namespace POA_Stock
{
  template <class Impl>
  class Quoter_Factory_tie : public Quoter_Factory { /* ... */ };
  // ...
```
We generate <sup>a</sup> typedef and <sup>a</sup> servant that places an implementation pointer object within the TIE class:

typedef POA\_Stock::Quoter\_Factory\_tie<My\_Quoter\_Factory> MY OUOTER FACTORY;

MY\_QUOTER\_FACTORY factory (new My\_Quoter\_Factory);

All operation calls via the TIE class are then delegated to the implementation object

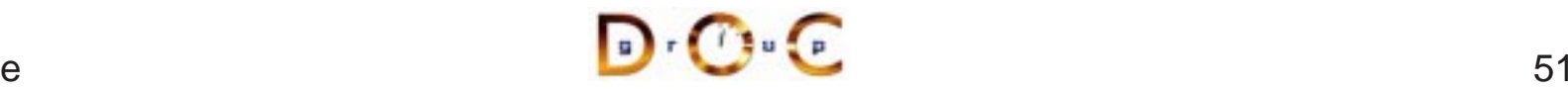

# **Implementing** My\_Quoter\_Factory

The following code is identical regardless of which form of Adapter pattern is used for servant classes

```
CORBA::Object_ptr
My Quoter Factory:: create object
  (const CosLifeCycle::Key &factory_key,
   const CosLifeCycle::Criteria &the_criteria)
\{POA_Stock::Quoter *quoter;
  // Perform Factory Method selection of
  // the subclass of Quoter.
' if (strcmp (factory_key.id,
              "Dow Jones") == 0quoter = new Dow_Jones_Quoter;
  // ...
  else if (strcmp (factory key.id,
                   "My Quoter") == 0)
    // Dynamically allocate a My_Quoter object.
    quoter = new My_Quoter;
  else // Raise an exception.
    throw Quoter Factory::NoFactory ();
  // Create a Stock::Quoter_ptr, register
  // the servant with the default POA, and
  // return the new Object Reference.
  return quoter->_this ();
};
```
# **Overview of Implicit Activation and this()**

```
• Each generated skeleton class contains a _this() method, e.g.:<br>
class POA_Stock::Quoter<br>
: public virtual CosLifeCycle::LifeCycleObject {<br>
public:<br>
Ouoter ptr this ();
  class POA Stock::Ouoter
       : public virtual CosLifeCycle::LifeCycleObject {
  public:
      Quoter ptr this ();
   };
```
- Depending on the  $POA$  policy, the  $_$ this() method can be used to • Depending on the *POA policy*, the  $_t$ this() method can be used to activate a servant and return the corresponding object reference<br>• Internally,  $_t$ this() duplicates the object reference, so it must be decremented at s activate <sup>a</sup> servant and return the corresponding object reference
- Internally,  $\_$ this() duplicates the object reference, so it must be decremented at some point to avoid memory leaks<br>• If you use  $\_$ this(), make sure to override the servant's default POA() method... decremented at some point to avoid memory leaks
- If you use  $\_this()$ , make sure to override the servant's<br> $\_default\_POA()$  method... \_default\_POA() method...

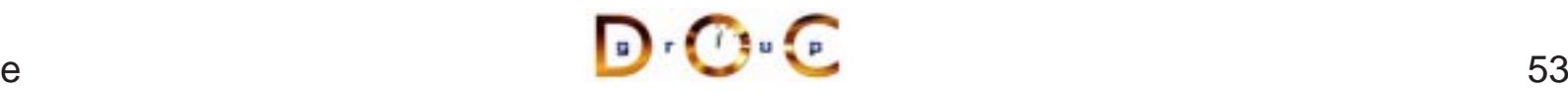

# **Overview of Throwing Exceptions**

- To throw an exception, simply instantiate the exception class and • To throw an exception, simply instantiate the exception class and<br>throw it, *i.e.*, throw Quoter\_Factory:: NoFactory()<br>- The process is slightly more baroque using emulated exception throw it, *i.e.*, throw Quoter\_Factory::NoFactory()
	- **–** The process is slightly more baroque using emulated exceptions
- Servant code should generally try to throw user exceptions
- Servant code should generally try to throw user exceptions<br>
 Avoid throwing system exceptions since they convey less<br>
information to clients<br>
 When you do throw a system exception set its completion **–** Avoid throwing system exceptions since they convey less information to clients
	- **–** When you do throw <sup>a</sup> system exception, set its completion status to indicate what state the operation was in
- Use C++  $\tt try$  blocks to protect scopes where operations may throw<br>exceptions exceptions

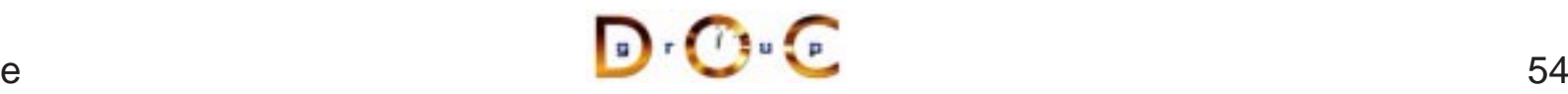

### **Motivation for the CORBA Naming Service**

- - **–** But how do clients find My\_Quoter\_Factory?!
- Clients access  $Quoter$  objects returned by  $My\_Quoter\_Factory$ <br>
 But how do clients find  $My\_Quoter\_Factory$ ?<br>
 One approach is to use  $CORBA: : ORB$  helper operations to convert<br>
an object reference to a string and vise versa. • One approach is to use  $CORBA::ORB$  helper operations to convert<br>an object reference to a string and vice versa<br>interface ORB {<br> $\frac{1}{2}$ , ... an object reference to <sup>a</sup> string and vice versa

```
interface ORB {
  // ...
  string object_to_string (in Object o);
 Object string_to_object (in string s);
};
```
- Stringified object references can be written to and read from a file, passed between ORBs, and/or stored in <sup>a</sup> database
- Stringified object references can be written to and read from a file, passed between ORBs, and/or stored in a database<br>• A more effective and scalable approach, however, is often to use t<br>CORBA Naming Service <sup>A</sup> more effective and scalable approach, however, is often to use the CORBA Naming Service

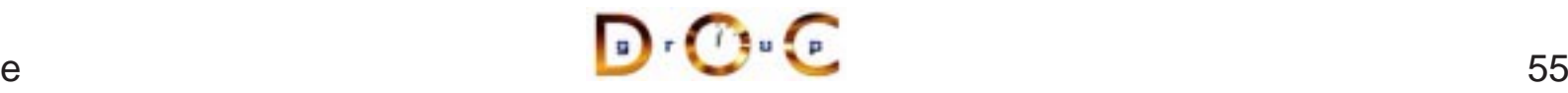

### **Overview of the CORBA Naming Service**

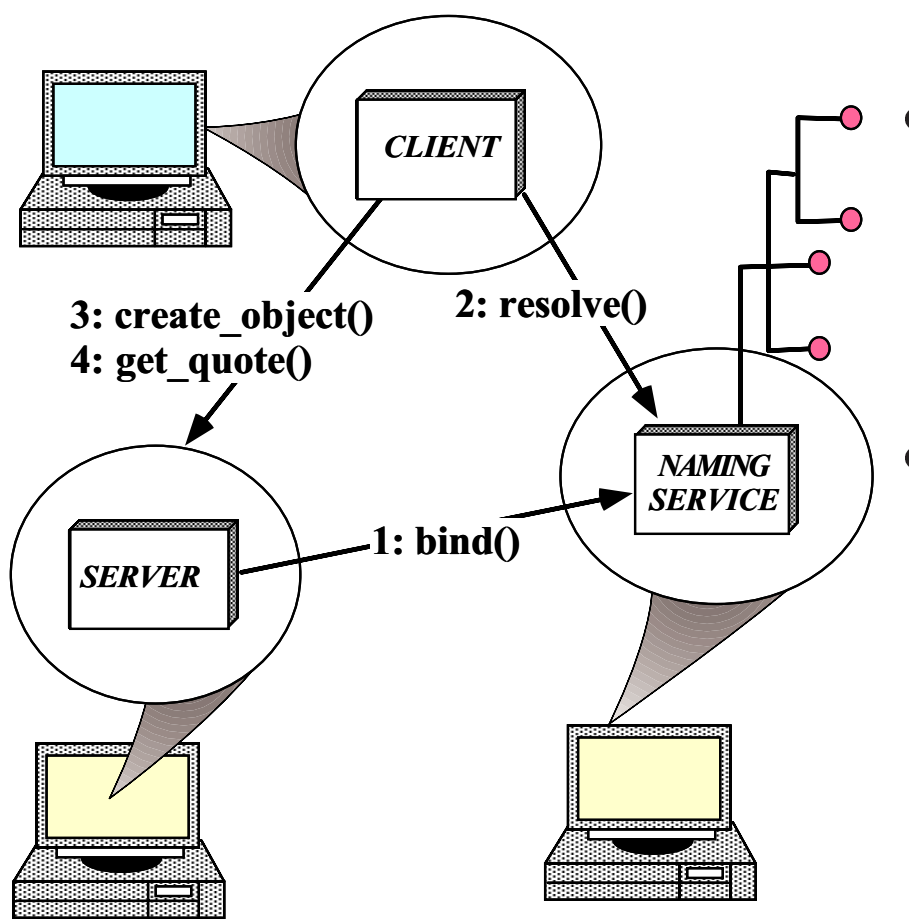

### $\bullet$

**Purpose**<br>**Purpose**<br>strings<br>referer **–** Maps sequences of strings to object references

### $\bullet$

- **Capabilities**<br>
 A Naming<br>
can be a h<br>
nested ora **–** A Naming Context can be <sup>a</sup> hierarchically nested graph
	- **–** Naming Contexts can also be federated

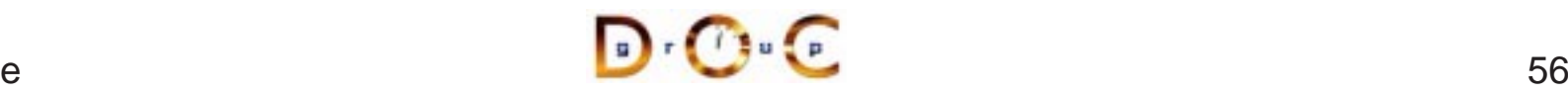

# **Registering** My Quoter Factory **with the Naming Service**

```
extern CosNaming::NamingContext_ptr
       name_context;
My_Quoter_Factory::My_Quoter_Factory
  (const char *factory_name)
{
  CosNaming::Name name;
  name.length (1);
  name[0].id = factory name;name[0].kind = "object impl";// Obtain object reference and
  // register with the POA.
  Quoter_Factory_var qf = this->_this ();
  // Export our object reference to the
  // naming context.
  name_context->bind (name, qf.in ());
};
```
Real code should handle exceptions...

## **Programming with Object References (1/3)**

- An IDL compiler generates two different object reference types for<br>each  $\text{interface:}$ <br> $-$  < $\text{interface-} \text{ptr} \rightarrow \text{C++}$  pointer to object reference<br>\* An "unmanaged type" that requires programmers to manipula each interface:
	- **–** <interface>\_ptr !
		- → C++ pointer to object reference<br>be" that requires programmers to n<br>p via <proxy> : :\_duplicate()<br>()<br>→ "Smart pointer" to object refere<br>e lifetime by assuming ownership o<br>ed memory and deallocating it whe<br>cope \* An "unmanaged type" that requires programmers to manipulate<br>reference ownership via < $\text{prox}$ y>::\_duplicate() and<br>CORBA:: $\text{relcase}$ ()<br><interface>\_var  $\rightarrow$  "Smart pointer" to object reference reference ownership via <proxy>::\_duplicate() and CORBA::release()
	- **–** <interface>\_var !
		- $\rightarrow$  "Smart pointer" to object reference<br>
		Explifetime by assuming ownership of<br>
		ed memory and deallocating it when t<br>
		cope<br>
		Elegates to the underlying pointer valus<br>
		ential for writing exception-safe code  $\ast$ % Manages reference lifetime by assuming ownership of<br>dynamically allocated memory and deallocating it whe<br> $\frac{\text{var}}{\text{year}}$  operator->() delegates to the underlying pointer va<br>witing exception-safe co dynamically allocated memory and deallocating it when the \_var goes out of scope
		- $\ast$
		- operator->() delegates to the underlying pointer value \_var types are essential for writing exception-safe code

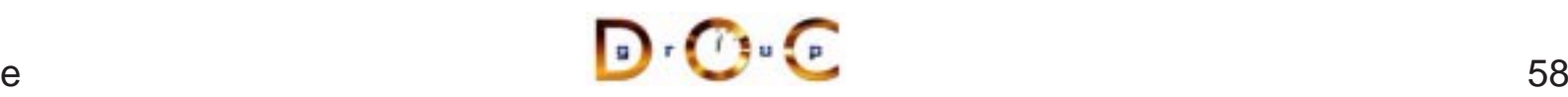

### **Programming with Object References (2/3)**

• You should use  $\lnot$  var types as often as possible since they automate most of the error-prone reference counting, *e.g.*:

```
• You should use _var types as often as possible since they<br>automate most of the error-prone reference counting, e.g.:<br>// When ORB returns object reference its proxy has<br>// a reference count of 1<br>Quoter ptr guoter = bind 
  // When ORB returns object reference its proxy has
  // a reference count of 1
  Quoter_ptr quoter = bind_quoter_service ();
  CORBA::Long value = quoter->get_quote ("ACME ORB Inc.");
  CORBA::release (quoter);
  // release() decrements the reference count by one,
  // which causes deallocate when the count reaches 0
```
#### versus

```
Quoter_var quoter = bind_quoter_service ();
CORBA::Long value = quoter->get_quote ("ACME ORB Inc.");
// quoter automatically releases object reference.
```
• Calls to  $_d$ uplicate() and CORBA:: $relcase$ () only affect the local proxy, *not* the remote object!!!<br>JC lrvine local proxy, *not* the remote object!!!

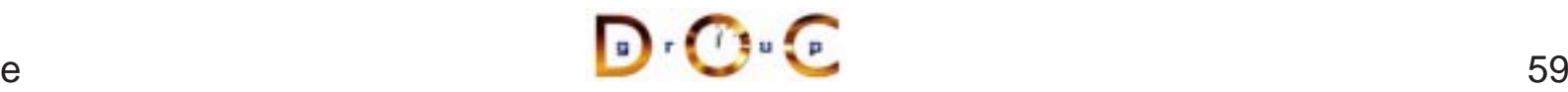

### **Programming with Object References (3/3)**

- To handle broken C++ compilers, you may need to use special • To handle broken C++ compilers, you may need to use special<br>helper methods generated by the IDL compiler to workaround<br>problems with implicit type conversions from \_var to the unde<br>pointer helper methods generated by the IDL compiler to workaround problems with implicit type conversions from  $\_$ va $\mathtt{r}$  to the underlying pointer
	- **–** in() passes the \_var as an in parameter
	- **–** inout() passes the \_var as an inout parameter
	- **–** out() passes the \_var as an out parameter
- Variable-size  $\text{var types}$  have a  $\text{rectn}(\cdot)$  method that transfers ownership of the returned pointer<br>- This method is important for writing exception-safe code ownership of the returned pointer
	- **–**This method is important for writing exception-safe code

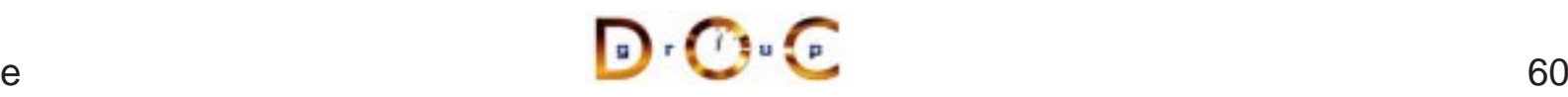

### **The Main Server Program**

#### Uses persistent activation mode

```
int main (int argc, char *argv[])
\{ORB_Manager orb_manager (argc, argv);
 const char *factory name = "my quoter factory";
  // Create the servant, which registers with
  // the rootPOA and Naming Service implicitly.
 My_Quoter_Factory factory (factory_name);
  // Could use the TIE approach and explicitly
  // register the servant with the POA, i.e.:
  // MY_QUOTER_FACTORY factory
  // (new My_Quoter_Factory (factory_name));
  // orb_manager.activate (&factory);
  // Block indefinitely waiting for incoming
  // invocations and dispatch upcalls.
 orb_manager.run ();
  // After run() returns, the ORB has shutdown.
}
```
### **Motivation for ORB Manager**

- Like many CORBA servers, our stock quoter server is initialized via • Like many CORBA servers, our stock quoter server is initialized via<br>the following steps:<br>1. We call CORBA: : ORB\_init () to obtain the locality constrained<br>object reference to the ORB pseudo-object the following steps:
	- 1. We call CORBA::ORB\_init() to obtain the locality constrained object reference to the ORB pseudo-object
	- 2. We use the ORB object reference to obtain the Root POA
	- 3. We then instantiate the quoter factory servant and activate it to obtain its object reference
	- 4. We next make the object reference for the quoter factory available to clients via the Naming Service
	- 5. Finally, we activate the Root POA's manager and run the ORB's event loop
- To automate many of these steps, we define the ORB\_Manager wrapper facade class

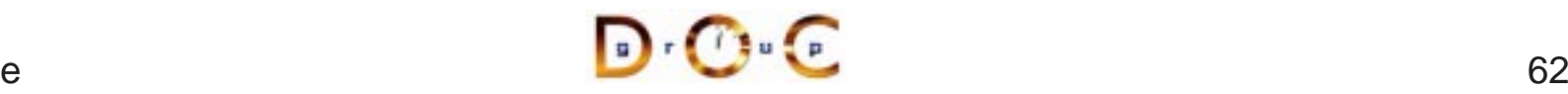

### **Overview of ORB Manager**

```
class ORB_Manager {
public:
  // Initialize the ORB manager.
  ORB_Manager (int argc, char *argv[]) {
    orb = CORBA::ORB init (argc, argv, 0);
    CORBA::Object_var obj =
      orb_->resolve_initial_references ("RootPOA");
    poa_ =
      PortableServer:: POA:: _narrow (obj.in ());
    poa_manager_ = poa_->the_POAManager ();
  }
  // ORB Accessor.
  CORBA::ORB_ptr orb (void) { return orb_; }
  // Run the main ORB event loop.
  int run (void) {
    poa_manager_->activate ();
    return orb_->run ();
  }
  // Cleanup the ORB and POA.
  ~ORB_Manager () { orb ->destroy (); }
private:
  CORBA::ORB_var orb_;
  PortableServer::POA_var poa_;
  PortableServer:: POA Manager var poa manager ;
};
```
### **Overview of Pseudo-objects and Locality Constraints**

• The CORBA::ORB and PortableServer::POA interfaces define<br>"pseudo-objects," *i.e.*:<br> $orb_{z} = CORBA::ORB_{}; \cdot ORB_{}; \cdot \cdot ORB_{}; \cdot \cdot \cdot ORB_{}; \cdot \cdot \cdot ORB_{}; \cdot \cdot \cdot ORB_{}; \cdot \cdot \cdot \cdot ORB_{}; \cdot \cdot \cdot \cdot ORB_{}; \cdot \cdot \cdot \cdot ORB_{}; \cdot \cdot \cdot \cdot \cdot ORB_{}; \cdot \cdot \cdot \cdot \cdot \cdot \cdot \cdot ORB_$ "pseudo-objects," i.e.:

```
orb = CORBA::ORB init (argc, argv, 0);
CORBA::Object_var obj =
  orb_->resolve_initial_references ("RootPOA");
poa =
  PortableServer::POA::_narrow (obj.in ());
```
- Pseudo-objects have IDL interfaces but are implemented in the • Pseudo-objects have IDL interfaces but are implemented in the ORB's runtime library, rather than by using generated<br>stubs/skeletons<br>• Pseudo-objects are "locality constrained," which means that their<br>object references ca ORB's runtime library, rather than by using generated stubs/skeletons
- object references can't be passed to remote address spaces

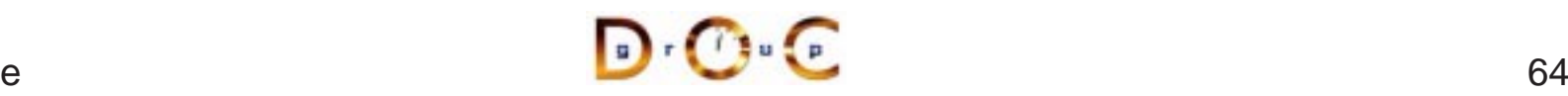

### **Overview of** narrow() **Conversion Operators**

- The IDL compiler generates static method \_narrow() for each • The IDL compiler generates static method  $\text{array}($  ) for each proxy that behaves like the C++  $\text{dynamic\_cast}$  operator  $-$  *i.e.*, it returns a non-nil reference if the argument to the methom the right type, else nil proxy that behaves like the C++ dynamic\_cast operator
	- **–** $-$  *i.e.*, it returns a non-nil reference if the argument to the method is the right type, else nil
- increments the reference count

```
• Note that _narrow() implicitly calls _duplicate(), which<br>increments the reference count<br>class Quoter : public virtual CosLifeCycle::LifeCycle<br>public:<br>statis Quoter ptr. parrow (COBBA::Object ptr. arg);
  class Quoter : public virtual CosLifeCycle::LifeCycleObject {
  public:
     static Quoter ptr narrow (CORBA::Object ptr arg);
     // ...
  class Stat_Quoter : public virtual Quoter {
  public:
     static Stat_Quoter_ptr _narrow (CORBA::Object_ptr arg);
     // ...
```
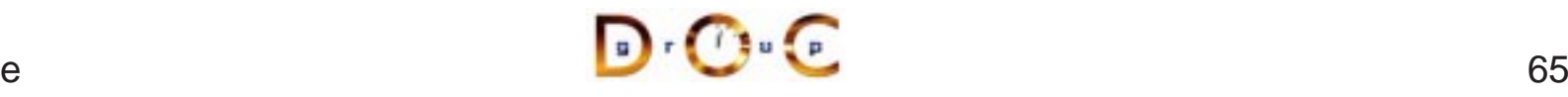

### **Overview of ORB Shutdown**

```
• The following two operations shutdown the ORB gracefully:<br>interface ORB {<br>void shutdown (in boolean wait_for_completion);<br>void destroy ();<br>};
   interface ORB {
      void shutdown (in boolean wait for completion);
      void destroy ();
   };
```
- These operations do the following:
- These operations do the following:<br>- Stop the ORB from accepting ne<br>- Allow existing requests to comp<br>- Destroy all POAs associated wit **–**– Stop the ORB from accepting new requests
	- **–** Allow existing requests to complete and
	- **–**Destroy all POAs associated with the ORB
- The wait\_for\_completion boolean allows the caller to decide • The  $wait\_for\_completion$  boolean allows the caller to decide<br>whether to wait for the ORB to finish shutting down before returnin<br>- This is important for multi-threaded ORB implementations... whether to wait for the ORB to finish shutting down before returning
	- **–**This is important for multi-threaded ORB implementations...

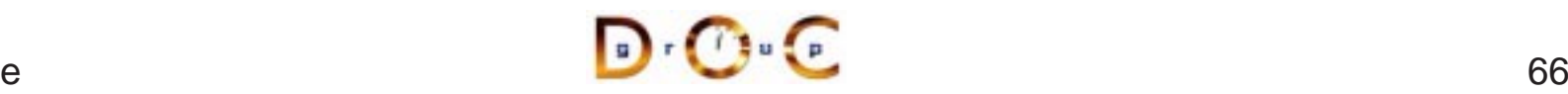

### **Recap of the Stock Quoter Server**

- In our stock quoter • In our stock quoter<br>server, we  $(i.e.,$  the<br>application<br>developers) simply server, we (*i.e.*, the application developers) simply write
	- 1. The IDL interfaces
	- 2. The servant classes
	- 3. Code to initializethe server event loop
- The ORB and associated tools (*e.g.*, IDL<br>compiler) provides the rest:<br>1. Generated skeleton classes that<br>connect the ORB with the compiler) provides the rest:
	- 1. Generated skeleton classes that connect the ORB with theapplication-defined servant classes
	- 2. (De)marshaling code
	- 3. Management of object references
	- 4. The ORB runtime libraries that handleconnection management, GIOP data transfer, endpoint and request demuxing, and concurrency control

# **Binding <sup>a</sup> Client to <sup>a</sup> CORBA Object**

- 
- Several steps:<br>1. Client uses<br>This is the 1. Client uses resolve\_initial\_references() and "Interoperable Naming Service" to obtain <sup>a</sup> NamingContext
	- **–**This is the standard ORB "bootstrapping" mechanism
	- 2. Client then uses NamingContext to obtain desired object reference
	- 3. The client then invokes operations via object reference
- Object references can be passed as parameters to other remote<br>objects<br>— This design supports various types of "factory" patterns objects
	- This design supports various types of "factory" patterns

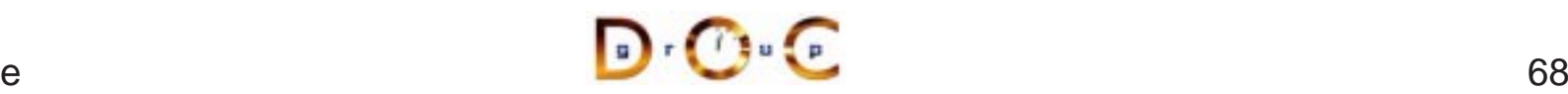

### **Stock Quoter Client Program (1/2)**

```
int main (int argc, char *argv[]) {
  Stock::Quoter_var quoter; // Manages refcounts.
  const char *stock name = 0;try { // Use a factory to bind to any quoter.
    Stock::Quoter_Factory_var qf =
     bind_service<Stock::Quoter_Factory>
        ("my quoter factory", argc, argv);
    if (CORBA::is_nil (qf)) return -1;
    CosLifeCycle::Key key; key.length (1);
    key[0].id = "My Quoter";// Find a quoter and invoke the call.
    CORBA::Object_var obj = qf->create_object (key);
    quoter = Stock::Quoter::_narrow (obj);
```
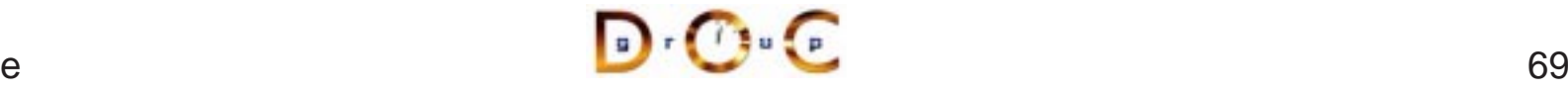

### **Stock Quoter Client Program (2/2)**

```
stock_name = CORBA::string_dup ("ACME ORB Inc.");
  CORBA::Long value = quoter->get_quote (stock_name);
  cout \lt\lt stock name \lt\lt " = " \lt\lt value \lt\lt endl;
  // Destructors of *_var release memory.
} catch (Stock::Invalid_Stock &) {
  cerr << stock_name << " not valid" << endl;
} catch (...) {
  // Handle exception...
}
CORBA::string free (const cast <char *> (stock name));
quoter->remove (); // Shut down server object
```
}

### **Overview of Memory Management for OMG Strings**

• CORBA provides the following methods that must be used to manage the memory of dynamically allocated strings namespace CORBA {<br>char \*string\_dup (const char \*ostr); manage the memory of dynamically allocated strings

```
namespace CORBA {
  char *string dup (const char *ostr);
  void string_free (char *nstr);
  char *string_alloc (ULong len); // Allocates len + 1 chars
  // ... Similar methods for wstrings ...
}
```
- These methods are necessary for platforms such as Windows that have constraints on heap allocation/deallocation
- These methods are necessary for platforms such as Windows that<br>have constraints on heap allocation/deallocation<br>
 In the Stock Quoter client example above we could have avoided th<br>
use of dynamic string allocations by • In the Stock Quoter client example above we could have avoided the use of dynamic string allocations by simply using the following const char \*stock\_name = " $ACME ORB Inc. "$ ; use of dynamic string allocations by simply using the following

```
const char *stock name = "ACME ORB Inc.";
```
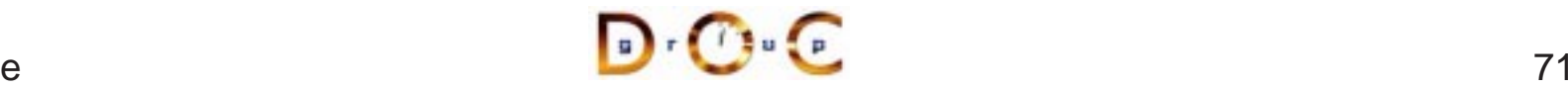
## **Obtaining an Object Reference (1/2)**

```
static CORBA::ORB var orb;
extern CosNaming::NamingContext_ptr name_context;
template <class T>
typename T::_ptr_type /* trait */
bind_service (const char *n, int argc, char *argv[]) {
 CORBA::Object_var obj; // "First time" check.
  if (CORBA::is_nil (name_context)) {
    // Get reference to name service.
    orb = CORBA::ORB init (argc, argv, 0);
    obj = orb->resolve_initial_references ("NameService");
    name context = CosNaming::NamingContext:: narrow (obj.
    if (CORBA::is_nil (name_context)) return T::_nil();
  }
```
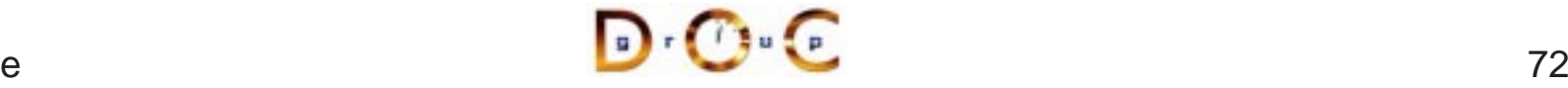

## **Obtaining an Object Reference (2/2)**

```
CosNaming::Name svc_name;
svc_name.length (1); svc_name[0].id = n;svc_name[0].\text{kind} = "object impl";
```

```
// Find object reference in the name service.
obj = name_context->resolve (svc_name);
```

```
// Narrow to the T interface and away we go!
return T:: narrow (obj);
```
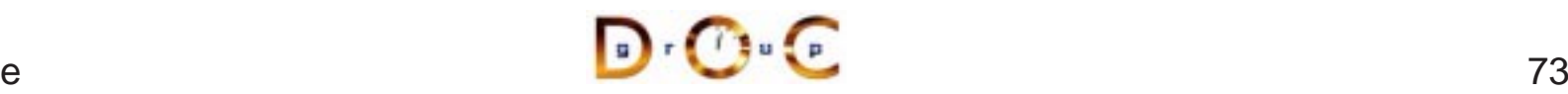

}

# **Coping with Changing Requirements**

- New Quoter features
- New Quoter features<br>- Format changes to<br>- New interfaces and **–** Format changes to extend functionality
	- **–**– New interfaces and operations
- Improving existing Quoter features<br>
 Batch requests<br>
 Leveraging other ORB features
	- **–** Batch requests
- Leveraging other ORB features
	- **–**Asynchronous Method Invocations (AMI)
- Leveraging other ORB features<br>- Asynchronous Method Invoca<br>- Passing object references to<br>architecture **–** Passing object references to implement <sup>a</sup> publisher/subscriber architecture

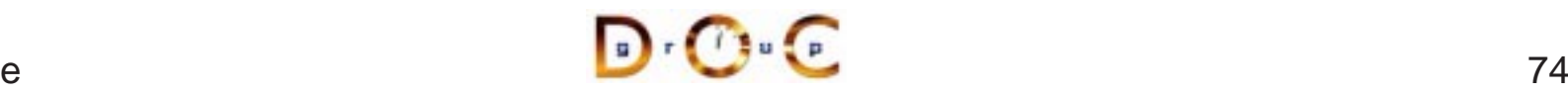

## **New Formats**

For example, percentage that stock increased or decreased since start of trading day, volume of trades, etc.

```
module Stock
{
  // ...
  interface Quoter
  {
    long get_quote (in string stock_name,
                     out double percent_change,
                     out long trading_volume)
      raises (Invalid_Stock);
  };
};
```
Note that even making this simple change would involve <sup>a</sup> great deal of work for a sockets-based solution...

# **Adding Features Unobtrusively**

breaking existing interfaces

```
• Interface inheritance allows new features to be added without<br>breaking existing interfaces<br>module Stock {<br>// No change to Quoter interface!!<br>interface Quoter \int (t + \frac{1}{2}) dtmodule Stock {
     // No change to Quoter interface!!
     interface Quoter \{ /* ... */ \};
     interface Stat_Quoter : Quoter // a Stat_Quoter IS-A Quoter {
        // Note OMG IDL's inability to support overloading!
        long get_stats (in string stock_name,
                               out double percent change,
                               out long volume) raises (Invalid_Stock);
     // ...
```
- Applications can pass a Stat\_Quoter whereever a Quoter is<br>expected<br>— Clients can use \_narrow() to determine actual type expected
	- **–** Clients can use \_narrow() to determine actual type

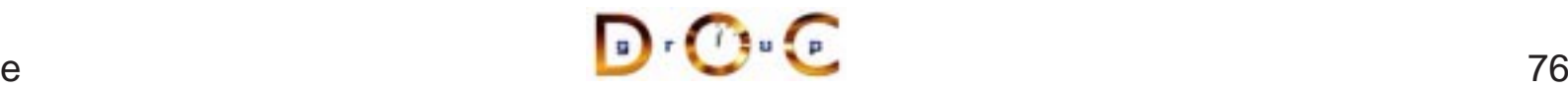

# **New Interfaces and Operations**

For example, adding <sup>a</sup> trading interface

```
module Stock {
  // Interface Quoter_Factory and Quoter same as before.
  interface Trader {
    void buy (in string name,
               inout long num_shares,
               in long max_value) raises (Invalid_Stock);
    // sell() operation is similar...
  };
  interface Trader Factory \{ / * ... * / \};
};
```
Multiple inheritance is also useful to define <sup>a</sup> full service broker:

```
interface Full_Service_Broker : Stat_Quoter, Trader {};
```
Note that you can't inherit the same operation from more than one interface

UC Irvine

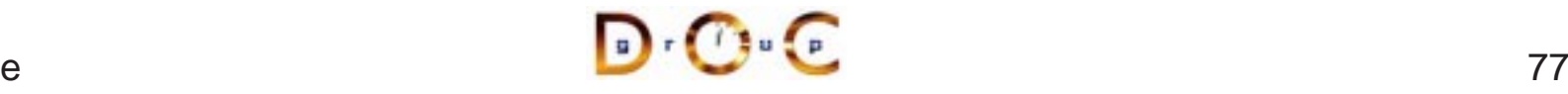

## **Batch Requests**

Improve performance for multiple queries or trades

```
interface Batch Quoter : Stat Quoter
{ // Batch_Quoter IS-A Stat_Quoter
  typedef sequence<string> Names;
  struct Stock_Info {
    // Acts like String_var initialized to empty string.
    string name;
    long value;
   double change;
   long volume;
  };
  typedef sequence<Stock_Info> Info;
  exception No Such Stock { Names stock; };
  // Note problems with exception design...
 void batch_quote (in Names stock_names,
                    out Info stock info) raises (No Such Stock);
};
```
#### **Overview of OMG Structs**

- $\bullet$  IDI structs are similar to C++ structs
	- **–**- *i.e.*, they contain one or more fields of arbitrary types
- IDL structs are similar to C++ structs<br>
 *i.e.*, they contain one or more fields of a<br>
 However, IDL structs must be named ar
- However, IDL structs must be named and have one or more fields<br>• The C++ mapping rules are different for fixed- and variable-size<br>structs • The C++ mapping rules are different for fixed- and variable-size • The C++ mapping rules are different for fixed- and variable-size<br>structs<br> $-$  *i.e.*, variable-size structs must be dynamically allocated by<br>sender and deallocated by receiver structs
	- **–** i.e., variable-size structs must be dynamically allocated by sender and deallocated by receiver
- Using the IDL-generated  $\text{cm}$  var helper types minimize the differences between fixed- and variable-sized structs in C++ mapping between fixed- and variable-sized structs in C++ mapping

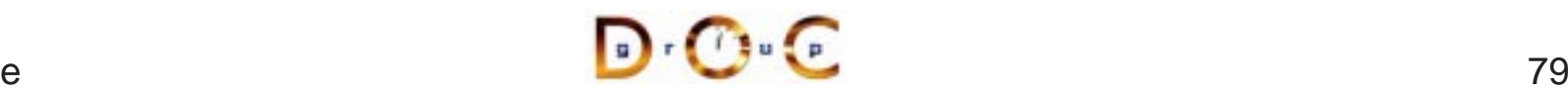

# **Overview of OMG Sequences (1/2)**

- 
- They can be bounded or unbounded
- IDL sequences are variable-length vectors of size >= 0<br>
 They can be *bounded* or *unbounded*<br>
 Bounded sequences have a max number of element • They can be *bounded* or *unbounded*<br>- Bounded sequences have a max r<br>- Unbounded sequences can grow t **–** Bounded sequences have <sup>a</sup> max number of elements
	- **–**Unbounded sequences can grow to any (reasonable) length
- Sequences can contain other sequences

```
typedef sequence<octet> Octet_Sequence;
typedef sequence<Octet Sequence> Octet Argv;
```
• Sequences can contain other sequences<br>
typedef sequence<octet> Octet\_Sequence;<br>
sequences can be also used to define recursive data structures for<br>
structs and unions<br>
struct Node {<br>
sequence<Node> Children;<br>
// structs **and** unions

```
struct Node {
  sequence<Node> Children;
  // ...
};
```
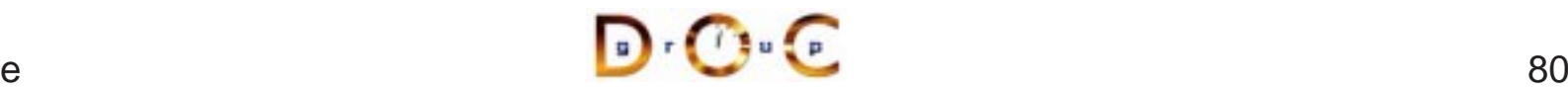

# **Overview of OMG Sequences (2/2)**

- 
- Each IDL sequence type maps to a distinct C++ class<br>• The length () accessor method returns the number<br>the sequence • The length() accessor method returns the number of elements in the sequence
- The length() accessor method returns the number of elements in<br>the sequence<br>The length() mutator method can be used to change the number<br>of elements in the sequence  $\bullet$ • The length() mutator method can be used to change the number<br>of elements in the sequence<br>• Each C++ class defines pair of overloaded subscript operators<br>(operator[]) of elements in the sequence
- $\bullet$ ● Each C++ class defines pair of overloaded subscript operators<br>(operator [ ])<br>● Although it's illegal to access beyond the current length, you ca<br>the  $l$ ength ( ) mutator to grow the sequence length at its tail (operator[] )
- Although it's illegal to access beyond the current length, you can use<br>the  $l$  ength () mutator to grow the sequence length at its tail<br>• The copying semantics of sequences depend on the types of its<br>elements the length() mutator to grow the sequence length at its tail
- The copying semantics of sequences depend on the types of its elements

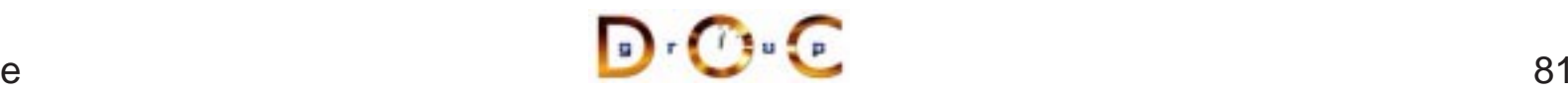

# **Motivation for Asynchronous Method Invocations (AMI)**

- Early versions of CORBA lacked support for asynchronous two-way invocations
- This omission yielded the following drawbacks
	- 1. Increase the number of client threads
		- **–** e.g., due to synchronous two-way communication
	- 2. Increase the end-to-end latency for multiple requests
		- **–** $-$  *e.g.*, due to blocking on certain long-delay operations
	- 3. Decrease OS/network resource utilization
		- **–** $-$  *e.g.*, inefficient support for bulk data transfers

# **Limitations with Workarounds for CORBA's Lack of Asynchrony**

- Synchronous method invocation (SMI) multi-threading
	- **–** Often non-portable, non-scalable, and inefficient
- **Oneway operations** 
	- **–** Best-effort semantics are unreliable
	- **–** Requires callback objects
	- **–** Applications must match callbacks with requests
- **•** Deferred synchronous
	- **–** Uses DII, thus very hard to program
	- **–**– Not type-safe

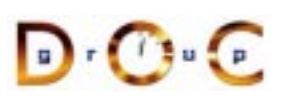

**CORBA Tutorial CORBA Tutorial CORBA Tutorial CORBA** Tutorial CORBA Tutorial CORBA Tutorial CORBA Tutorial CORBA Tutorial CORBA Tutorial CORBA Tutorial CORBA Tutorial CORBA Tutorial CORBA Tutorial CORBA Tutorial CORBA Tuto

# **OMG Solution** !

- Defines *QoS Policies* for the<br>ORB<br>- Timeouts<br>- Priority **ORB** 
	- **–** Timeouts
	- **–** Priority
	- **–** Reliable one-ways
- Specifies two *asynchronous<br>method invocation* (AMI) mo<br>1. Poller model<br>2. Callback model method invocation (AMI) models
	- 1. Poller model
	- 2. Callback model
- Standardizes *time-independent*<br>*invocation* (TII) model<br>- Used for store/forward routers *invocation* (TII) model
	- **–** Used for store/forward routers

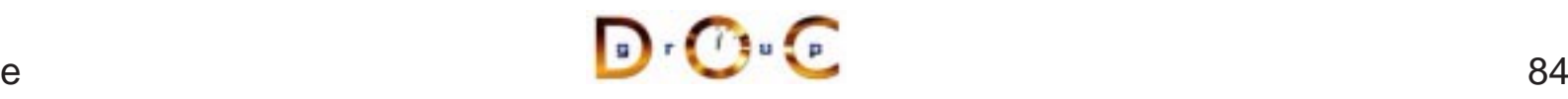

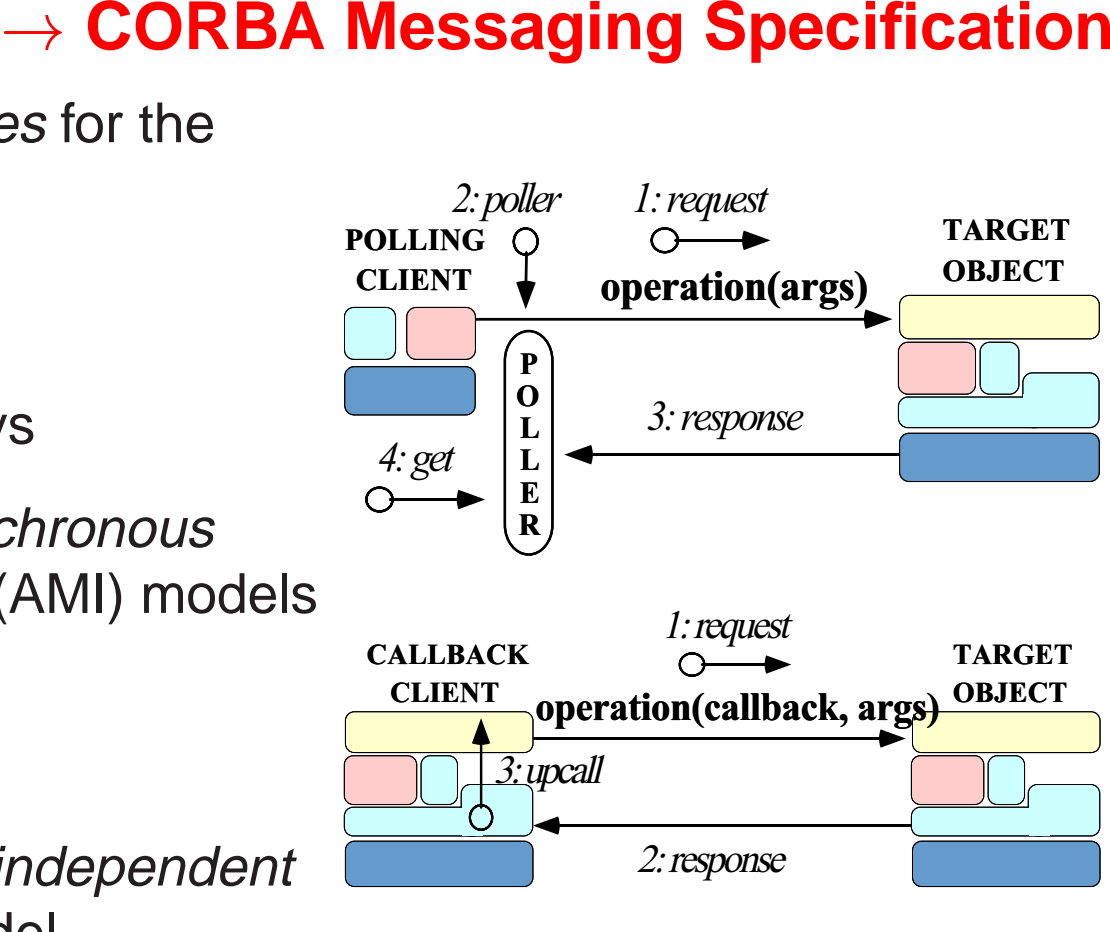

1: request

2: poller

#### **AMI Callback Overview**

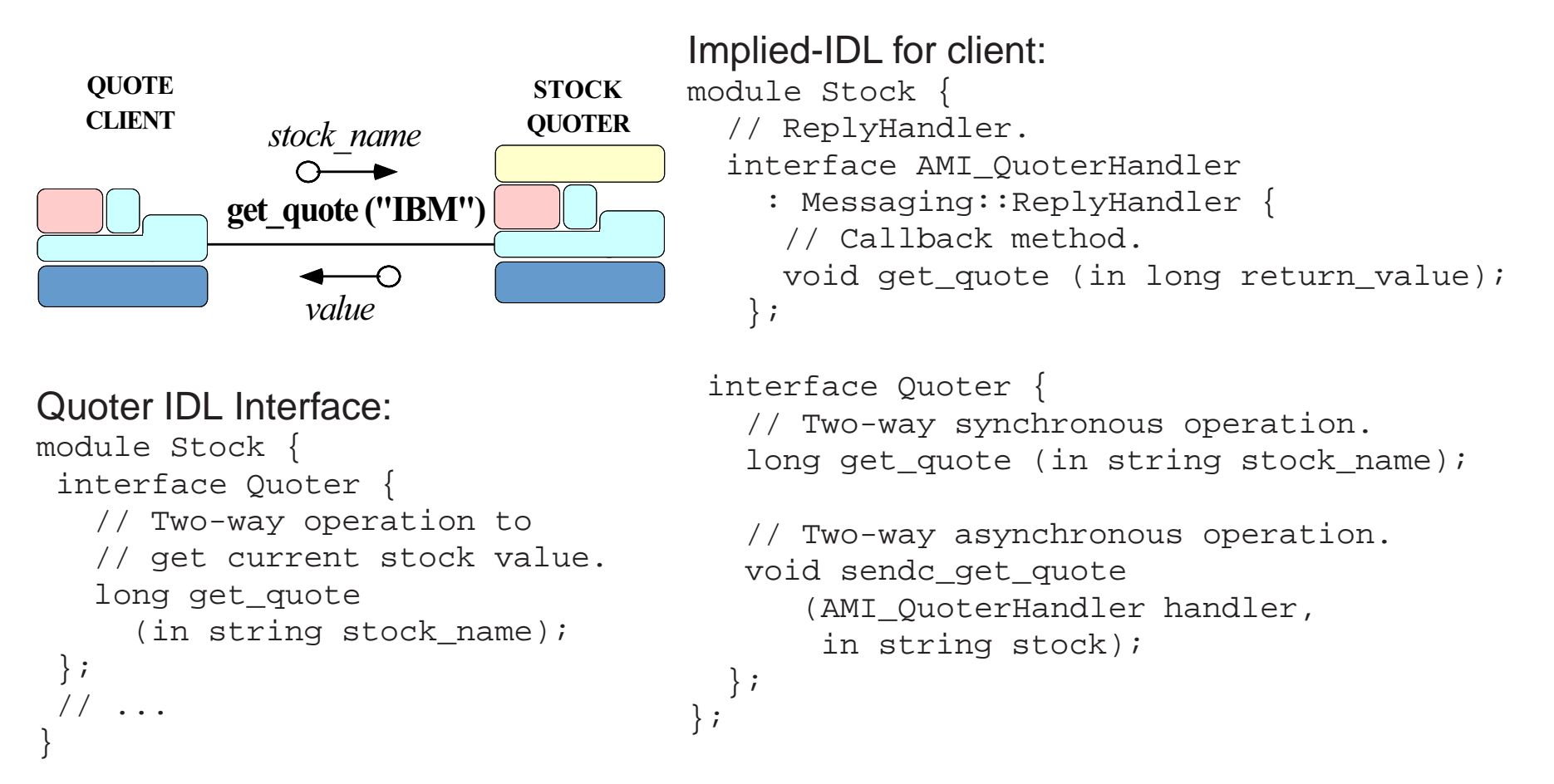

#### **Example: Synchronous Client**

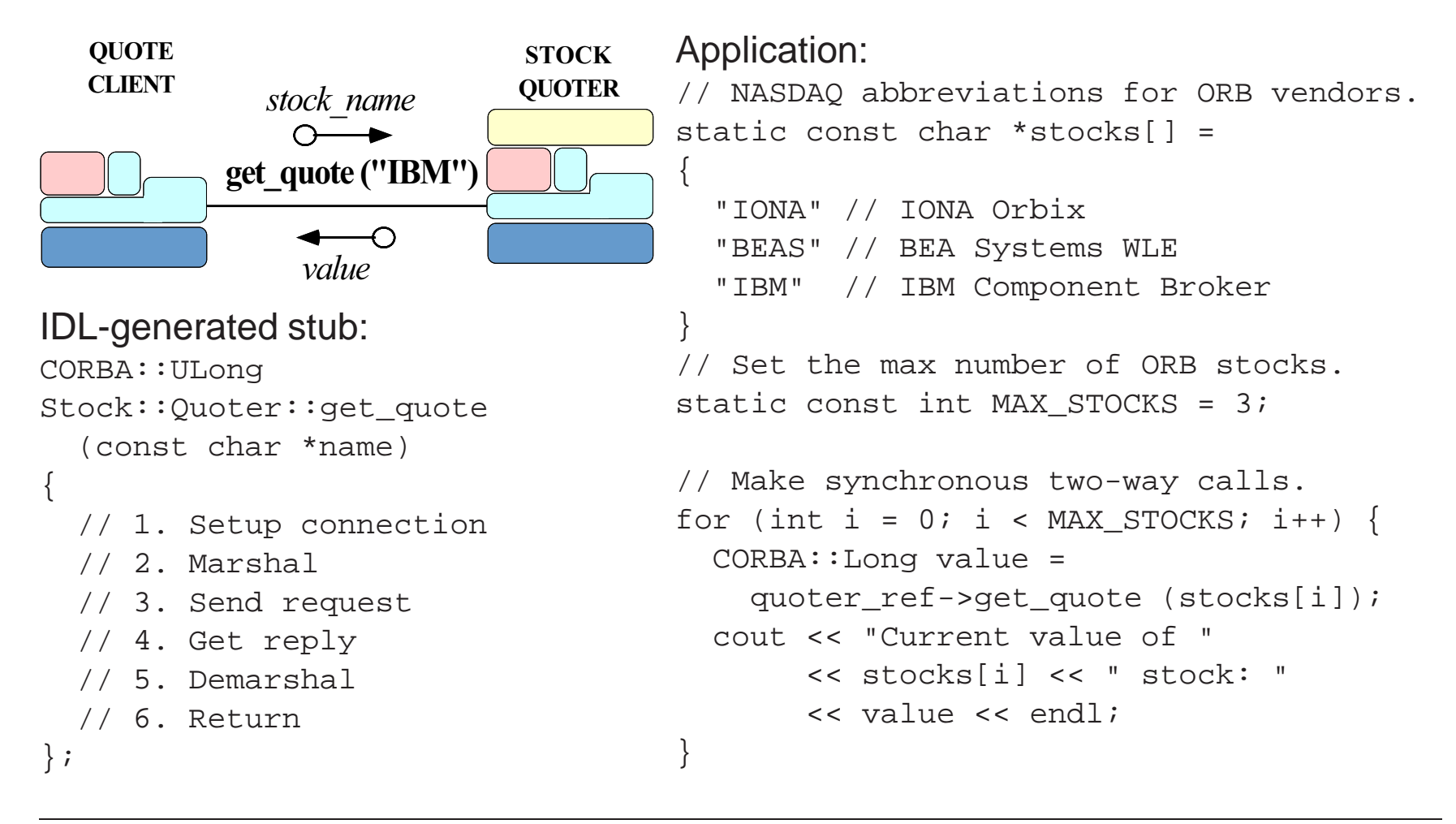

#### **Example: AMI Callback Client (1/2)**

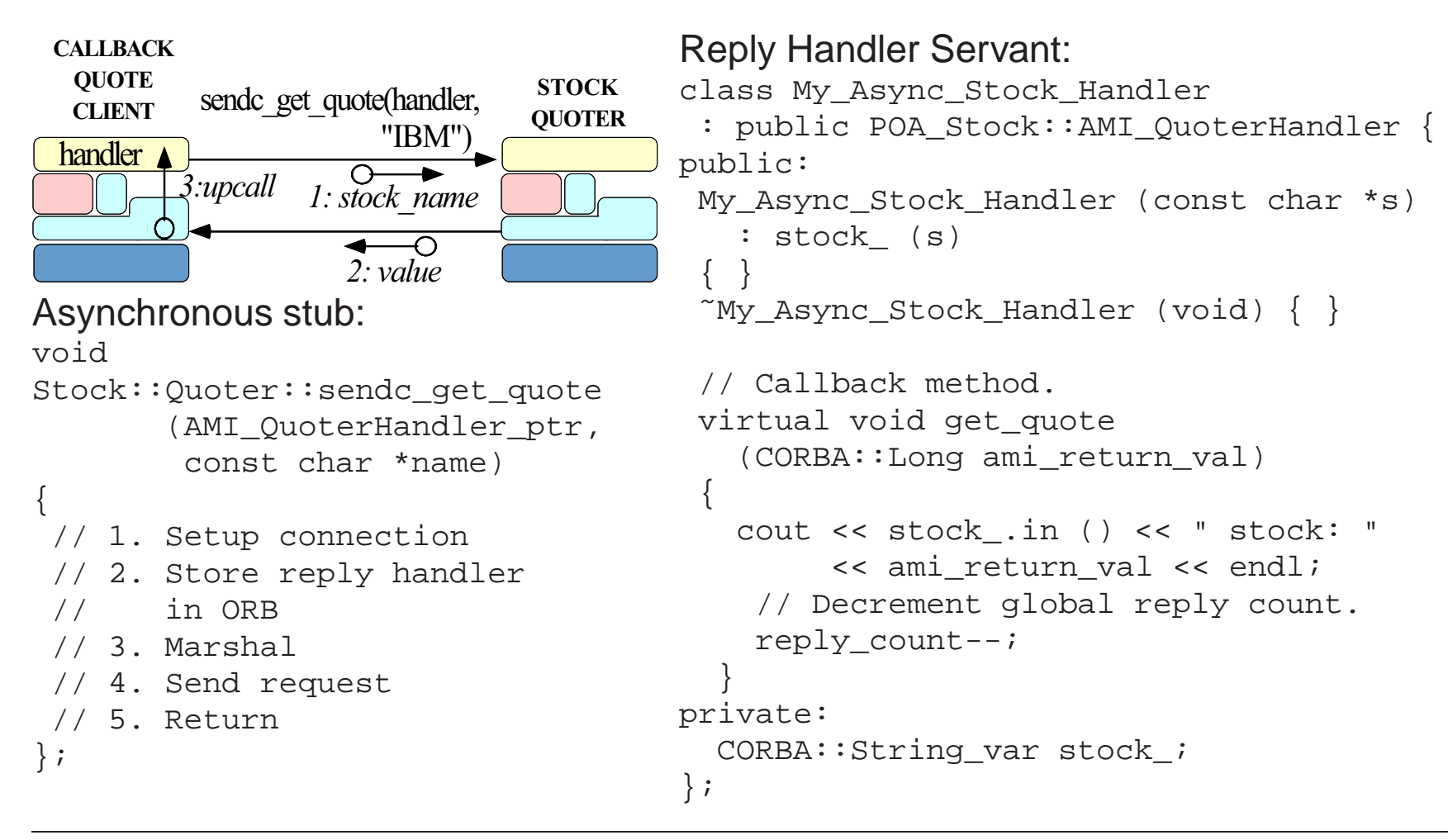

#### **Example: AMI Callback Client (2/2)**

```
// Global reply count
int reply count = MAX STOCKS;
```

```
// Servants.
My Async Stock Handler *
  handlers[MAX_STOCKS];
```
// Objrefs. Stock::AMI\_OuoterHandler\_var handler\_refs[MAX\_STOCKS];

int i;

```
// Initialize ReplyHandler
// servants.
for (i = 0; i < MAX STOCKS; i++)
handlers[i] = newMy Async Stock Handler (stocks[i]);
                                      else
```

```
// Initialize ReplyHandler object refs.
for (i = 0; i < MAX STOCKS; i^{++})
 handler refs[i] =handlers[i]->_this ();
```

```
// Make asynchronous two-way calls
// using the callback model.
for (i = 0; i < MAX STOCKS; i++)
 quoter ref->sendc get quote
    (handler_refs[i].in (),
     stocks[i]);
```
// ...

```
// Event loop to receive all replies.
while (reply count > 0)
  if (orb->work_pending ())
    orb->perform_work ();
```
...

# **Additional Information on AMI**

- - **–** www.omg.org
- Messaging specification is integrated into CORBA spec.<br>- www.omg.org<br>See Vinoski's CACM article on CORBA 3.0 for more info • See Vinoski's CACM article on CORBA 3.0 for more info. ● See Vinoski's CACM article on CORBA 3.0 for more info.<br>- www.cs.wustl.edu/ $\sim$ schmidt/vinoski-98.pdf<br>• See our papers on AMI
	- **–** www.cs.wustl.edu/ schmidt/vinoski-98.pdf
- See our papers on AMI
- See our papers on AMI<br>- www.cs.wustl.edu/ $\sim$ <br>- www.cs.wustl.edu/ $\sim$ **–** www.cs.wustl.edu/ schmidt/report-doc.html
	- **–** www.cs.wustl.edu/ schmidt/PDF/ami1.pdf
	- **–** www.cs.wustl.edu/ schmidt/PDF/ami2.pdf
- See TAO release to experiment with working AMI examples<br> $-$  \$TAO\_ROOT/examples/AMI/<br> $\sqrt{2\pi G}$ 
	- **–** \$TAO\_ROOT/examples/AMI/

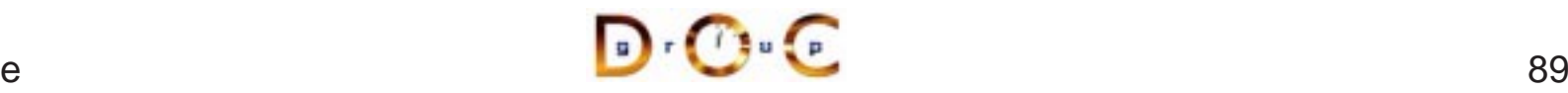

## **Motivation for a Publisher/Subscriber Architecture**

- To this point, our stock quoter service has required the client to "poll"<br>the server periodically to receive the latest quote value<br>- However, this design is inefficient since the client keeps<br>contacting the server even the server periodically to receive the latest quote value
	- **–** $-$  However, this design is inefficient since the client keeps contacting the server, even if nothing has changed!
- A more scalable approach may be to use the *Publisher/Subscriber*<br>architectural pattern<br>- This pattern decouples the publishers who produce quote events<br>from subscribers who consume them architectural pattern
	- **–** This pattern decouples the publishers who produce quote events from subscribers who consume them
- We'll redesign our stock quoter application to implement the Publisher/Subscriber pattern using object references Publisher/Subscriber pattern using object references

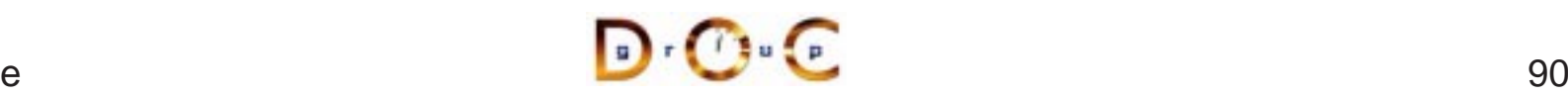

#### **A Publisher/Subscriber Stock Quoter Architecture**

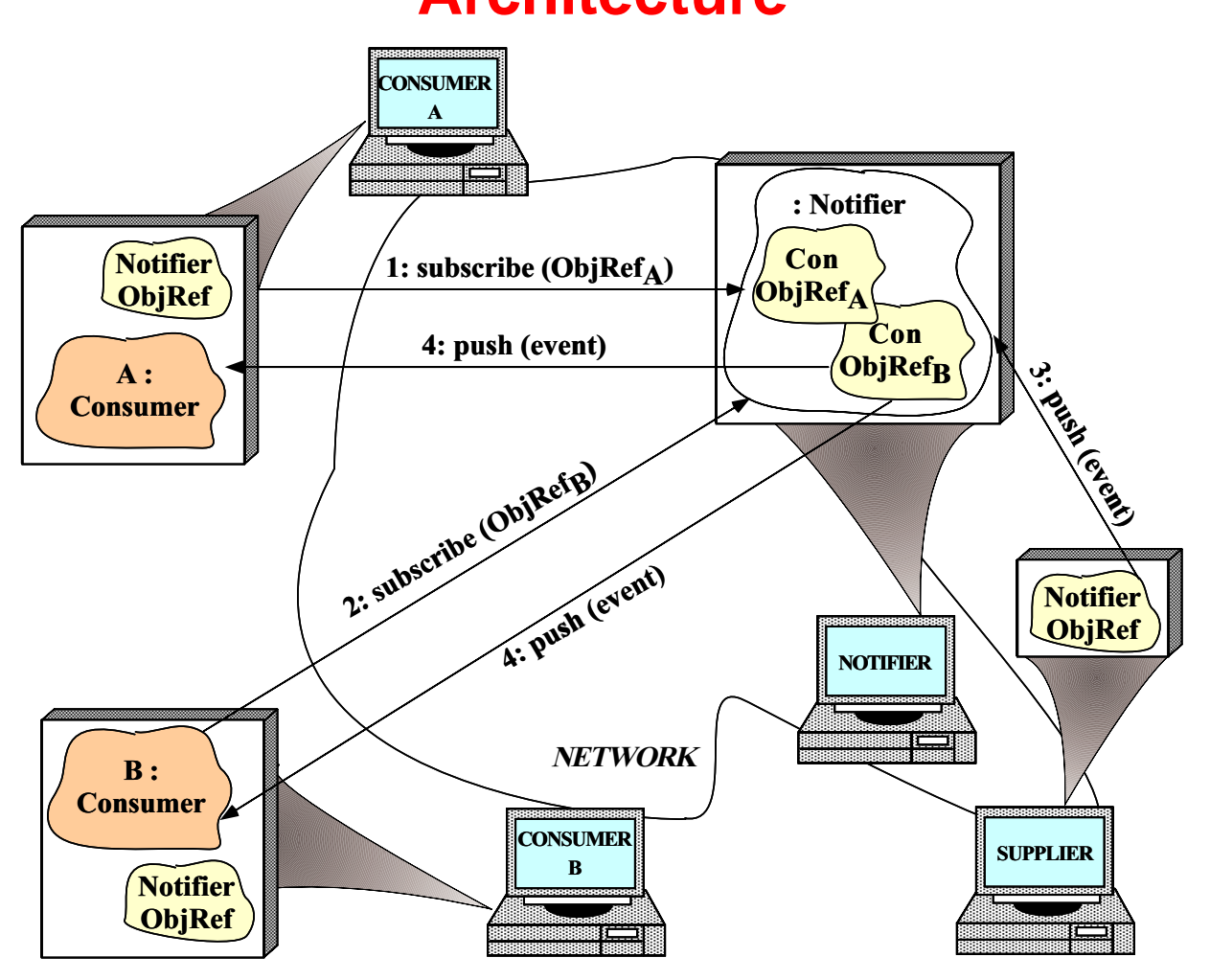

Note the use of the Publisher/Subscriber pattern

## **Event Type**

• We define an  ${\tt Event}$  struct that contains a string and an any:

```
struct Event {
  string topic_; // Used for filtering.
  any value_; // Event contents.
};
```
 $\bullet$  This maps to the following C++ class

```
struct Event {
  TAO::String_mgr topic_;
  CORBA::Any value_;
};
```
- $\bullet$  The  $\texttt{TAO}:$  String\_mgr behaves like a String\_var that's initialized to the empty string
	- **–** Do not use the TAO::String\_mgr in your application code since it's explicitly designed to be ORB-specific!!!

# **Overview of the CORBA Any Type (1/2)**

- OMG IDL defines type any for use with applications that can only determine the types of their data at runtime<br>• This type contains the following pair of fields: determine the types of their data at runtime
- 
- This type contains the following pair of fields:<br>- The  $\text{TypeCode}$  that describes the type of to ensure typesafety<br>- The current value of the  $\text{any}$ **–**– The  $\scriptstyle{\rm TypeCode}$  that describes the type of the value in the  $\scriptstyle{\rm any}$  in order to ensure typesafety
	- **–** The current value of the any
- The client ORB stores the TypeCode before the value so that the server ORB can properly decode and interpret the value server ORB can properly decode and interpret the value

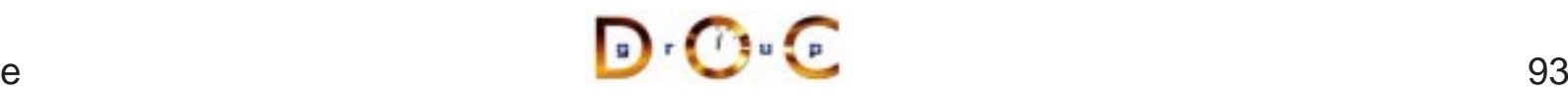

# **Overview of the CORBA Any Type (2/2)**

```
• IDL any maps to the C++ class CORBA::Any:<br>class Any {<br>public:<br>Any (); // Constructs an Any that conta<br>Any (const Any &); // Deep copy semanti
  class Any {
  public:
     Any (); // Constructs an Any that contains no value.
     Any (const Any &); // Deep copy semantics
     Any &operator= (const Any &); // Deep copy semantics
     // ...
```
- Built-in types are inserted and extracted using overloaded • Built-in types are inserted and extracted using overloaded<br>operator<<= and operator>>=, respectively<br>- The insertion operators copies the value and sets the ty<br>- The extract operators return true *iff* the extraction su operator<<= and operator>>=, respectively
	- **–** The insertion operators copies the value and sets the typecode
	- **–**– The extract operators return true *iff* the extraction succeeds, *i.e.*, if the typecodes match!
- The IDL compiler generates these overloaded operators for user-defined types, as shown later in a DII example<br>JC Irvine user-defined types, as shown later in <sup>a</sup> DII example

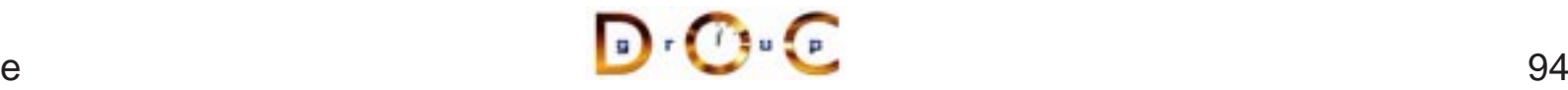

## **Event Receiver Interface**

```
interface Consumer
{
  // Inform the Consumer
  // event has occurred.
 void oneway push (in Event event);
  // Disconnect the Consumer
  // from the Notifier.
 void disconnect (in string reason);
};
```
A Consumer is called back by the Notifier

## **Overview of Oneway Operations**

- The  $push($  ) operations in  $Consumer$  and  $Notifier$  interfaces are oneway<br>- They must therefore have  $void$  return type, only in parameters,<br>and no  $raises$  clause oneway
	- **–** $\hspace{0.1mm}-\hspace{0.1mm}$  They must therefore have  $\texttt{void}$  return type, only  $\texttt{in}$  parameters, and no raises clause
- 
- By default, oneway operations have "best effort" semantics<br> $-$  *i.e.*, there is no guarantee they will be delivered in the or<br>or that they'll even be delivered at all! **–** i.e., there is no guarantee they will be delivered in the order sent or that they'll even be delivered at all!
- Later versions of CORBA define so-called "reliable oneways," which<br>address some of these issues via the  $\text{syncScore}$  policy<br>- e.g., SYNC\_NONE, SYNC\_WITH\_TRANSPORT, SYNC\_WITH\_SERVER<br>and SYNC\_WITH\_OBJECT address some of these issues via the  $\operatorname{syncScore}$  policy
	- **–** e.g., SYNC NONE, SYNC WITH TRANSPORT, SYNC WITH SERVER, and SYNC WITH OBJECT

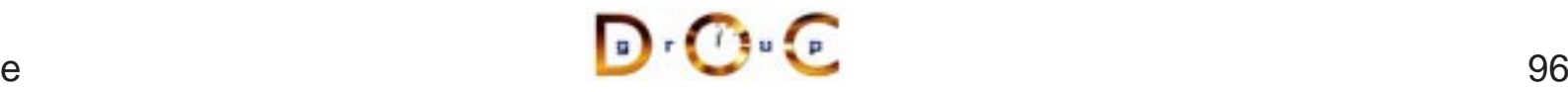

#### **Notifier Interface**

```
interface Notifier {
```

```
// = For Consumers.
```
- // Subscribe <sup>a</sup> consumer to receive
- // events that match filtering\_criteria
- // applied by notifier. Returns consumer long subscribe

(in Consumer consumer,

- in string filtering\_criteria);
- // Remove <sup>a</sup> particular consumer.

void unsubscribe (in long consumer\_id);

```
// = For Suppliers.
  // Push the event to all the consumers
  // who have subscribed and who match
  // the filtering criteria.
 void oneway push (in Event event);
};
```
A Notifier publishes Events to subscribed **Consumers** 

#### **Limitations of Object References**

- Note that the Notifier:: subscribe () operation returns a • Note that the  $\text{Notifier}::\text{subscripte}()$  operation returns a<br>*consumer ID* that the  $\text{unsubscripte}()$  operation uses to rem<br>the subscription of a particular consumer<br>• We need this ID since it's invalid to compare objects for equali *consumer ID* that the  $\text{unsubset}(\ )$  operation uses to remove the subscription of <sup>a</sup> particular consumer
- We need this ID since it's invalid to compare objects for equality<br>directly using object references, *i.e.*:<br>- Object references only indicate location, *not* object identity<br>- Object : : i.s. equivalent () is a *local* directly using object references, *i.e.*:
	- **–**- Object references only indicate location, not object identity
	- **–** Object::is\_equivalent() is <sup>a</sup> local operation that tests object *reference* identity, not *object* identity!!
- Other invalid operations on object references include
- Other invalid operations on object references include<br>- Using C++ dynamic\_cast rather than \_narrow(<br>- Testing for NULL rather than using  $\text{CORBA}: \text{is\_n}$ . Using C++ dynamic\_cast rather than \_narrow()
	- **–** $\hspace{0.1mm}-\hspace{0.1mm}$  Testing for NULL rather than using <code>CORBA::is\_nil()</code>

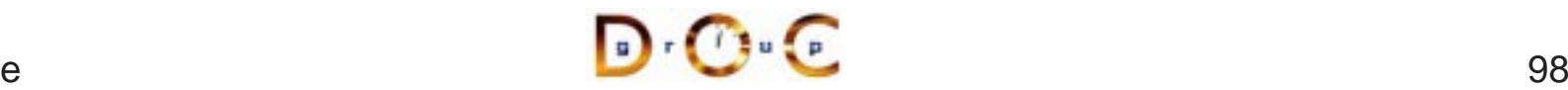

#### **Notifier Implementation**

```
class My_Notifier { // C++ pseudo-code
public:
  CORBA::Long subscribe (Consumer_ptr consumer,
                         const char *fc) {
    insert <consumer> into <consumer set > with <fc>.
    return consumer_id;
  }
  void unsubscribe (CORBA::Long consumer_id) {
    remove <consumer_id> from <consumer_set >.
  }
  void push (const Event &event) {
    foreach <consumer> in <consumer_set_>
      if (event.topic matches <consumer>.filter criteria)
        <consumer>.push (event);
  }
private: // e.g., use an STL map.
  std::map <string, Consumer_ptr> consumer_set_;
};
```
## **CORBA ORB Architecture**

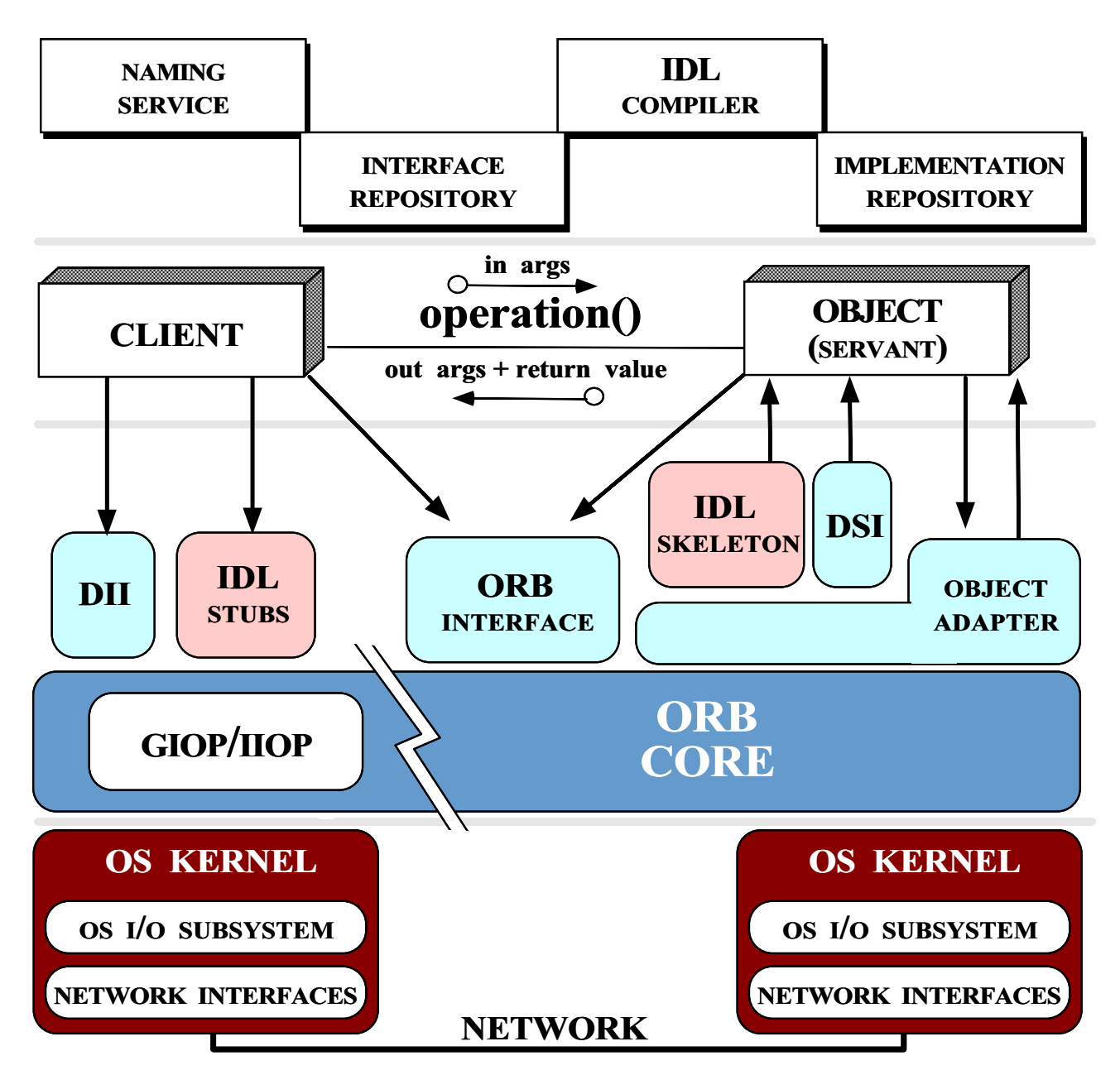

## **Overview of CORBA Components**

- The CORBA specification contains the following major components:
	- **–**Object Request Broker (ORB) Core
	- **–**- Interoperability Spec (GIOP and IIOP)
	- **–**– Interface Definition Language (IDL)
	- **–**– Programming language mappings for IDL
	- **–**Static Invocation Interface (SII)
	- **–**- Dynamic Invocation Interface (DII)
	- **–**Static Skeleton Interface (SSI)
	- **–**– Dynamic Skeleton Interface (DSI)
	- **–**– Portable Object Adapter (POA)
	- **–** Implementation Repository
	- **–**– Interface Repository

## **OMA Reference Model Interface Categories**

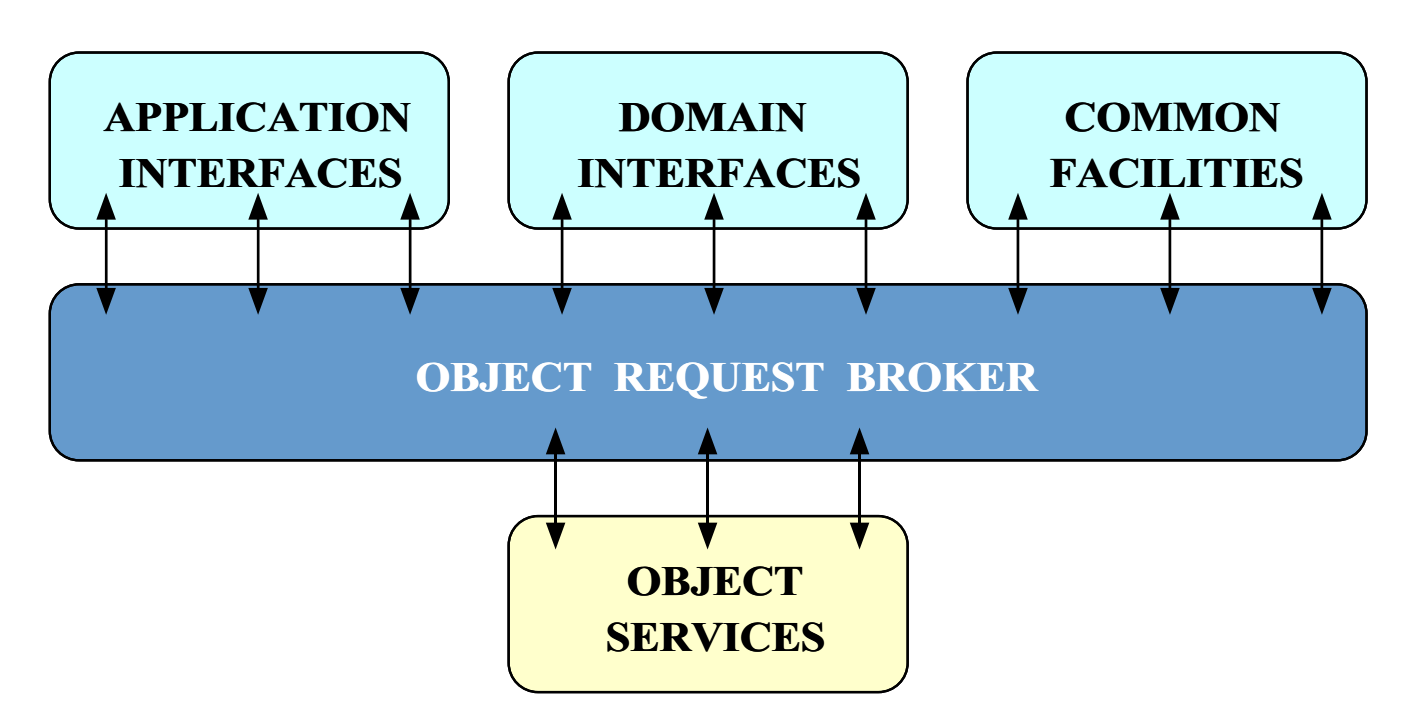

The Object Management Architecture (OMA) Reference Model describes the interactions between various CORBA components and layers

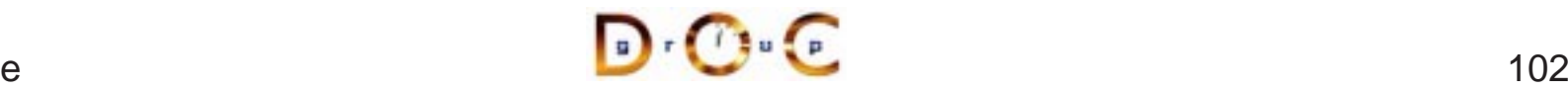

#### **Overview of the ORB Core**

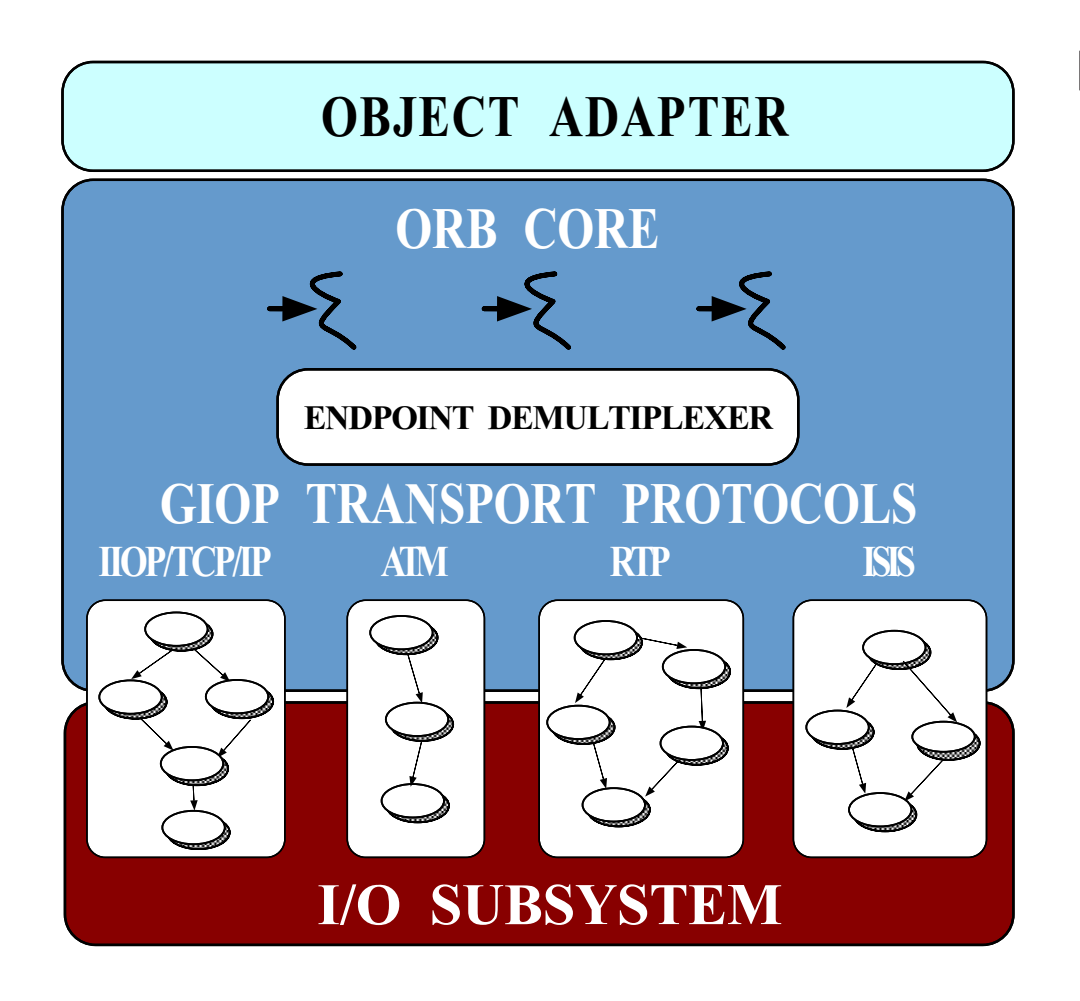

#### **Features**

- Connection/memory<br>management<br>• Request transfer management
- $\bullet$
- Request transfer<br>• Endpoint demuxi<br>• Concurrency cor  $\bullet$
- Endpoint demuxing<br>• Concurrency contro<br>• • Concurrency control<br>

# **Tracing <sup>a</sup> Request Through <sup>a</sup> CORBA ORB**

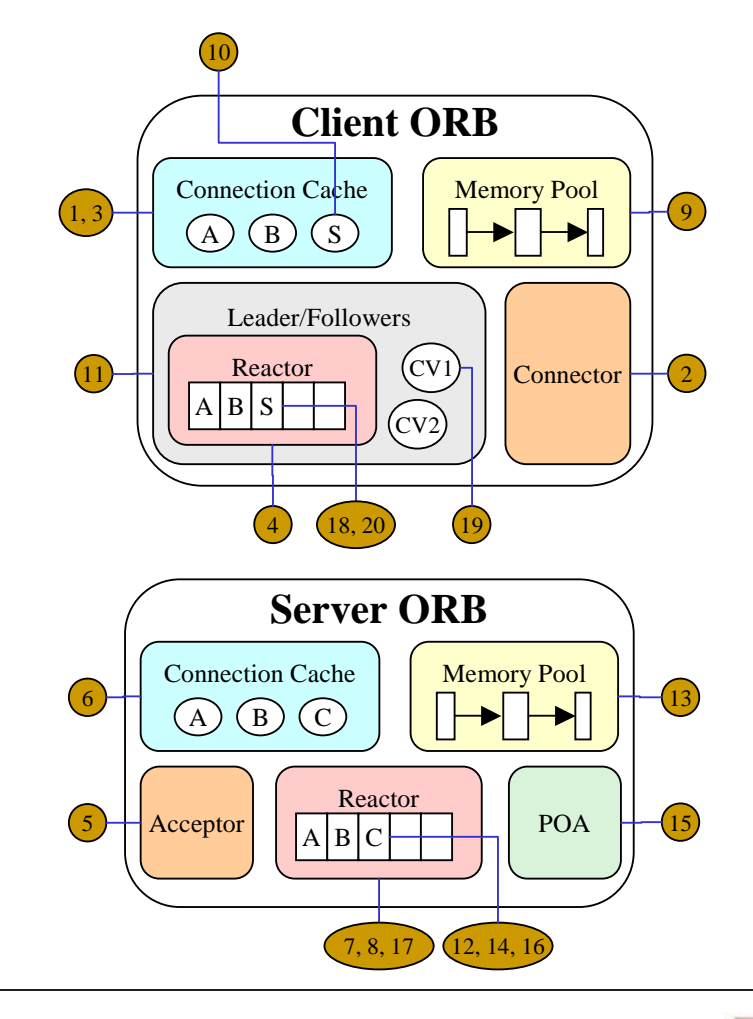

#### **Request invocation phases**

- 1. Client ORB connectionmanagement
- 2. Server ORB connectionmanagement
- 3. Client invocation for twoway calls
- 4. Server processing for twoway calls
- 5. Client reply handling for twoway calls

 $\sim$  104

UC Irvine

## **Client ORB Connection Management**

The following are the activities <sup>a</sup> client ORB performs to create <sup>a</sup> connection actively when <sup>a</sup> client application invokes an operation on an object reference to <sup>a</sup> target server object:

- 1. Query the client ORB's connection cache for an existing connection to the server designated in the object reference on which the operation is invoked.
- 2. If the cache doesn't contain <sup>a</sup> connection to the server, use <sup>a</sup> connector factory to create a new connection  $S.$
- 3. Add the newly established connection  $S$
- $S$  to the connection cache.<br>  $t$ B's reactor since  $S$  is requests to the client using 4. Also add connection  $S$  to the client ORB's reactor since  $S$ S to the client ORB's reactor since S is<br>server may send requests to the client<br> $\mathbf{D} \cdot \mathbf{C} \cdot \mathbf{C}$ bi-directional and the server may send requests to the client using  $S.$

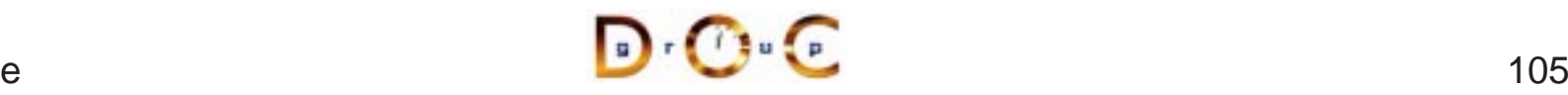

#### **Server ORB Connection Management**

The server ORB activities for accepting <sup>a</sup> connection passively include:

- client.
- 5. Use an acceptor factory to accept the new connection  $C$  from the client.<br>
6. Add  $C$  to the server ORB's connection cache since  $C$  is bi-directional and the server can use it to send requests to the client.<br>
7. Also 6. Add  $C$  to the server ORB's connection cache since  $C$ bi-directional and the server can use it to send requests to the client.
- $C$  to the server ORB's connection cache since  $C$  is<br>rectional and the server can use it to send requests<br>add connection  $C$  to the server ORB's reactor so thed when a request arrives from the client.<br>in the reactor's ev 7. Also add connection  $C$  $C$  to the server ORB's reactor so the server is<br>est arrives from the client.<br>event loop for new connection and data events notified when <sup>a</sup> request arrives from the client.
- 8. Wait in the reactor's event loop for new connection and data events.

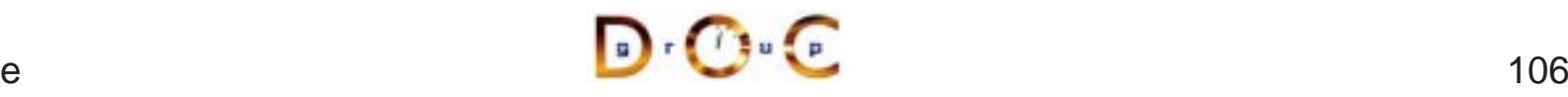

## **Client Invocation of Synchronous Twoway Operation**

We now describe the steps involved when a client invokes a synchronous two-way request to <sup>a</sup> server:

- 9. Allocate <sup>a</sup> buffer from <sup>a</sup> memory pool to marshal the parameters in the operation invocation.
- 10. Send the marshaled data to the server using connection  $S.$ Connection  $S$
- $S$  is locked for the duration of the transfer.<br>  $\frac{1}{100}$  der/followers manager to wait for a reply fretation at a leader thread is already available, the<br>
pllower on a condition variable or semapho 11. Use the leader/followers manager to wait for <sup>a</sup> reply from the server. Assuming that <sup>a</sup> leader thread is already available, the client thread waits as a follower on a condition variable or semaphore. $^{\rm 1}$

UC Irvine

 $^{\rm 1}$ The leader thread may actually be a server thread waiting for incoming requests or another client thread waiting for its reply.
## **Server Processing for Twoway Operation**

The server ORB activities for processing <sup>a</sup> request are described below:

- 12. Read the header of the request arriving on connection  $C$ 12. Read the header of the request arriving on connection  $C$  to<br>determine the size of the request.<br>13. Allocate a buffer from a memory pool to hold the request.<br>14. Read the request data into the buffer.<br>15. Demultiplex determine the size of the request.
- 13. Allocate <sup>a</sup> buffer from <sup>a</sup> memory pool to hold the request.
- 14. Read the request data into the buffer.
- (POA), servant, and skeleton then dispatch the designated upcall to the servant after demarshaling the request parameters.
- 16. Send the reply (if any) to the client on connection  $C.$  Connection  $C$ is locked for the duration of the transfer.
- 17. Wait in the reactor's event loop for new connection and data events.

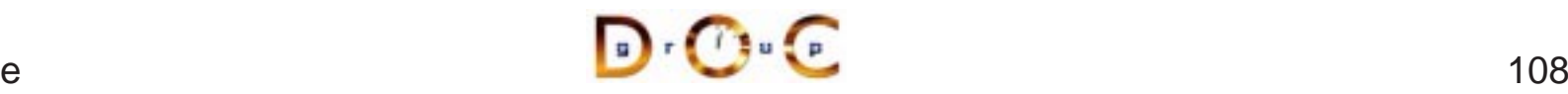

### **Client Reply Handling for Twoway Operation**

Finally, the client ORB performs the following activities to process <sup>a</sup> reply from the server:

- 18. The leader thread reads the reply from the server on connection  $S.$
- 19. After identifying that the reply belongs to the follower thread, the leader thread hands off the reply to the follower thread by signaling the condition variable used by the follower thread.
- 20. The follower thread demarshals the parameters and returns control to the client application, which processes the reply.

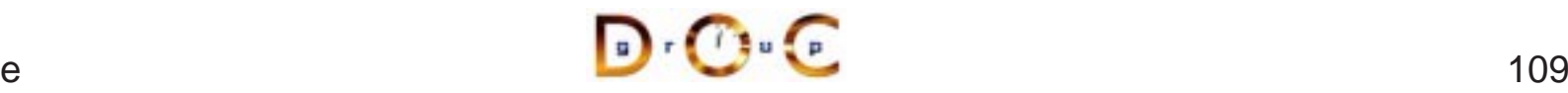

### **CORBA Interoperability Protocols**

*STANDARD CORBA PROGRAMMING API*

| <b>ORB MESSAGING</b><br><b>COMPONENT</b>         | <b>GIOP</b> | <b>GIOPLITE</b> | <b>ESIOP</b>                      |
|--------------------------------------------------|-------------|-----------------|-----------------------------------|
| <b>ORB TRANSPORT</b><br><b>ADAPTER COMPONENT</b> | <b>HOP</b>  | <b>VME-IOP</b>  | <b>ATM-IOP</b><br><b>RELIABLE</b> |
| <b>TRANSPORT LAYER</b>                           | <b>TCP</b>  | <b>VME</b>      | <b>SEQUENCED</b><br>AAL5          |
| <b>NETWORK LAYER</b>                             | <b>IP</b>   | <b>DRIVER</b>   | <b>ATM</b>                        |

*PROTOCOL CONFIGURATIONS*

- **GIOP** 
	- **–**Enables ORB-to-ORB interoperability
- **Example 110P** 
	- **–**Works directly over TCP/IP, no RPC
- **ESIOPS** 
	- **–** $-$  *e.g.*, DCE, DCOM, wireless, etc.

## **Overview of GIOP and IIOP**

- 
- Common Data Representation (CDR)<br>- Transfer syntax mapping OMG-IDL<br>low-level representation<br>\* Supports variable byte ordering a Transfer syntax mapping OMG-IDL data types into <sup>a</sup> bi-canonical low-level representation
	- \* Supports variable byte ordering and aligned primitive types<br>essage transfer<br>Request multiplexing, *i.e.*, shared connections<br>Ordering constraints are minimal, *i.e.*, can be asynchronous
- Message transfer
- Message transfer<br>- Request multip<br>- Ordering const<br>- Message formate **–** Request multiplexing, i.e., shared connections
	- **–**– Ordering constraints are minimal, *i.e.*, can be asynchronous
- Message formats • Message formats<br>- Client: Reques<br>- Server: Reply<br>- Both: Message
	- **–** Client: Request, CancelRequest, LocateRequest
	- **–** Server: Reply, LocateReply, CloseConnection
	- **–** Both: MessageError
- IIOP is a mapping of GIOP over TCP/IP<br>JC Irvine

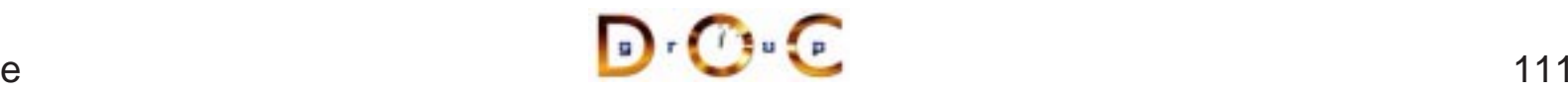

### **Example GIOP Format**

```
module GIOP {
  enum MsgType {
    Request, Reply, CancelRequest,
    LocateRequest, LocateReply,
    CloseConnection, MessageError
  };
  struct MessageHeader {
    char magic[4];
    Version GIOP version;
    octet byte_order; // Fragment bit in 1.1.
    octet message type;
    unsigned long message size;
  };
  struct RequestHeader {
    IOP::ServiceContextList service_context;
    unsigned long request_id;
    // Reliable one-way bits in 1.2
    boolean response_requested;
    sequence<octet> object_key;
    string operation;
    Principal requesting_principal;
  };
  // ...
```
# **Overview of Interface Definition Languages (IDLs)**

- Motivation
- Motivation<br>Develop –<br>platform<br>An int **–** Developing flexible distributed applications on heterogeneous platforms requires
	- \* An interface contract between client and server that defines \* An interface contract between client and server that defines<br>permissible operations and types<br>\* Strict separation of *interface* from *implementation(s)*<br>enefits of using an IDL permissible operations and types
	- $\ast$
- 
- \* Strict separation of *interface* from *implementation(s)*<br>Prefits of using an IDL<br>Ensure platform independence  $\rightarrow e.g.,$  Windows NT to • Benefits of using an IDL<br>— Ensure platform indep<br>— Enforce modularity  $\rightarrow$ <br>— Increase robustness **–**– Ensure platform independence  $\rightarrow$ 
	- **–**– Enforce modularity  $\rightarrow$
	- $-$  Increase robustness  $\rightarrow$ programming errors
	- $\begin{CD} \rightarrow e.g., \text{ Windows NT to UNIX}\ \text{arate concerns}\ \text{minate common network}\ \rightarrow e.g., \text{COBOL, C, C++, Ja}\ \end{CD}$  $\phi \rightarrow e.g.,$  separate concerns<br>  $\mathrm{s} \rightarrow e.g.,$  eliminate commo<br>  $\mathrm{s}$ <br>
	dependence  $\rightarrow e.g.,$  COB(  $\phi\to e.g.,$  eliminate common network<br>ependence  $\to e.g.,$  COBOL, C, C+- $\hfill\Box$ <br> $\hfill\Box$ ... $\hfill\Box$  $-$  Enable language independence  $\rightarrow$  $\rightarrow e.g., \text{COBOL}, \text{C}, \text{C++, Java},$ etc.

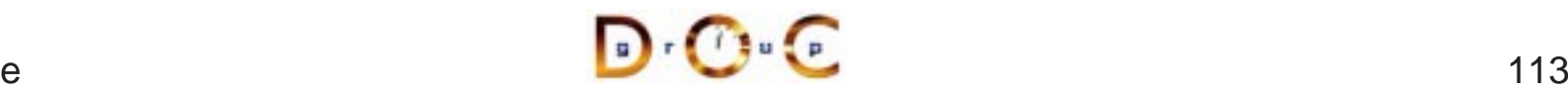

#### **Example IDLs**

- Many IDLs are currently available, *e.g.*,<br>- OSI ASN.1<br>- OSI GDMO<br>- SNMP SMI
	- **–** OSI ASN.1
	- **–** OSI GDMO
	- **–** SNMP SMI
	- **–** DCE IDL
	- **–**Microsoft's IDL (MIDL)
	- **–** OMG IDL
	- **–** ONC's XDR
- However, many of these are procedural IDLs
- However, many of these are *procedural* IDLs<br>- These are more complicated to extend and<br>support inheritance **–** These are more complicated to extend and reuse since they don't support inheritance

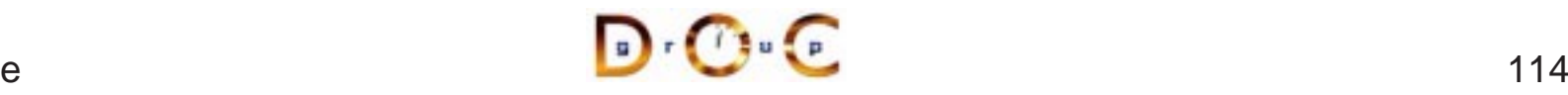

## **Overview of OMG IDL (1/2)**

- OMG IDL is an object-oriented interface definition language
	- **–**– Used to specify interfaces containing *operations* and *attributes*
- OMG IDL is an object-oriented interface definition language<br>
 Used to specify interfaces containing *operations* and *attri*<br>
 OMG IDL support interface inheritance (both single and r<br>
inheritance) **–** OMG IDL support interface inheritance (both single and multiple inheritance)
- OMG IDL is designed to map onto multiple programming languages
	- **–**– *e.g.*, C, C++, C#, Java, Smalltalk, COBOL, Perl, etc.
- OMG IDL is designed to map onto multiple programming languages<br>
 e.g., C, C++, C#, Java, Smalltalk, COBOL, Perl, etc.<br>
 All data exchanged between clients and servers must be defined • All data exchanged between clients and servers must be defined<br>using OMG IDL<br> using OMG IDL

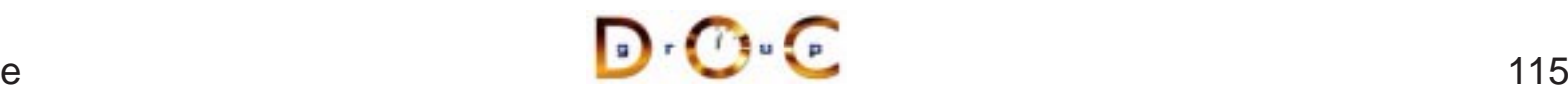

## **Overview of OMG IDL (2/2)**

- OMG IDL is similar to Java interfaces or C++ abstract classes
- OMG IDL is similar to Java  $\text{interfaces}$  or C++ abstract classes  $-$  *i.e.*, it defines the interface and type "contracts" that clients and servers must agree upon to exchange data correctly and efficiently **–**– *i.e.*, it defines the interface and type "contracts" that clients and servers must agree upon to exchange data correctly and efficiently
- OMG IDL is not a complete programming language, however
- OMG IDL is *not* a complete programming language, however<br> $e.g.,$  it is purely declarative and can not be used to define of state or perform computations **–** $-$  *e.g.*, it is purely declarative and can not be used to define object state or perform computations
- IDL source files must end with the  $\ldots$  idl suffix<br>

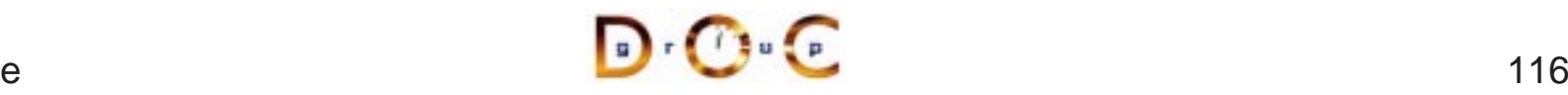

#### **OMG IDL Features**

- OMG IDL is similar to  $C++$  and Java
	- **–** $-$  *e.g.*, comment styles, identifiers, built-in types, etc.
- OMG IDL is similar to C++ and Java<br>-  $e.g.,$  comment styles, identifiers, b<br>• OMG IDL supports the following feat • OMG IDL supports the following features:<br>- modules and interfaces<br>- Operations and Attributes<br>- Single and multiple inheritance
	- **–** modules and interfaces
	- **–**Operations and Attributes
	- **–**Single and multiple inheritance
	- **–** $\textsf{--}$  Fixed-size basic types (*e.g.*, <code>double, long, char, octet, etc).</code>
	- **–** Arrays and sequence
	- **–** struct, enum, union, typedef
	- **–** consts
	- **–** exceptions

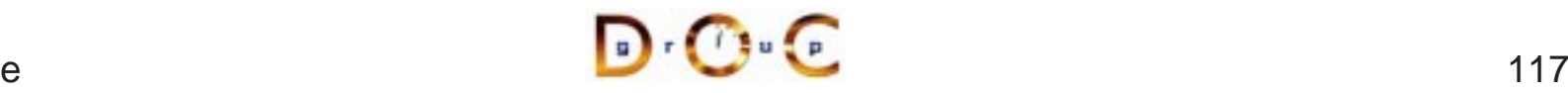

#### **OMG IDL Differences from C++ and Java**

- Case-insensitive
- No control constructs
- Case-insensitive<br>• No control const<br>• No data member • No control constructs<br>• No data members (*cf*<br>valuetypes)  $\bullet$ • No data members (*cf*<br>valuetypes)<br>• No pointers (*cf* valuet valuetypes)
- 
- No pointers (*cf* valuetypes)<br>• No constructors or destruc<br>• No overloaded operations • No constructors or destructors
- No constructors or destructors<br>• No overloaded operations<br>• No int data type  $\bullet$
- No int data type
- No overloaded operations<br>• No int data type<br>• Contains parameter passi • No int data type<br>• Contains paramet<br>modes Contains parameter passing modes
- Unions require a tag
- Unions require a tag<br>• Different String type<br>• Different Sequence t • Different String type
- Different String type<br>• Different Sequence<br>• Different exception i  $\bullet$
- Different Sequence type<br>• Different exception interf<br>• No templates
- No templates
- Different exception interface<br>● No templates<br>● oneway call semantics • No templates<br>• oneway <mark>call</mark> :<br>• readonly <mark>k</mark>e
- oneway **call semantics**<br>• readonly <mark>keyword</mark><br>• any type • readonly keyword<br>• any type
- any type

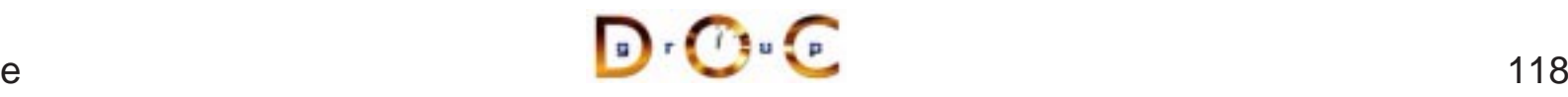

# **Using OMG IDL Interfaces Effective**

- The CORBA specification and services are defined using IDL
- 
- The CORBA specification and services are defined using IDL<br>
 Interfaces described using OMG IDL can also be application-s<br>
 e.g., databases, spreadsheets, spell checkers, network • Interfaces described using OMG IDL can also be application-specific<br>-  $e.g.,$  databases, spreadsheets, spell checkers, network<br>managers, air traffic control systems, documents, medical<br>imaging systems, etc. **–** e.g., databases, spreadsheets, spell checkers, network managers, air traffic control systems, documents, medical imaging systems, etc.
- Objects may be defined at any level of granularity
- Objects may be defined at any level of granularity<br>-  $e.g.,$  from fine-grained GUI objects to multi-meg<br>"Blobs" **–** $-$  *e.g.*, from fine-grained GUI objects to multi-megabyte multimedia "Blobs"
- It's essential to remember that *distributed* objects will incur higher ● It's essential to remember that *distributed* objects will incur higher<br>latency than *collocated* objects<br>- Interfaces designed for purely stand-alone applications may<br>therefore require reengineering latency than *collocated* objects
	- **–** $\hspace{0.1mm}-$  Interfaces designed for purely stand-alone applications may therefore require reengineering

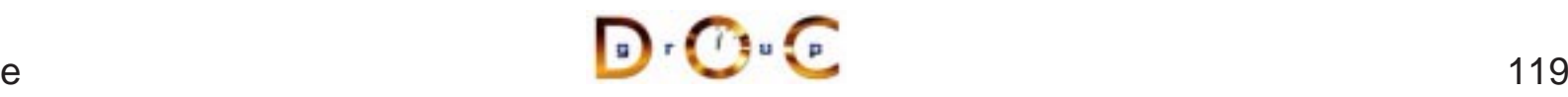

#### **Static Invocation Interface (SII)**

// Get object reference. Quoter\_var quoter <sup>=</sup> // ...

```
const char *name =
  "ACME ORB Inc.";
```

```
CORBA::Long value =
  quoter->get_quote (name);
cout \lt\lt name \lt\lt " = "
      << value << endl;
```
- The common way to use OMG IDL is • The common way to use OMG IDL is<br>the "Static Invocation Interface" (SII)<br>• All operations are specified in<br>advance and are known to client via the "Static Invocation Interface" (SII)
- All operations are specified in<br>advance and are known to clim<br>stubs<br>– Stubs marshal operation ca advance and are known to client viastubs
	- **–** Stubs marshal operation calls into request messages
- The advantages of SII are *simplicity, typesafety,* and *efficiency*
- The advantages of SII are *simplicity, typesafety,* and *efficiency*<br>• The disadvantage of SII is its *inflexibility* (and potentially its foot<br> The disadvantage of SII is its inflexibility (and potentially its footprint)

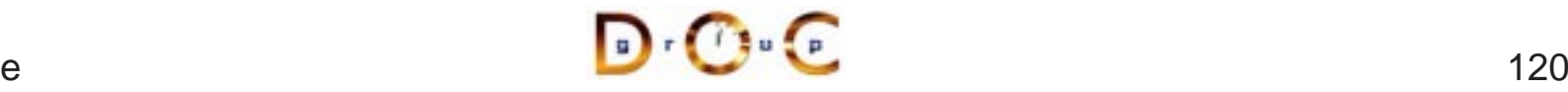

### **SII Stubs use the Proxy Pattern**

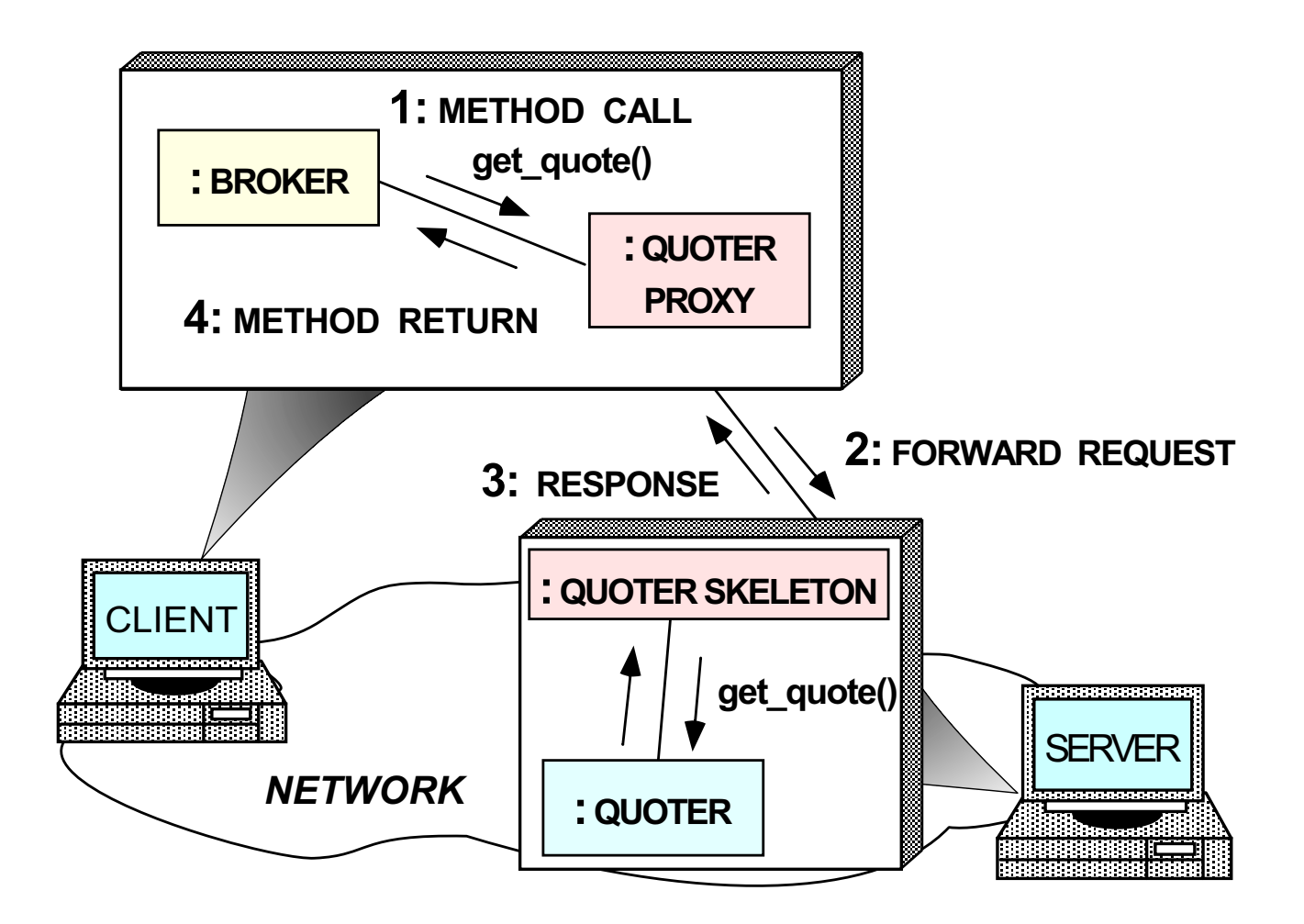

Intent: provide <sup>a</sup> surrogate for another object that controls access to it

## **Dynamic Invocation Interface (DII)**

- A less common programming API is the "Dynamic Invocation" A less common programming API is the "Dynamic Invocation<br>Interface" (DII)<br>- Enables clients to invoke operations on objects that aren't<br>until run-time Interface" (DII)
	- **–** Enables clients to invoke operations on objects that aren't known until run-time
		- \* e.g., MIB browsers
	- \* *e.g.*, MIB browsers<br>Allows clients to "pus<br>identify operations vi<br>\* Type-checking via **–** Allows clients to "push" arguments onto <sup>a</sup> request stack and identify operations via an ASCII name
		- \* Type-checking via meta-info in "Interface Repository"<br>ie DII is more flexible than the SII<br>*e.g.*, it supports *deferred synchronous* invocation
- The DII is more flexible than the SII
	- **–**– *e.g.*, it supports *deferred synchronous* invocation
- The DII is more flexible than the SII<br>- *e.g.*, it supports *deferred synchro*<br>• However, the DII is also more comp • However, the DII is also more complicated, less typesafe, and<br>inefficient<br>JC Irvine inefficient

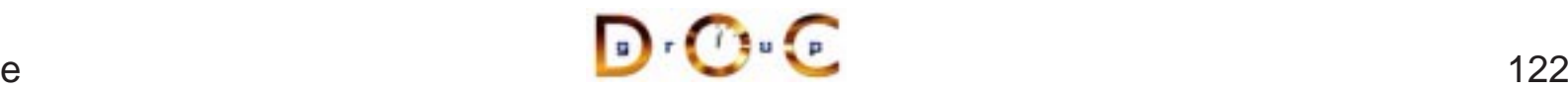

### **An Example DII Client**

```
// Get Quoter reference.
Stock::Quoter_var quoter_ref = // ...
CORBA::Long value;
// Create request object.
CORBA::Request_var request =
  quoter ref-> request ("get quote");
// Add parameter using insertion operation,
// which makes a ''deep copy'' and sets
// typecode to ''unbounded string.''
request->add_in_arg () <<= "IONAY";
request->set_return_type (CORBA::_tc_long);
request->invoke (); // Call method.
// Retrieve/print value using extraction
// operator, which makes a ''shallow copy.''
if (request->return_value () >>= value)
  cout << "Current value of IONA stock: "
       << value << endl;
```
- The DII example above is more complicated and inefficient than the earlier SII example
- $\bullet\,$  www.cs.wustl.edu/ $\sim$ schmidt/report-doc.html has more information on DII

## **Static and Dynamic Skeleton Interface**

- The Static Skeleton Interface (SSI) is generated automatically by the<br>IDL compiler<br>— The SII performs the operation demuxing/dispatching and<br>parameter demarshaling IDL compiler
	- **–** The SII performs the operation demuxing/dispatching and parameter demarshaling
- The Dynamic Skeleton Interface (DSI) provides analogous • The Dynamic Skeleton Interface (DSI) provides analogous<br>functionality for the server that the DII provides on the clier<br>- It is defined primarily to build ORB "Bridges"<br>- The DSI lets server code handle arbitrary invocat functionality for the server that the DII provides on the client
	- **–** $-$  It is defined primarily to build ORB "Bridges"
	- **–** The DSI lets server code handle arbitrary invocations on CORBA objects
	- **–**The DSI requires the use of certain POA features

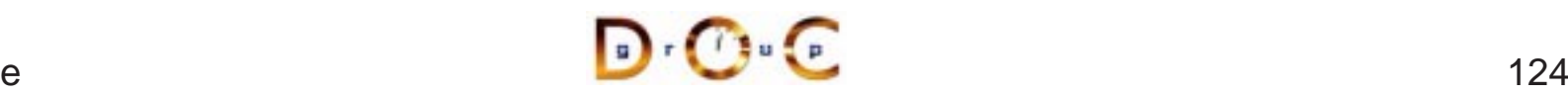

### **Advanced CORBA Features**

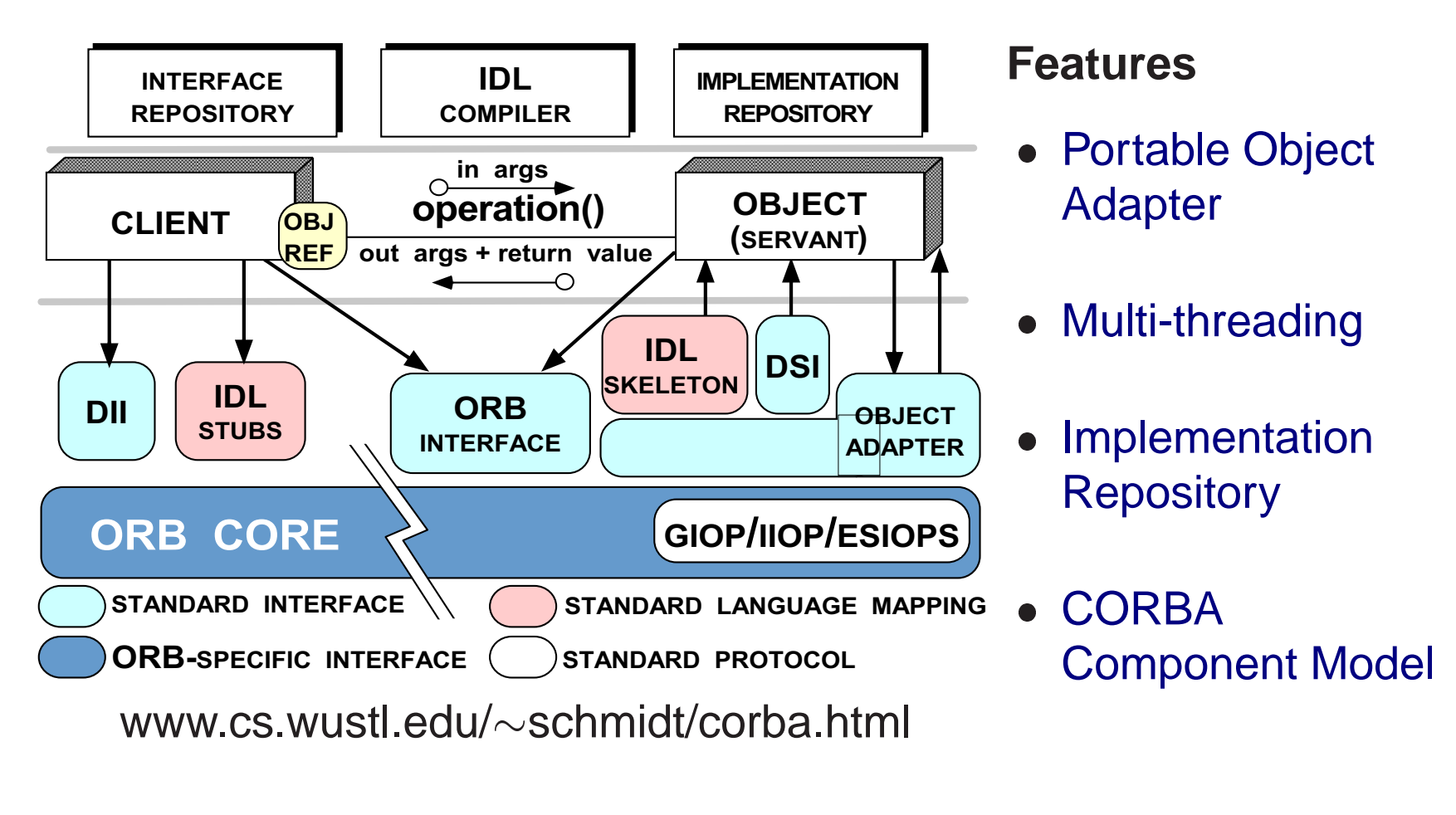

### **Overview of the Portable Object Adapter (POA)**

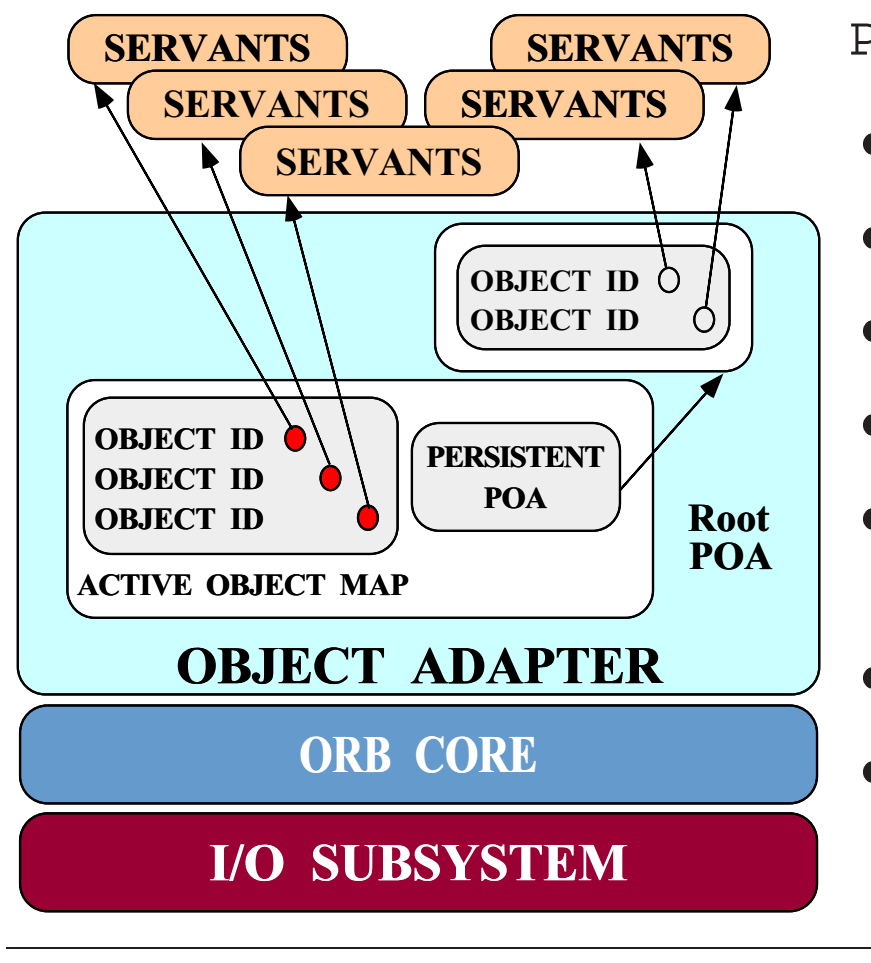

PortableServer interfaces

 $\bullet$  POA

- $\bullet$
- POA<br>• POA<br>• Ser • Servant
- POAManager<br>• Servant<br>• POA Policies
- Servant<br>• POA Police<br>• Servant a • POA Policies<br>• Servant activ<br>locators • Servant activators and servant<br>locators<br>• POACurrent locators
- POACurrent
- POACurrent<br>• AdapterAct<br>• • AdapterActivator<br>Tuft
- $\epsilon$  and the set of  $\sim$  126

### **Design Goals of the Portable Object Adapter**

- Servants that are portable between ORBs
- $\bullet$
- Servants that are portable between ORBs<br>● Objects with persistent & transient identitie<br>● Transient objects with minimal programmin ● Objects with persistent & transient identities<br>● Transient objects with minimal programming<br>● Transparent activation & deactivation of serv  $\bullet$ ● Transient objects with minimal programming effort and overhead<br>● Transparent activation & deactivation of servants<br>● Implicit and explicit servant activation
- Transparent activation & deactivation of servants
- Implicit and explicit servant activation
- Transparent activation & deactivation of servants<br>● Implicit and explicit servant activation<br>● A single servant can support multiple object iden ● Implicit and explicit servant activation<br>● A single servant can support multiple<br>● Multiple (nested) instances of the PO
- A single servant can support multiple object identities<br>● Multiple (nested) instances of the POA in a server pro<br>● POA behavior is dictated by creation policies  $\bullet$ Multiple (nested) instances of the POA in <sup>a</sup> server process
- 
- POA behavior is dictated by creation policies<br>• Servants can inherit from skeletons or use D Servants can inherit from skeletons or use DSI<br>
UC Irvine

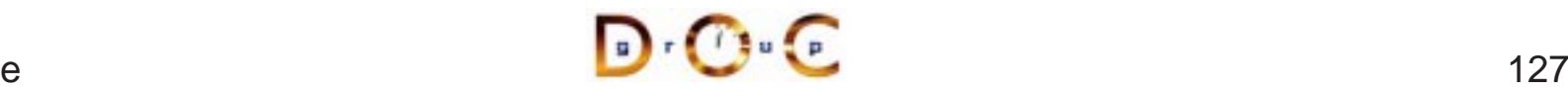

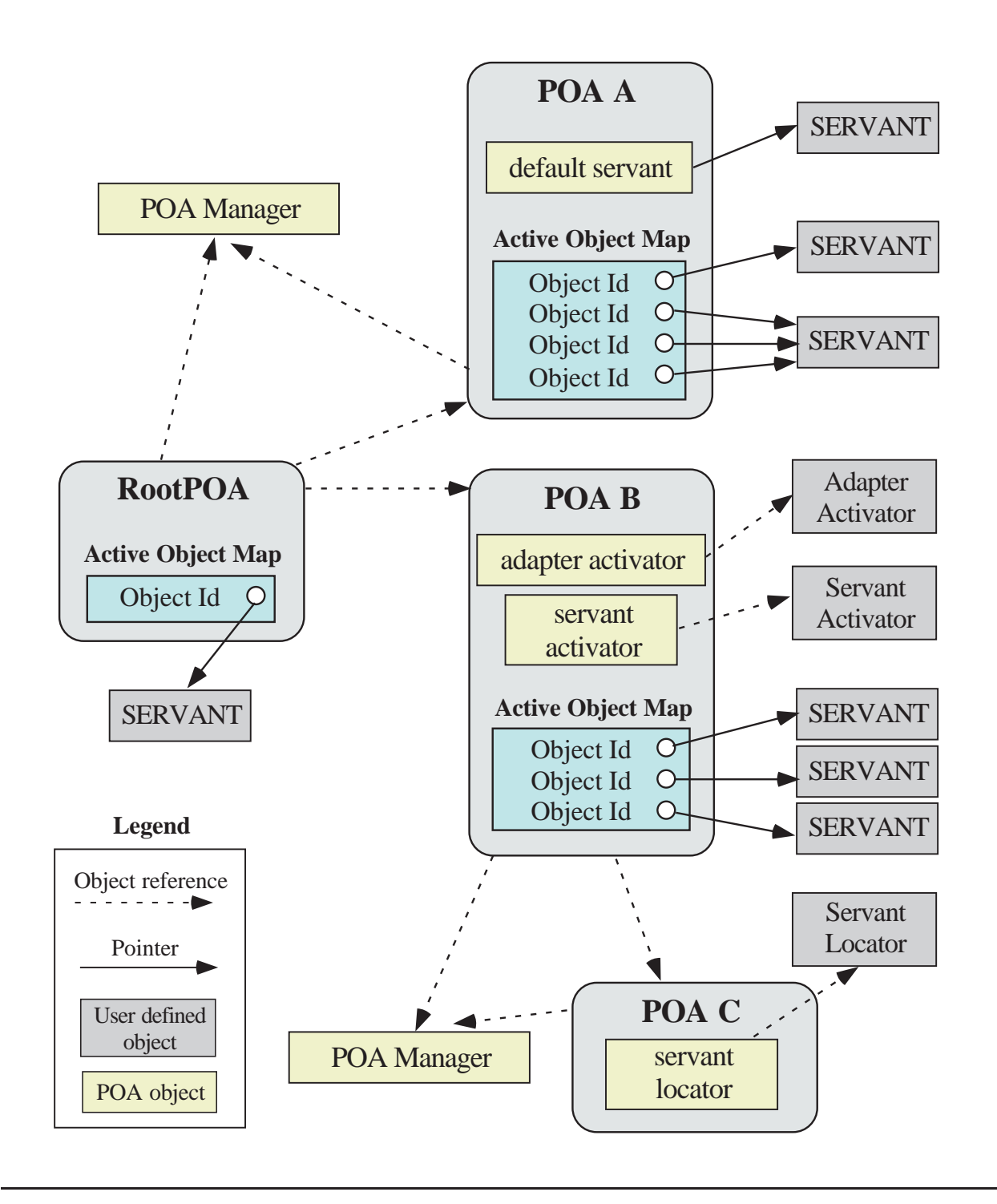

 $\mathbf{D} \cdot \mathbf{C} \cdot \mathbf{C}$ 

UC Irvine

#### **Object Lifecycle for <sup>a</sup> POA**

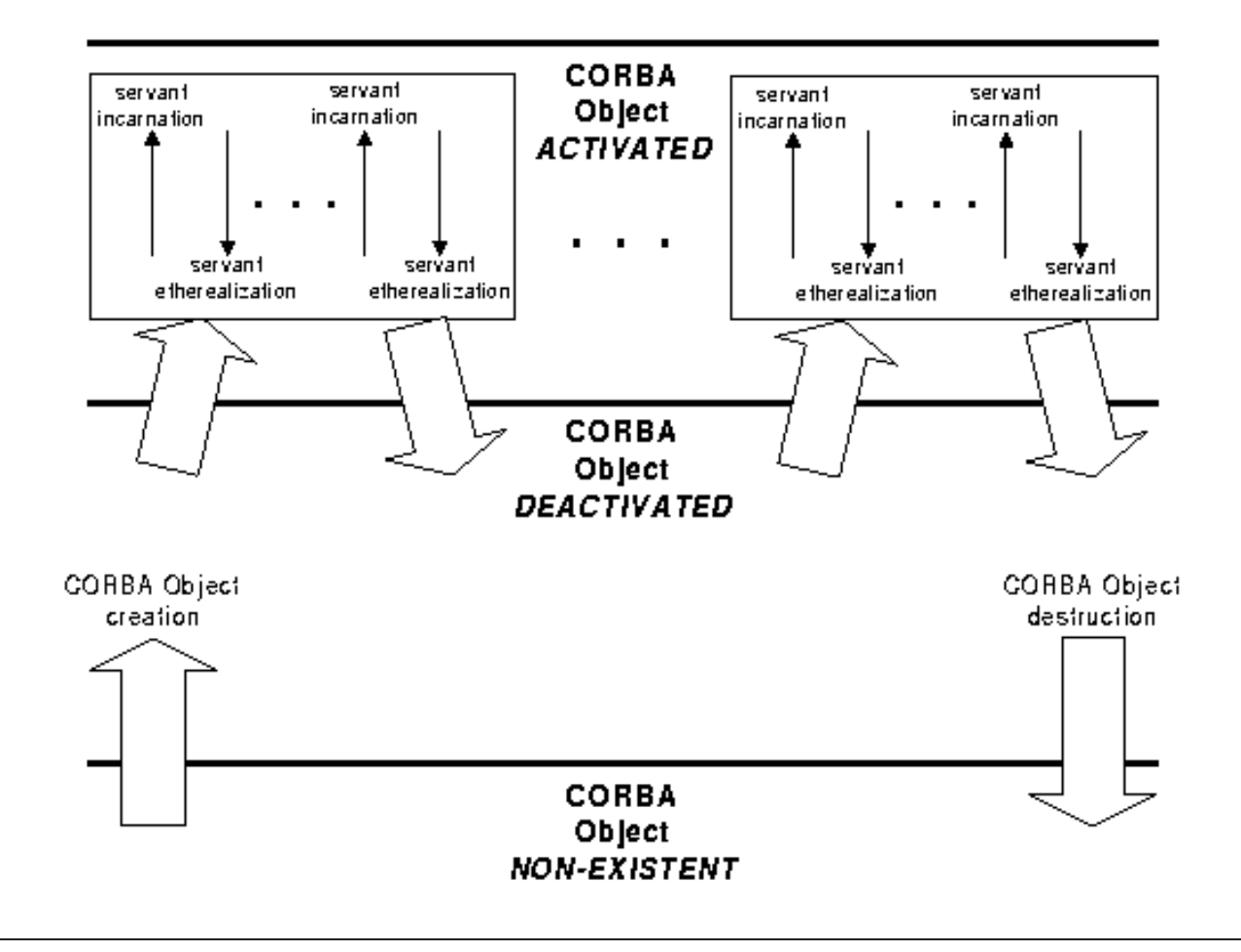

 $\sim$  129

#### **Overview of Object IDs**

- Object IDs are the value used by the POA and by the ORB • Object IDs are the value used by the POA and by the ORB<br>implementation to identify particular CORBA objects<br>– Object ID values may be assigned by the POA or by the<br>application implementation to identify particular CORBA objects
	- **–** Object ID values may be assigned by the POA or by the application
	- **–** Object ID values are encapsulated by references and hidden from clients
	- **–** Object ID have no standard form; they are managed by the POA as uninterpreted octet sequences
- An object reference encapsulates an object Id, a POA identity, and<br>transport profiles transport profiles

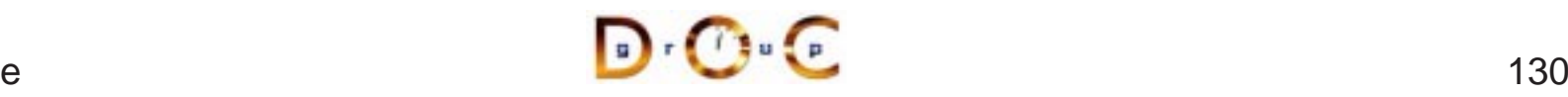

#### **Overview of POAs**

- - *i.e.*, a namespace for object ids and child POAs
- POAs form a hierarchical namespace for objects in servers<br>  $-$  *i.e.*, a namespace for object ids and child POAs<br>
 Each servant belongs to one POA, but a POA can contain • Each servant belongs to one POA, but a POA can contain many<br>servants<br>• A POA is a manager for object lifecycles,  $e.g.:$ servants
- A POA is a manager for object lifecycles,  $e.g.:$ <br>
 A factory for creating object refs<br>
 Activates and deactivates objects<br>
 Etherealizes and incarnates servants
	- **–**A factory for creating object refs
	- **–** Activates and deactivates objects
	- **–** Etherealizes and incarnates servants
- A POA maps client requests to servants
- A POA maps client requests to servants<br>• POA policies specify the characteristics<br>created • POA policies specify the characteristics of a child POA when it is<br>created<br> $\frac{D \cdot C \cdot C}{D \cdot C}$ created

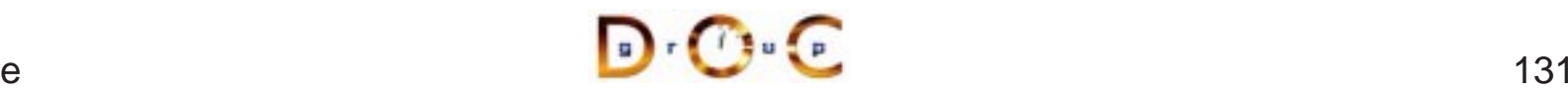

## **POA Architecture in UML**

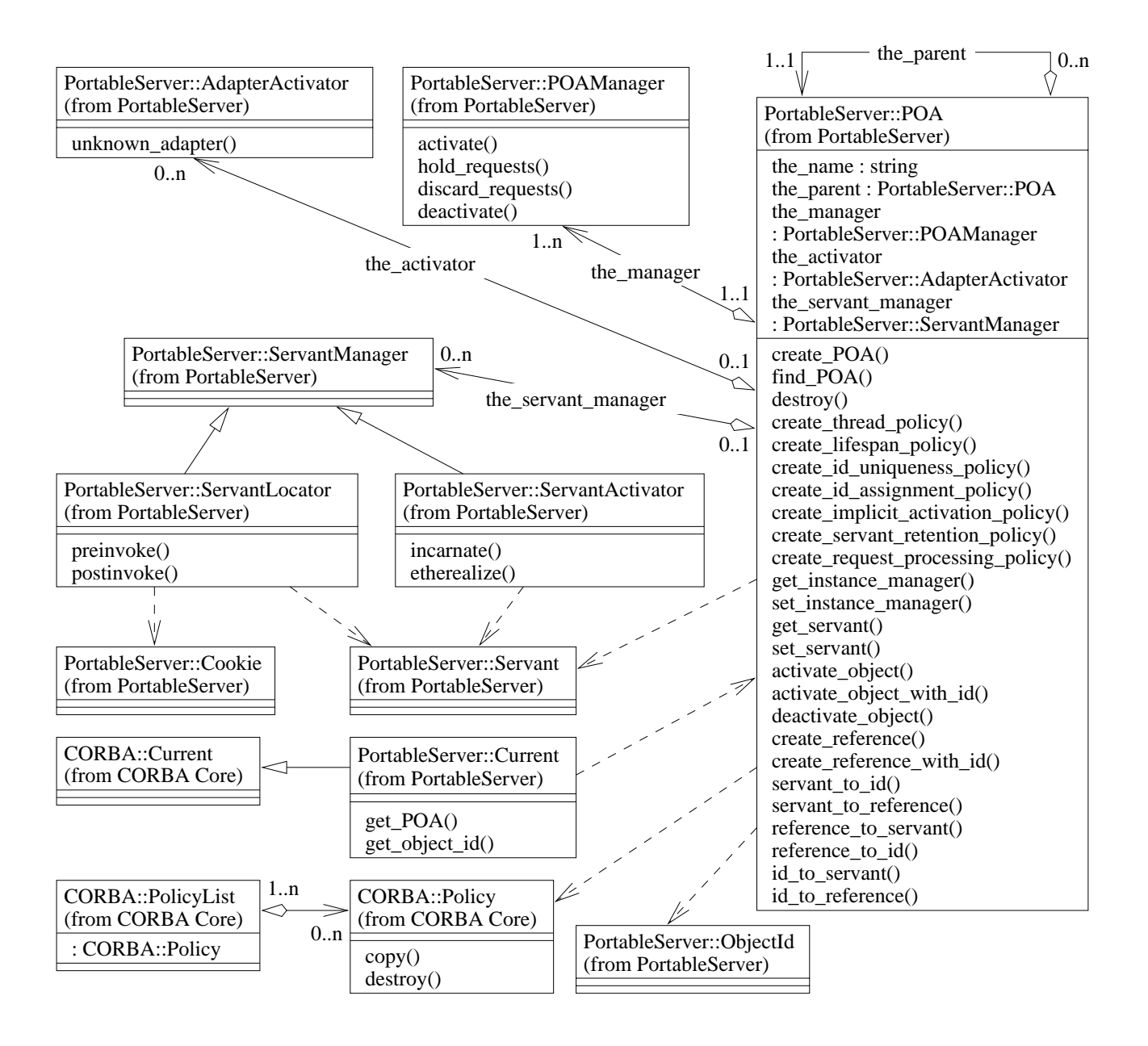

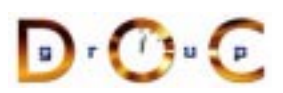

#### **Overview of the POA Manager**

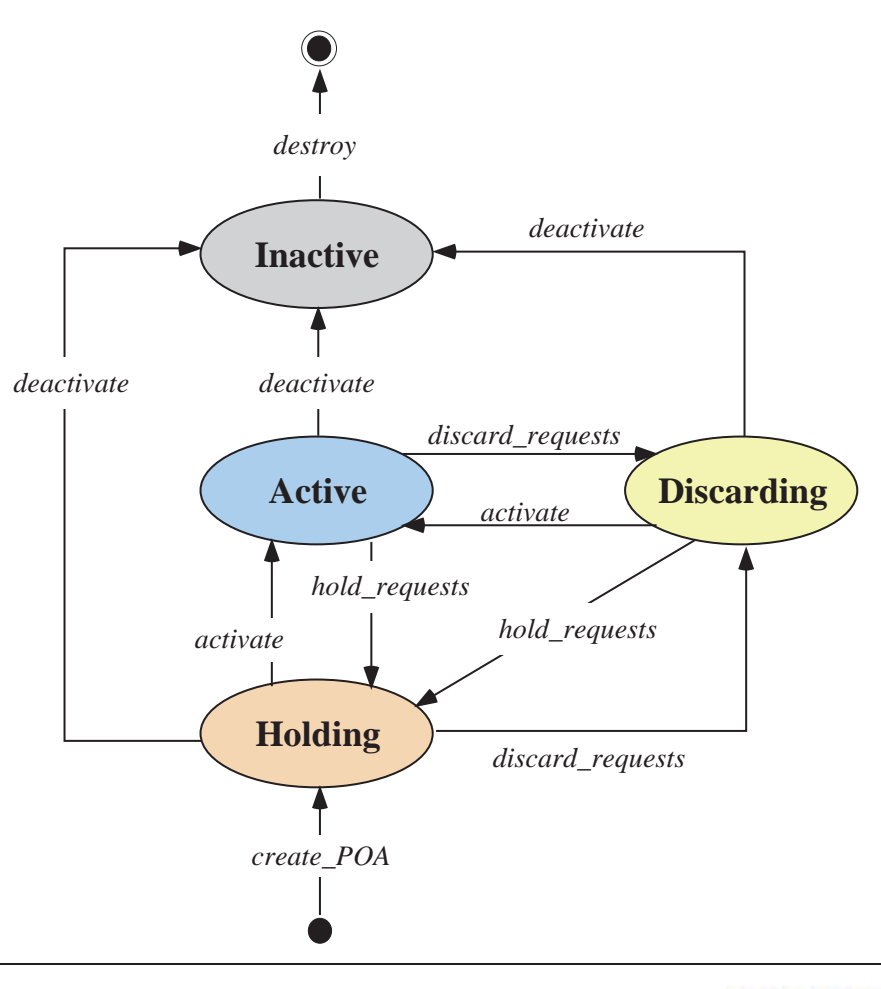

- Encapsulates the processing state of associated POAs
- **Encapsulates the processing<br>state of associated POAs<br>Can** *dispatch, hold,* **or** *discar***<br>requests for the associated** • Can *dispatch*, *hold*, or *discard*<br>requests for the associated<br>POAs and deactivate POA(s)<br>• A POA manager is associated requests for the associated POAs and deactivate POA(s)
- A POA manager is associated<br>with a POA at creation time ar<br>cannot be changed after<br>creation with a POA at creation time andcannot be changed after creation

UC Irvine

## **Overview of POA Policies**

- When a POA is created, its behavior can be controlled by up to • When a POA is created, its behavior can be controlled by up to<br>seven policies<br> $- i.e.,$  lifespan, ID assignment, ID uniqueness, implicit activatio<br>request processing, servant retention, and thread policies seven policies
	- **–**– *i.e.*, lifespan, ID assignment, ID uniqueness, implicit activation, request processing, servant retention, and thread policies
- 

```
• These policies all inherit from the CORBA::Policy interface<br>module CORBA {<br>typedef unsigned long PolicyType;<br>interface Policy {<br>readonly attribute PolicyType policy_type;
  module CORBA {
     typedef unsigned long PolicyType;
     interface Policy {
         readonly attribute PolicyType policy_type;
        Policy copy ();
        void destroy ();
      };
     typedef sequence<Policy> PolicyList;
      // ...
```
• The POA interface defines a factory method to create each policy<br>  $\sqrt{\frac{1}{2} \cdot \frac{1}{2} \cdot \frac{1}{2}}$ 

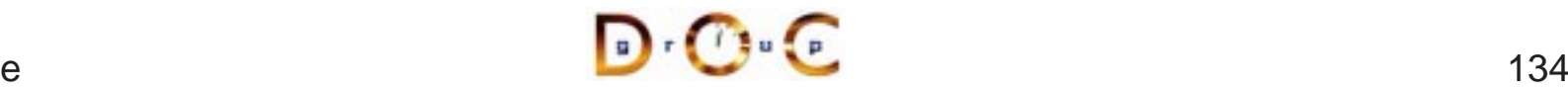

## **Overview of the Active Object Map**

- $\bullet$  By default, <sup>a</sup> POA contains an active object map (AOM)
- The object ID in the object key sent by the client is the index into the AOM

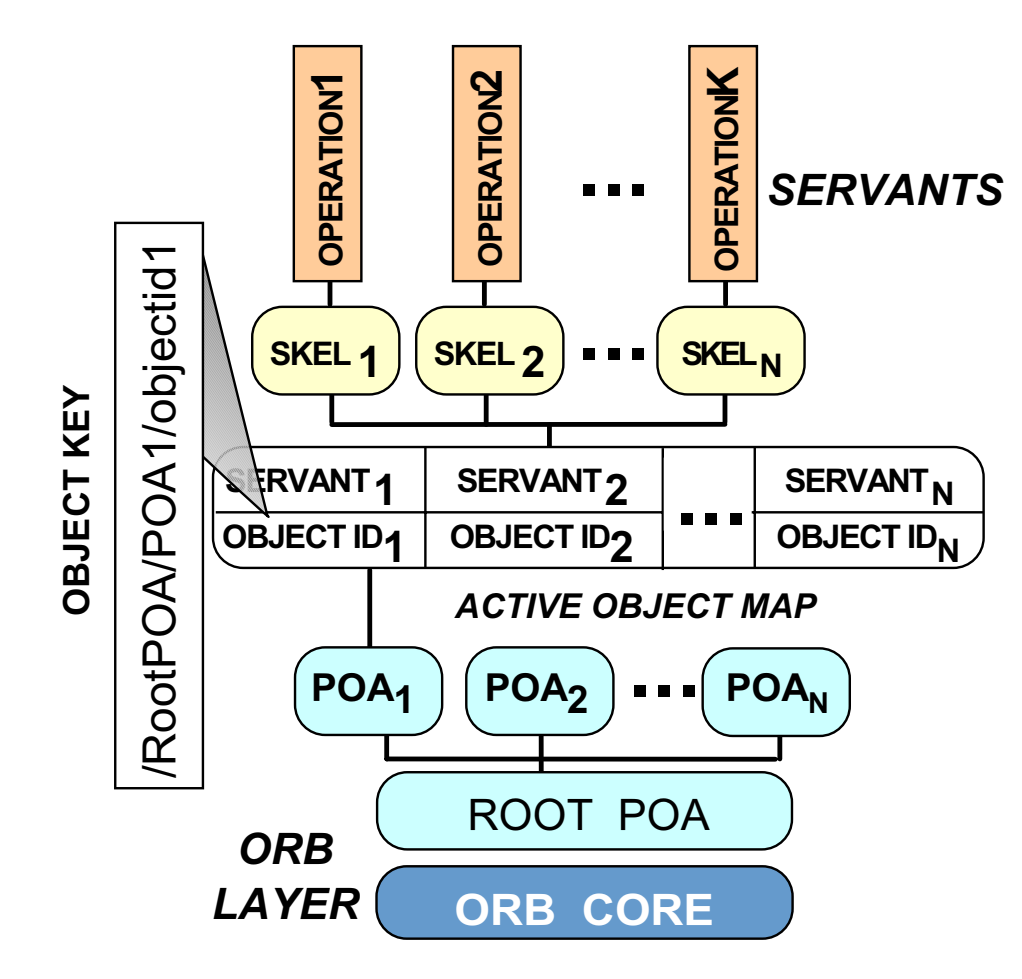

#### **Overview of the Root POA**

- The Root POA has a preordained set of policies that cannot be changed:<br>- The lifespan policy is *transient*<br>- The ID assignment policy uses *system IDs* changed:
	- **–**– The lifespan policy is *transient*
	- **–** The ID assignment policy uses system IDs
	- **–** The ID uniqueness policy uses unique IDs
	- **–** The implicit activation policy is enabled
	- **–** The request processing policy uses an active object map
	- **–** The servant retention policy retains servants
	- **–**- The thread policy gives the *ORB control*
- If these policies are inappropriate, you can create your own child If these policies are inappropriate, you can create your own child<br>POAs via the  $\text{PortableServer}::\text{POA}::\text{create\_POA}()$  facto<br>Dependence of the server of the server of the server of the server of the server of the server of the server POAs via the PortableServer::POA::create\_POA() factory

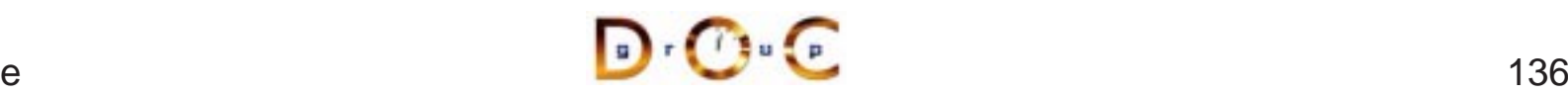

#### **Canonical Steps to Obtain the Root POA**

```
// ORB is ''locality constrained''
CORBA::ORB var orb = CORBA::ORB init (argc, argv);
```
// Root POA is the default POA (locality constrained) CORBA::Object\_var obj <sup>=</sup>

```
orb->resolve_initial_references ("RootPOA");
```

```
// Type-safe downcast.
PortableServer::POA_var root_poa
  = PortableServer::POA::_narrow (obj.in ());
// Activate the POA.
PortableServer::POA_Manager_var poa_manager =
 root_poa->the_POAManager ();
```

```
poa_manager->activate ();
```
### **Overview of Implicit Activation Policy**

• This policy controls whether a servant can be activated implicitly or<br>explicitly<br>enum\_ImplicitActivationPolicyValue {<br>IMPLICIT\_ACTIVATION,<br>NO IMPLICIT\_ACTIVATION /\* DEFAILT \*/ }: explicitly

```
enum ImplicitActivationPolicyValue {
  IMPLICIT_ACTIVATION,
 NO IMPLICIT ACTIVATION /* DEFAULT */ };
```

```
interface ImplicitActivationPolicy : CORBA::Policy {
 readonly attribute ImplicitActivationPolicyValue value;
}
```
- When the IMPLICIT\_ACTIVATION policy value is used with When the  $IMPLICIT\_ACTIVATION$  policy value is used with<br>RETAIN and SYSTEM\_ID policy values servants are added to<br>AOM by calling \_this ( )<br>The  $NO$  IMPLICIT ACTIVATION policy value requires serva RETAIN and SYSTEM\_ID policy values servants are added to the AOM by calling \_this()
- The NO\_IMPLICIT\_ACTIVATION policy value requires servants to be activated via one of the POA::activate\_object\*() calls

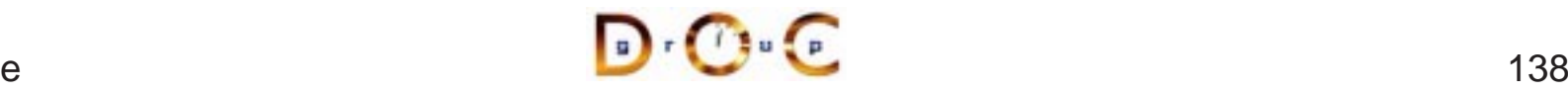

**CORBA Tutorial Documents of the CORBA Tutorial Documents of the CORBA Tutorial Documents of the CORBA Tutorial** 

### **Implict Activation with System IDs**

```
This example illustrates _this():
interface Quoter // ... IDL
\{long get_quote (in string stock_name)
    raises (Invalid_Stock);
};
// Auto-generated for use by servants.
class My_Quoter : public virtual POA_Stock::Quoter
\{public:
  // ...
  CORBA::Long get_quote (const char *stock_name);
};
My_Quoter *quoter = new My_Quoter;
// Implicit activation with system ID
PortableServer::ObjectId var oid = quoter-> this ();
PortableServer::POA_Manager_var poa_manager =
  root_poa->the_POAManager ();
poa_manager->activate ();
orb->run ();
```
## **Overview of ID Assignment Policy**

• This policy controls whether object IDs are created by the ORB or<br>by an application<br>enum\_IdAssignmentPolicyValue {<br>USER\_ID,<br>SYSTEM\_ID /\* DEFAULT \*/ by an application

```
enum IdAssignmentPolicyValue {
 USER_ID,
  SYSTEM_ID /* DEFAULT */
};
interface IdAssignmentPolicy : CORBA::Policy {
  readonly attribute IdAssignmentPolicyValue value;
}
```
- The USER\_ID policy value works best with the NO\_IMPLICIT\_ACTIVATION and PERSISTENT policy values
- The USER\_ID policy value works best with the<br>NO\_IMPLICIT\_ACTIVATION and PERSISTEN<br>The SYSTEM\_ID policy value works best with t  $\bullet$ • The SYSTEM\_ID policy value works best with the<br>IMPLICIT\_ACTIVATION and TRANSIENT policy<br> $\sqrt{\frac{1}{2} \cdot \frac{1}{2}}$ IMPLICIT\_ACTIVATION and TRANSIENT policy values

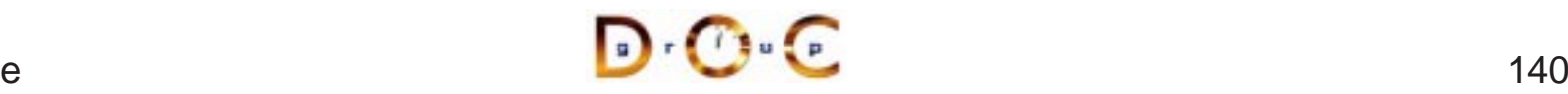

## **Overview of Lifespan Policy**

• This policy controls whether object references are transcient or<br>persistent<br>enum\_LifespanPolicyValue {<br>PERSISTENT,<br>menustrym (1 PERSIST) persistent

```
enum LifespanPolicyValue {
 PERSISTENT,
 TRANSIENT /* DEFAULT */
};
interface LifespanPolicy : CORBA::Policy {
  readonly attribute LifespanPolicyValue value;
}
```
- The PERSISTENT policy value works best with the NO\_IMPLICIT\_ACTIVATION and USER\_ID policy values
- The PERSISTENT policy value works best with the NO\_IMPLICIT\_ACTIVATION and USER\_ID policy<br>• The TRANSIENT policy value works best with the<br>IMPLICIT\_ACTIVATION and SYSTEM\_ID policy • The TRANSIENT policy value works best with the • The  $\begin{array}{r} \texttt{TRANSIENT} \texttt{policy value works best with the} \ \texttt{IMPLICIT}\_\texttt{ACTIVATION} \texttt{and} \ \texttt{SYSTEM\_ID} \texttt{policy} \ \texttt{C} \ \texttt{trvine} \end{array}$ IMPLICIT\_ACTIVATION and SYSTEM\_ID policy values

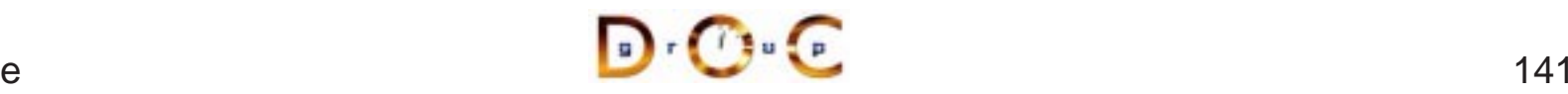

### **Creating <sup>a</sup> Child POA**

We use the PortableServer::POA::create\_POA() operation to create a new POA with the USER\_ID and PERSISTENT policies

```
CORBA::PolicyList policies (2);
policies[0] = root_poa->create_id_assignment_policy
  (PortableServer::IdAssignmentPolicy::USER_ID);
policies[1] = root poa->create lifespan policy(PortableServer::LifespanPolicy::PERSISTENT);
PortableServer:: POA ptr child poa =
 root_poa->create_POA
   ("child_poa", // New POA name
     PortableServer::POAManager:: nil (), // Non-shared POA manager
     policies); // New POA policies
for (CORBA::ULong i = 0; i := policies.length (); ++i)
 policies[i]->destroy ();
```
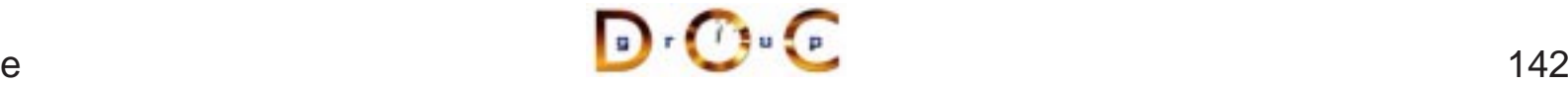

# **Explicit Activation with User IDs**

This example illustrates POA::activate\_object\_with\_id():

// Create <sup>a</sup> new servant instance. My Quoter  $*$ quoter = new My Quoter;

// Create <sup>a</sup> new user-defined object ID for the object. PortableServer::ObjectId\_var oid <sup>=</sup> PortableServer::string\_to\_ObjectId ("my quoter");

// Activate the object with the new object ID child\_poa->activate\_object\_with\_id (oid.in (), quoter); PortableServer::POA\_Manager\_var poa\_manager <sup>=</sup>

```
child_poa->the_POAManager ();
poa_manager ()->activate ();
// Run the ORB's event loop.
orb->run ();
```
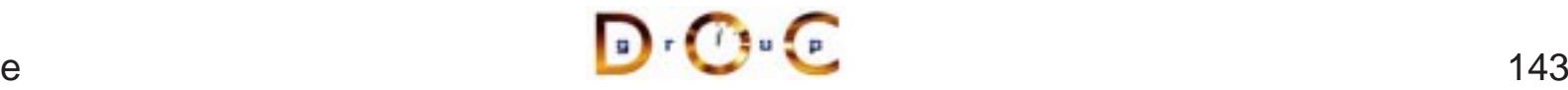
# **The Servant Retention Policy**

```
• This policy controls whether a POA has an active object map.<br>
\{ \text{non\_RETAIN, RETAIN } \text{~*} \text{ DERAULT } * \text{/~} \}<br>
\{ \text{noterface } \text{ServantRetentionPolicy : CORBA::Policy } \}enum ServantRetentionPolicyValue
   \{ NON_RETAIN, RETAIN /* DEFAULT */ \};
   interface ServantRetentionPolicy : CORBA::Policy {
      readonly attribute ServantRetentionPolicyValue value;
   }
```
- The  $\text{NON\_RETAIN}$  policy value must be used in conjunction with the request processing policy of either<br>—  $\text{USE\_DEFAULT\_SERVANT},$  in which case the POA delegates<br>incoming requests to a default servant (used for DSI) request processing policy of either
	- $\hspace{0.1mm}-$  <code>USE\_DEFAULT\_SERVANT,</code> in which case the POA delegates incoming requests to <sup>a</sup> default servant (used for DSI)
	- **–** USE\_SERVANT\_MANAGER, in which case the POA uses the Interceptor pattern to determine how to associate <sup>a</sup> servant with the request

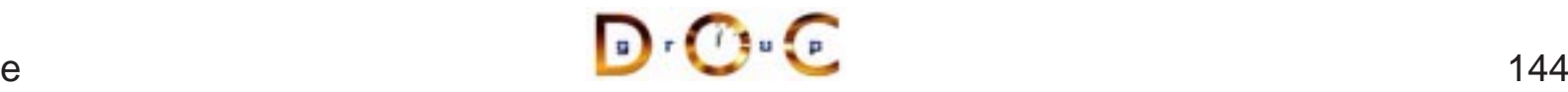

# **POA Policies for Lazy Object Allocation**

The following example illustrates how to create references without first activating objects:

```
PortableServer::ObjectId_var oid =
 PortableServer::string_to_ObjectId ("my quoter");
CORBA::Object_var obj =
  child poa->create reference with id
    (oid.in (),
     "IDL:Stock/Quoter:1.0"); // Repository ID.
```

```
// Insert into a name context.
name context->bind (svc name, obj);
```
// Later the following steps happen: // 1. <sup>A</sup> new My\_Quoter servant is created // 2. This object is activated in the child\_poa

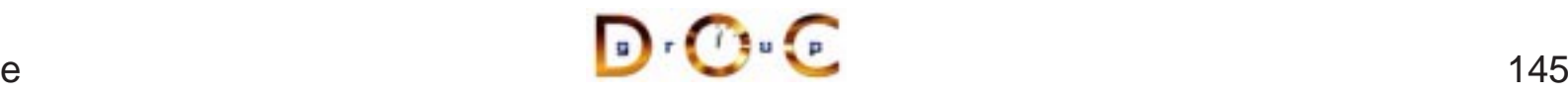

# **Overview of Repository IDs**

• An IDL compiler generates a unique repository ID for each identifier<br>in an IDL file<br>module stock {  $\frac{1}{2}$  IDL:Stock:1.0<br>interface Quoter {  $\frac{1}{2}$  IDL:Stock/Quoter:1.0<br>long get quote (in string stock name); in an IDL file

```
module Stock { // IDL:Stock:1.0
  interface Quoter { // IDL:Stock/Quoter:1.0
    long get quote (in string stock name);
    // IDL:Stock/Quoter/get_quote:1.0
  };
```
repository IDs

```
• You can use #pragma prefix to ensure the uniqueness of<br>repository IDs<br>#pragma prefix "wallstreet.com"<br>module Stock { // IDL:wallstreet.com/Stock:1.0<br>interface Quoter { // IDL:wallstreet.com/Stock/Quot
  #pragma prefix "wallstreet.com"
  module Stock { // IDL:wallstreet.com/Stock:1.0
      interface Quoter { // IDL:wallstreet.com/Stock/Quoter:1.0
        long get quote (in string stock name);
        // IDL:wallstreet.com/Stock/Quoter/get_quote:1.0
      };
```
You can use #pragma version to change the version number

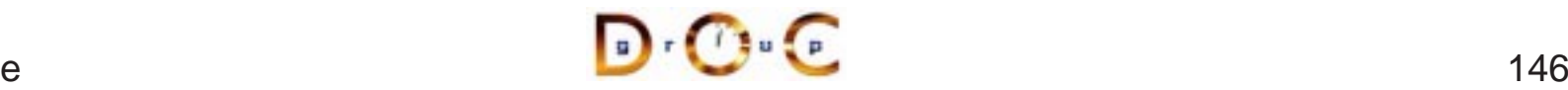

# **Overview of Servant Managers**

- The POA defines *servant managers* to support the lazy object<br>allocation approach described above<br>• A servant manager is an interceptor that incarnates and<br>etherealizes servants on-demand allocation approach described above
- A servant manager is an interceptor that incarnates and<br>etherealizes servants on-demand<br>• Two types of servant managers are supported etherealizes servants on-demand
- 
- Two types of servant managers are supported<br>— ServantActivator, which allocates a ser<br>accessed<br>— ServantLocator, which allocates and dea **–** ServantActivator, which allocates <sup>a</sup> servant the first time it's accessed
	- **–** ServantLocator, which allocates and deallocates <sup>a</sup> servant on each request
- Naturally, each type of servant manager can be selected via POA policies

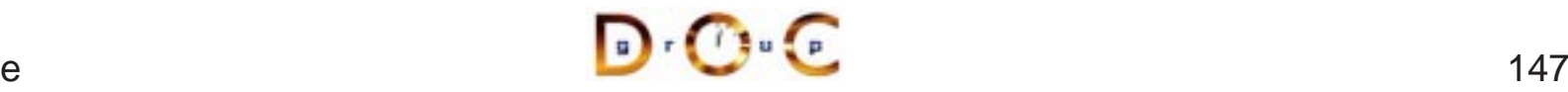

# **The Request Processing Policy**

• This policy controls whether a POA uses an AOM, a default servant,<br>or "faults in" servants on-demand<br>enum RequestProcessingPolicyValue {<br>USE\_ACTIVE\_OBJECT\_MAP\_ONLY /\* DEFAULT \*/,<br>HOR DEFAULT SERVANT or "faults in" servants on-demand

```
enum RequestProcessingPolicyValue {
 USE ACTIVE OBJECT MAP ONLY /* DEFAULT */,
 USE DEFAULT SERVANT,
 USE_SERVANT_MANAGER
};
interface RequestProcessingPolicy : CORBA::Policy {
  readonly attribute RequestProcessingPolicyValue value;
}
```
- The USE\_ACTIVE\_OBJECT\_MAP\_ONLY policy value must be used<br>in conjunction with the RETAIN servant retention policy<br>• The USE\_DEFAULT\_SERVANT policy value must be used in<br>conjunction with the MULTIPLE\_ID ID uniqueness polic in conjunction with the RETAIN servant retention policy
- The  $\texttt{USE\_DEFAULT\_SERVANT}$  policy value must be used in<br>
conjunction with the  $\texttt{MULTIPLE\_ID}$  ID uniqueness policy<br>  $\texttt{D} \cdot \texttt{C} \cdot \texttt{C}$ conjunction with the MULTIPLE\_ID ID uniqueness policy

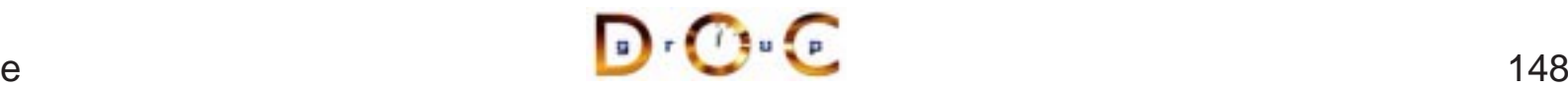

# **Servant Activator Definition**

A POA created with RETAIN servant retention policy and the USE\_SERVANT\_MANAGER request processing policy uses the servant activator to "fault in" servants into the POA

```
typedef ServantBase *Servant;
// Skeleton class
namespace POA_PortableServer
\{class ServantActivator :
    public virtual ServantManager
  {
    // Destructor.
    virtual ˜ServantActivator (void);
    // Create a new servant for <id>.
    virtual Servant incarnate
      (const ObjectId &id,
       POA_ptr poa) = 0;
    // <servant> is no longer active in <poa>.
    virtual void etherealize
      (const ObjectId &,
       POA_ptr poa,
       Servant servant,
       Boolean remaining activations) = 0;};
}
```
# **Custom ServantActivator Definition and Creation**

```
// Implementation class.
class My_Quoter_Servant_Activator :
  public POA_PortableServer::ServantActivator
\{Servant incarnate (const ObjectId &oid,
                     POA_ptr poa) {
    String_var s =
      PortableServer::ObjectId_to_string (oid);
    if (strcmp (s.in (), "my quoter") == 0)
      return new My_Quoter;
    else
      throw CORBA::OBJECT_NOT_EXIST ();
  }
  void etherealize
    (const ObjectId &oid,
     POA_ptr poa,
     Servant servant,
     Boolean remaining_activations) {
    if (remaining_activations == 0)
      servant-> remove ref ();
  }
};
```
#### **Overview of the** String var **Class**

String\_var is <sup>a</sup> "smart pointer" class

```
class String_var {
public:
  // Initialization and termination methods.
  String var (char *); // Assumes ownership.
  String_var (const char *); // CORBA::string_dup().
  // ... (assignment operators are similar)
  \tilde{C}String var (); // Deletes the string.
  // Indexing operators.
  char &operator[] (CORBA:: ULong index);
  char operator[] (CORBA::ULong index) const;
  // Workarounds for broken C++ compilers.
  const char *in () const;
  char *&inout ();
  char *&out ();
  // Relinquishes ownership.
  char *_retn ();
};
istream &operator >> (istream, CORBA::String_var &);
ostream &operator << (ostream,
                      const CORBA::String_var);
```
# **Servant Locator Definition**

A POA created with NON RETAIN servant retention policy and the USE\_SERVANT\_MANAGER request processing policy uses the servant locator to create/destroy <sup>a</sup> servant for each request

```
namespace POA_PortableServer
\{class ServantLocator :
    public virtual ServantManager {
    // Destructor.
    virtual ˜ServantLocator (void);
    // Create a new servant for <id>.
    virtual PortableServer::Servant preinvoke
      (const PortableServer::ObjectId &id,
       PortableServer::POA_ptr poa,
       const char *operation,
       PortableServer::Cookie &cookie) = 0;
    // <servant> is no longer active in <poa>.
    virtual void postinvoke
      (const PortableServer::ObjectId &id,
       PortableServer::POA_ptr poa,
       const char *operation,
       PortableServer::Cookie cookie,
       PortableServer::Servant servant) = 0;
  };
}
```
# **Custom ServantLocator Definition and Creation**

```
// Implementation class.
class My_Quoter_Servant_Locator :
  public POA_PortableServer::ServantLocator {
  Servant preinvoke
    (const PortableServer::ObjectId &oid,
     PortableServer::POA_ptr poa,
     const char *operation,
     PortableServer::Cookie &cookie) {
    CORBA::String_var str =
      PortableServer:: ObjectId to string (oid);
    Object State state;
    if (database lookup (str, state) == -1)
      throw CORBA:: OBJECT NOT EXIST ();
    return new My Quoter (state);
  }
  void postinvoke
    (const PortableServer::ObjectId &id,
     PortableServer::POA_ptr poa,
     const char *operation,
     PortableServer::Cookie cookie,
     PortableServer::Servant servant) {
    database update (servant);
    servant->_remove_ref ();
  }
};
```
#### **Registering Servant Locators**

```
PortableServer::ObjectId_var oid =
  PortableServer::string_to_ObjectId ("my quoter");
CORBA::Object_var obj =
 poa->create_reference_with_id (oid.in (),
                                  "IDL:Quoter:1.0");
// Insert into a name context.
name context->bind (svc name, obj.in ());
My_Quoter_Servant_Locator *quoter_locator =
  new My Quoter Servant Locator;
// Locality constrained.
ServantLocator var locator = quoter locator-> this ();
poa->set_servant_manager (locator.in ());
PortableServer::POA_Manager_var poa_manager =
 poa->the_POAManager ();
poa_manager ()->activate ();
orb->run ();
```
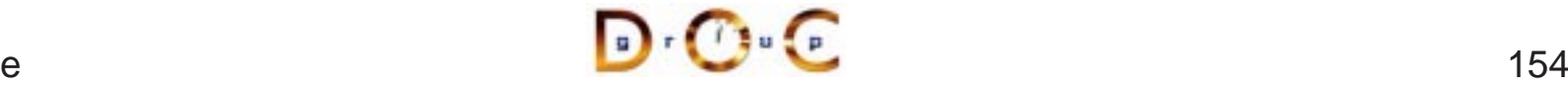

### **Overview of Adapter Activators**

- Adapter Activator: Callback object used when a request is received<br>for a child POA that does not exist currently<br>- The adapter activator can then create the required POA on<br>demand for <sup>a</sup> child POA that does not exist currently
	- **–** The adapter activator can then create the required POA on demand

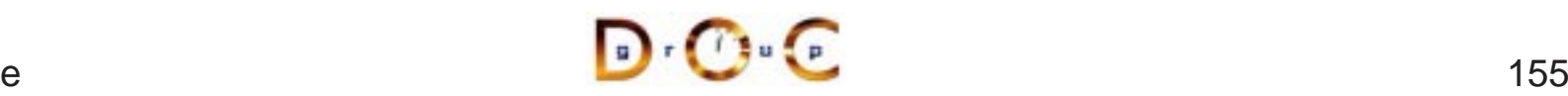

# **Additional Information on the POA**

- See OMG POA specification for some examples:
	- **–**– One Servant for all Objects
- See OMG POA specification for some examples:<br>- One Servant for all Objects<br>- Single Servant, many objects and types, using **–**– Single Servant, many objects and types, using DSI
- 
- See Vinoski/Henning book for even more examples<br>● See Schmidt/Vinoski C++ Report columns<br>— www.cs.wustl.edu/ $\sim$ schmidt/report-doc.html • See Schmidt/Vinoski C++ Report columns
	- **–** www.cs.wustl.edu/ schmidt/report-doc.html
- See Schmidt/Vinoski C++ Report columns<br>— www.cs.wustl.edu/∼schmidt/report-doc.<br>• See TAO release to experiment with worki • See TAO release to experiment with working POA examples  $-$  \$TAO\_ROOT/examples/POA/
	- **–** \$TAO\_ROOT/examples/POA/

# **Motivation for Concurrency in CORBA**

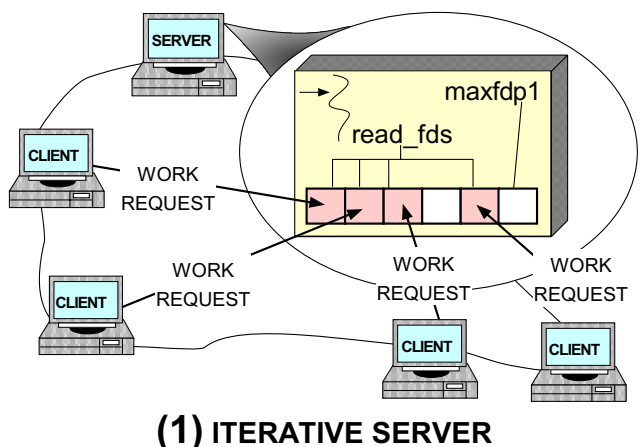

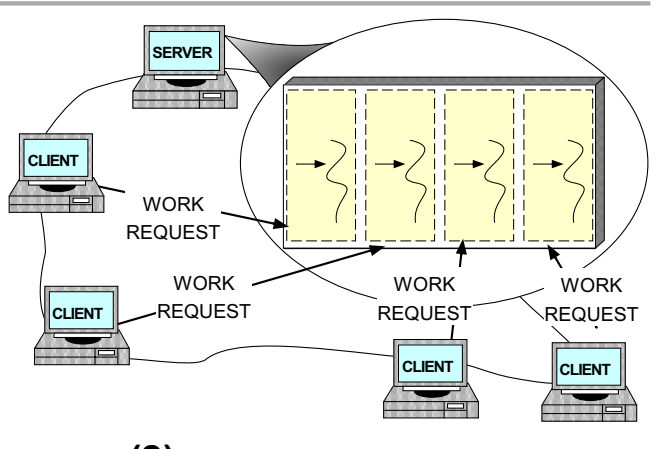

**(2) CONCURRENT SERVER**

- 
- Leverage hardware/software<br>
 e.g., multi-processors and OS<br>
thread support **–** e.g., multi-processors and OS thread support
- 
- *Increase performance*<br>- *e.g.*, overlap computatic<br>communication **–** e.g., overlap computation and communication
- Improve response-time
	- **–** e.g., GUIs and network servers
- *Improve response-time*<br>
 e.g., GUIs and network s<br>
 *Simplify program struct*  Simplify program structure
	- **–** e.g., sync vs. async

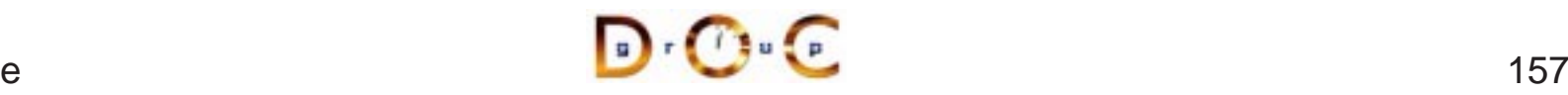

### **Overview of the Thread Policy**

• This policy controls whether requests are dispatched serially (*i.e.*, single-threaded) or whether they are dispatched using an ORB-defined threading model<br>ORB-defined threading model<br>enum ThreadPolicyValue<br> $\frac{1}{2}$  SI single-threaded) or whether they are dispatched using an ORB-defined threading model

```
enum ThreadPolicyValue
\{ SINGLE THREAD MODEL, ORB CTRL MODEL /* DEFAULT */ \};
interface ThreadPolicy : CORBA::Policy {
  readonly attribute ThreadPolicyValue value;
}
```
- The SINGLE\_THREAD\_MODEL policy value serializes all requests<br>within a particular POA (but not between POAs, so beware of<br>"servant sharing"...)<br>The ORB\_CTRL\_MODEL can be used to allow the ORB to select th within <sup>a</sup> particular POA (but not between POAs, so beware of "servant sharing"...)
- The ORB CTRL MODEL can be used to allow the ORB to select the • The ORB\_CTRL\_MODEL can be used to allow the ORB to select the type of threading model and synchronization for a particular POA (which is not very portable, of course...) type of threading model and synchronization for <sup>a</sup> particular POA (which is not very portable, of course...)

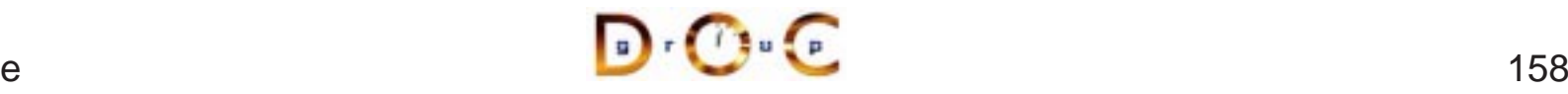

# **Threading in TAO**

- An application can choose to ignore threads and if it creates none, it<br>need not be thread-safe<br>• TAO can be configured with various concurrency strategies: need not be thread-safe
- TAO can be configured with various concurrency strategies:<br>- *Thread-per-Connection*<br>- *Thread Pool*<br>- *Thread-per-Endpoint* 
	- **–**Thread-per-Connection
	- **–** Thread Pool
	- **–** Thread-per-Endpoint
- 
- TAO also provides many locking strategies<br>
 TAO doesn't automatically synchronize<br>
objects<br>
 Therefore applications must synchroniz **–** TAO doesn't automatically synchronize access to application objects
	- **–** Therefore, applications must synchronize access to their own objects

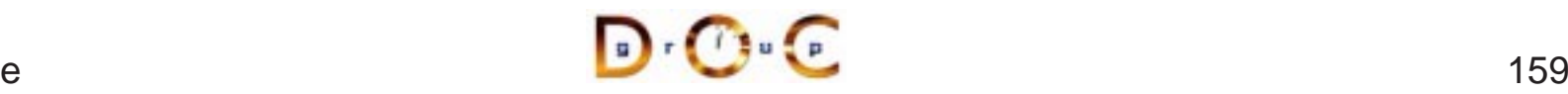

# **TAO Multi-threading Examples**

- Each example implements a concurrent CORBA stock quote service<br>
 Show how threads can be used on the server<br>
 The server is implemented in two different ways:
	- **–** Show how threads can be used on the server
- The server is implemented in two different ways:
- The server is implemented in two different ways:<br>1. *Thread-per-Connection*  $\rightarrow$  Every client connection<br>thread to be spawned to process it<br>2. *Thread Pool*  $\rightarrow$  A fixed number of threads are 1. Thread-per-Connection  $\rightarrow$ thread to be spawned to process it
	- $\rightarrow$  Every client connection causes a new<br>process it<br>number of threads are generated in the<br>vice all incoming requests<br>are which concurrency model is being 2. Thread Pool  $\rightarrow$ server at start-up to service all incoming requests
- $\rightarrow$  A fixed number of threads are generated in the<br>rt-up to service all incoming requests<br>s are unaware which concurrency model is being • Note that clients are unaware which concurrency model is being<br>used...<br> used...

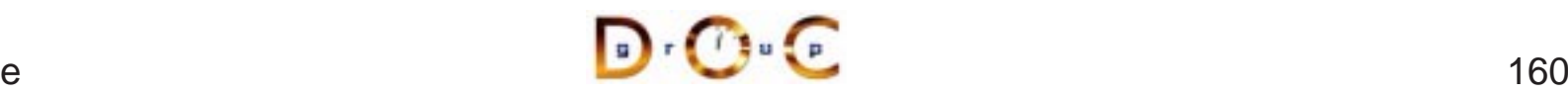

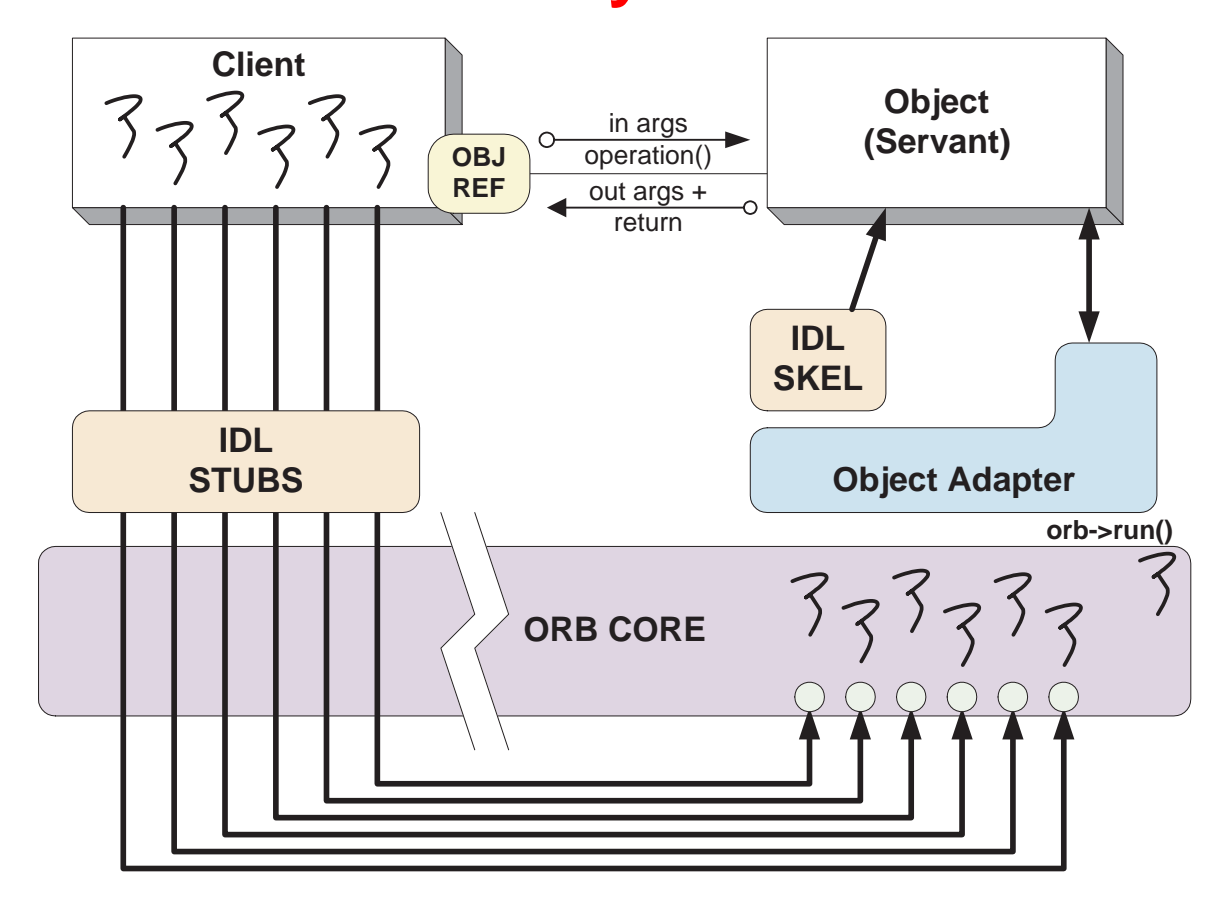

#### **Pros**

**Simple to** implement and efficient for long-duration requests

#### **Cons**

- **Excessive overhead for** short-duration requests
- exting of Permits unbounded number of concurrent requests

 $\mathbf{D} \cdot \mathbf{C} \cdot \mathbf{C}$ 

# **Thread-per-Connection Main Program**

 ${\sf Server}$  creates a  ${\tt Quoter\_Factory}$  and waits in  ${\sf ORB}$ 's event loop

```
int main (void) {
  ORB_Manager orb_manager (argc, argv);
  const char *factory_name = "my quoter factory";
```

```
// Create servant (registers with rootPOA and Naming Service).
My_Quoter_Factory factory (factory_name);
```

```
// Block indefinitely dispatching upcalls.
orb_manager.run ();
```

```
// After run() returns, the ORB has shutdown.
```
#### The ORB's svc.conf file

static Resource\_Factory "-ORBResources global -ORBReactorType select\_mt" static Server\_Strategy\_Factory "-ORBConcurrency thread-per-connection"

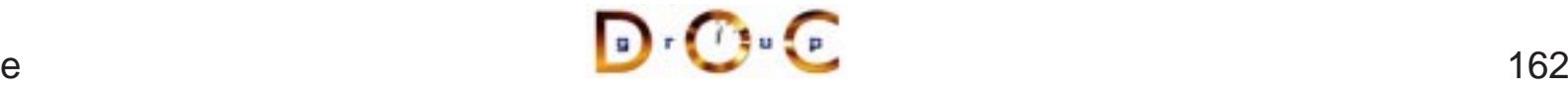

}

### **Thread-per-Connection Quoter Interface**

```
Implementation of the Quoter IDL interface
```

```
typedef u_long COUNTER; // Maintain request count.
```

```
class My_Quoter : virtual public POA_Stock::Quoter,
                  virtual public PortableServer::RefCountServantBase
{
public:
 My_Quoter (const char *name); // Constructor.
  // Returns the current stock value.
  long get quote (const char *stock name)
    throw (CORBA::SystemException, Quoter::InvalidStock);
private:
```

```
ACE Thread Mutex lock ; // Serialize access to database.
 static COUNTER req_count_; // Maintain request count.
};
```
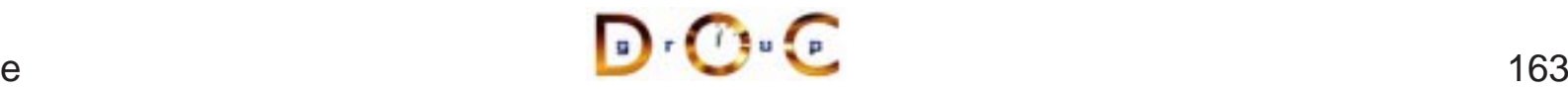

### **Thread-per-Connection Quoter Implementation**

Implementation of multi-threaded Quoter callback invoked by the CORBA skeleton

```
long My Quoter::get quote (const char *stock name) {
 ACE GUARD RETURN (ACE Thread Mutex, q, lock, -1);
 ++My_Quoter::req_count_; // Increment the request count.
 // Obtain stock price (beware...).
 long value =
   Quote Database::instance ()->lookup stock price (stock name);
 if (value == -1)throw Stock::Invalid Stock (); // Skeleton handles exceptions.
 return value;
```
UC Irvine

}

### **Thread Pool**

- This approach creates a thread pool to amortize the cost of ● This approach creates a thread pool to amortize the cost of<br>dynamically creating threads<br>● In this scheme, before waiting for input the server code crea<br>following: dynamically creating threads
- In this scheme, before waiting for input the server code creates the<br>
following:<br>
1. A Quoter\_Factory (as before)<br>
2. A pool of threads based upon the command line input following:
	- 1. A Quoter\_Factory (as before)
	- 2. A pool of threads based upon the command line input
- Note the use of the ACE\_Thread\_Manager::spawn\_n() method<br>to spawn multiple pool threads<br> $\frac{1}{2}$ to spawn multiple pool threads

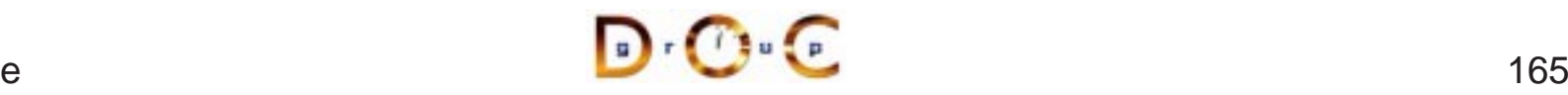

### **TAO's Thread Pool Concurrency Architecture**

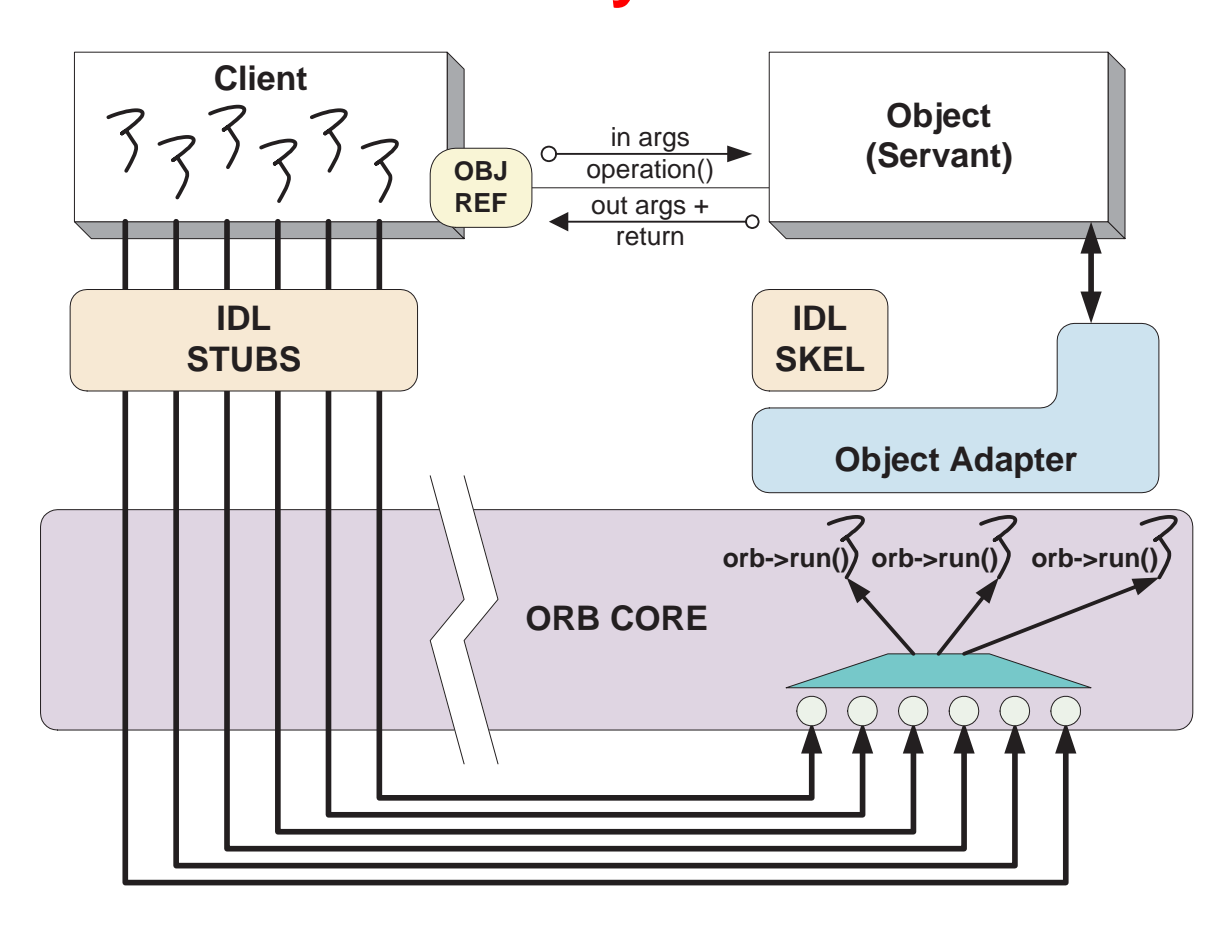

#### **Pros**

**Cons**

- **Bounds the number of concurrent** requests
- May **Deadlock**
- Scales nicely for multi-processor platforms, e.g., permits load balancing

### **Thread Pool Main Program**

```
int main (int argc, char *argv[]) {
 try {
   ORB_Manager orb_manager (argc, argv);
   const char *factory_name = "my quoter factory";
    // Create the servant, which registers with
    // the rootPOA and Naming Service implicitly.
   My Quoter Factory factory (factory name);
    int pool_size = // ...// Create a thread pool.
   ACE Thread Manager::instance ()->spawn n
      (pool_size,
       &run_orb,
       (void *) orb_manager.orb ());
    // Block indefinitely waiting for other
    // threads to exit.
   ACE Thread Manager::instance ()->wait ();
    // After run() returns, the ORB has shutdown.
    } catch (...) { /* handle exception ... */ }
}
```
# **Thread Pool Configuration**

```
The run_orb() adapter function
void run_orb (void *arg)
\{try {
    CORBA::ORB_ptr orb =
      ACE_static_cast (CORBA::ORB_ptr, arg);
    // Block indefinitely waiting for incoming
    // invocations and dispatch upcalls.
    orb->run ();
    // After run() returns, the ORB has shutdown.
  } catch (...) { /* handle exception ... */ }
}
```
The ORB's svc.conf file

static Resource\_Factory "-ORBReactorType tp"

# **Additional Information on CORBA Threading**

- See Real-time CORBA 1.0 specification
	- **–**– Integrated with CORBA specifications  $>=$
- See Real-time CORBA 1.0 specification<br>— Integrated with CORBA specifications<br>• See our papers on CORBA Threading • See our papers on CORBA Threading
- = 2.4<br>|-arch<br>02.pc<br>|f.pdf • See our papers on CORBA Threading<br>- www.cs.wustl.edu/ $\sim$ schmidt/PDF/C<br>- www.cs.wustl.edu/ $\sim$ schmidt/PDF/R<br>- www.cs.wustl.edu/ $\sim$ schmidt/PDF/R **–** www.cs.wustl.edu/ schmidt/PDF/CACM-arch.pdf
	- **–** www.cs.wustl.edu/ schmidt/PDF/RTAS-02.pdf
	- **–** www.cs.wustl.edu/ schmidt/PDF/RT-perf.pdf
	- **–** www.cs.wustl.edu/ schmidt/PDF/COOTS-99.pdf
	- **–** www.cs.wustl.edu/ schmidt/PDF/orc.pdf
	- **–** www.cs.wustl.edu/ schmidt/report-doc.html
- See TAO release to experiment with working threading examples<br>  $-$  \$TAO\_ROOT/tests/
	- **–** \$TAO\_ROOT/tests/

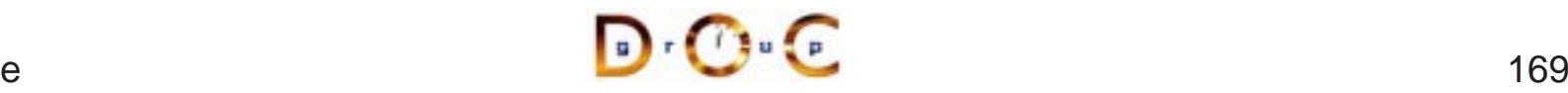

## **Implementation Repository**

- Allows the ORB to activate servers to process operation invocations
- 
- Allows the ORB to activate servers to process operation invocations<br>• Store management information associated with objects<br> $e.g.,$  resource allocation, security, administrative control, server • Store management information associated with objects  $-$  e.g., resource allocation, security, administrative concactivation modes, etc. **–** e.g., resource allocation, security, administrative control, server activation modes, etc.
- 
- Primarily designed to work with *persistent* object references<br>• From client's perspective, behavior is portable, but administre<br>details are highly specific to an ORB/OS environment • From client's perspective, behavior is portable, but administrative details are highly specific to an ORB/OS environment  $-$  *i.e.*, not generally portable details are highly specific to an ORB/OS environment
	- **–** i.e., not generally portable
- www.cs.wustl.edu/ $\sim$ schmidt/PDF/binding.pdf

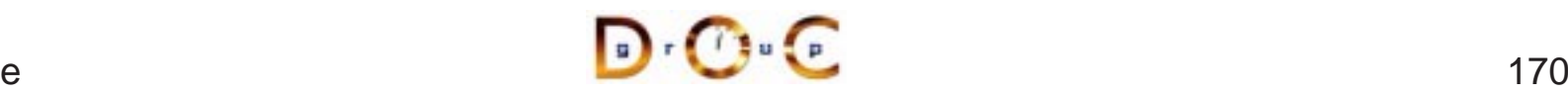

# **Typical Implementation Repository Use-case**

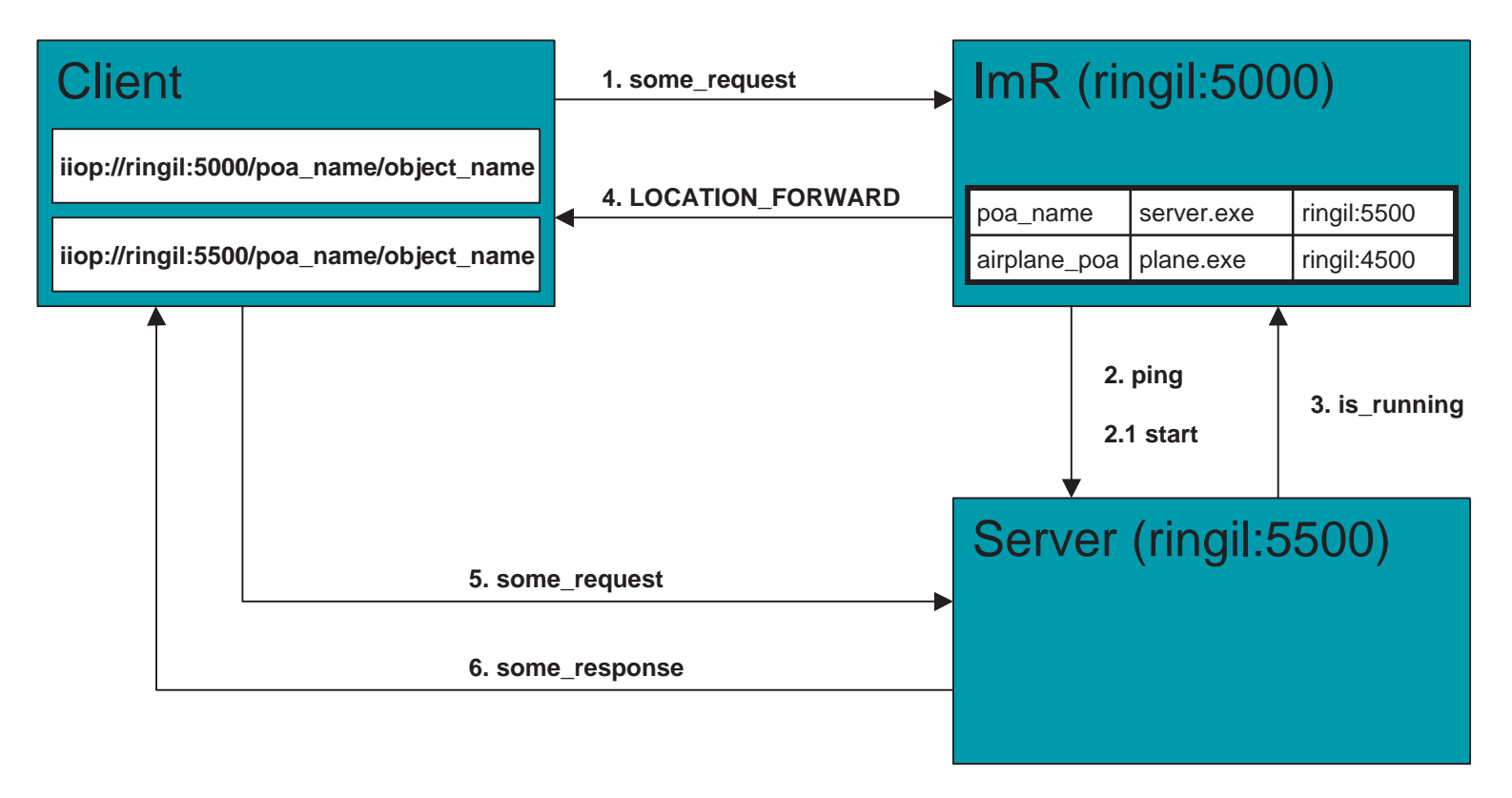

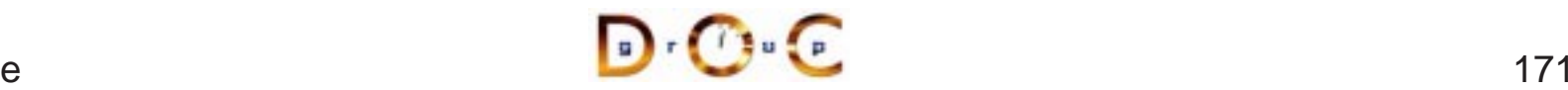

#### **Server Activation via Implementation Repository**

- If the server isn't running when a client invokes an operation on an If the server isn't running when a client invokes an operation on an object it manages, the Implementation Repository automatically starts the server object it manages, the Implementation Repository automatically starts the server
- 
- Servers can register with the Implementation Repository<br>-  $e.g.,$  in TAO<br>\* tao\_imr add airplane\_poa -c "plane.exe **–** $-$  *e.g.*, in TAO % tao\_imr add airplane\_poa -c "plane.exe"
- Server(s) may be installed on any machine
- **•** Server(s) may be installed on any machine<br>• Clients may bind to an object in a server by Service or by explicitly identifying the serve • Clients may bind to an object in a server by using the Naming<br>Service or by explicitly identifying the server<br> $\mathbf{D}^{\mathsf{T}}\mathbf{C}$ Service or by explicitly identifying the server

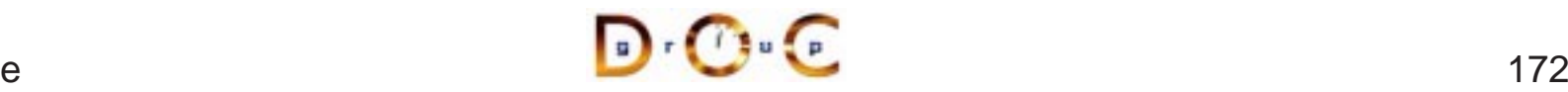

## **Server Activation Modes**

- An idle server will be automatically launched when one of its objects An idle server will be automatically launched when one of its objects<br>is invoked<br>TAO's Implementation Repository supports four types of activation is invoked
- - 1. Normal  $\rightarrow$
- TAO's Implementation Repository supports four types of activation<br>1. Normal  $\rightarrow$  one server, started if needed but not running<br>2. Manual  $\rightarrow$  one server, will not be started on client request, *i.e.*,<br>pre-launched 2. Manual $\rightarrow$ pre-launched
	- $\rightarrow$  one server, started if needed but not running  $\rightarrow$  one server, will not be started on client reque<br>iched<br>*nt call*  $\rightarrow$  one server activated for each request t<br>entation Repository<br>*tic*  $\rightarrow$  like *normal*, except wil 3. Per-client call  $\rightarrow$ Implementation Repository
	- $\rightarrow$  one server, will not be started on client request, *i.e.*, iched<br>ont call  $\rightarrow$  one server activated for each request to the<br>entation Repository<br>*tic*  $\rightarrow$  like *normal*, except will also be launched when th<br>entation one server activated for each request to the 4. Automatic  $\rightarrow$  $\rightarrow$  like *normal*, except will also be launched when the ation Repository starts<br> $\begin{picture}(16,14) \put(0,0){\line(1,0){15}} \put(1,0){\line(1,0){15}} \put(1,0){\line(1,0){15}} \put(1,0){\line(1,0){15}} \put(1,0){\line(1,0){15}} \put(1,0){\line(1,0){15}} \put(1,0){\line(1,0){15}} \put(1,0){\$ Implementation Repository starts

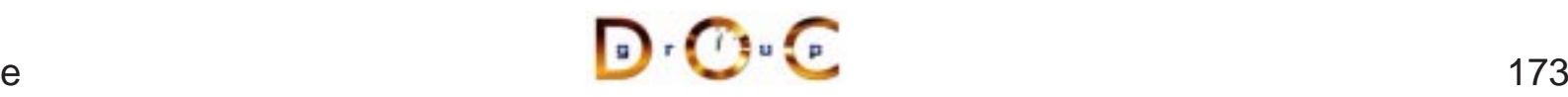

UC Irvine

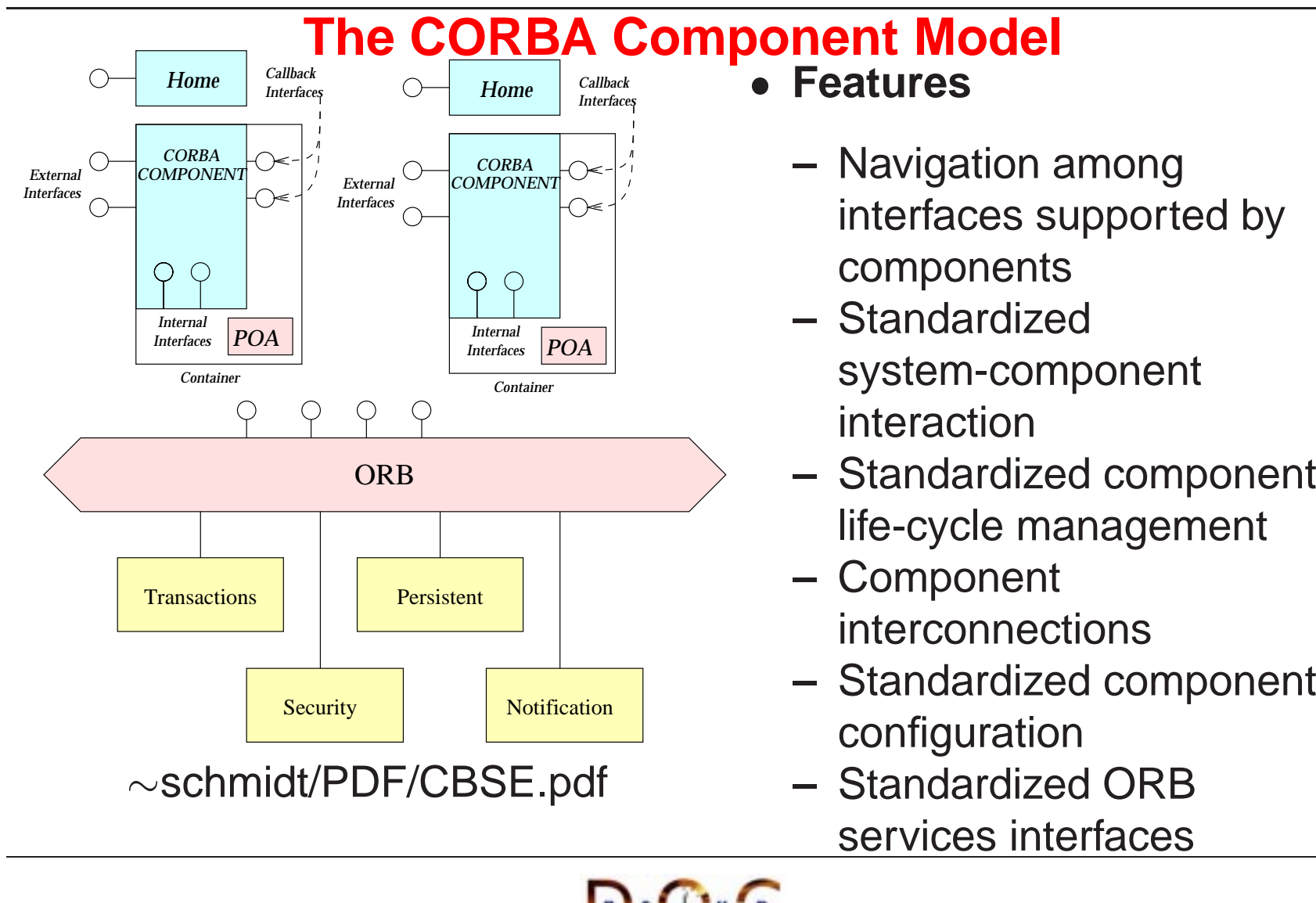

# **Evaluating CORBA**

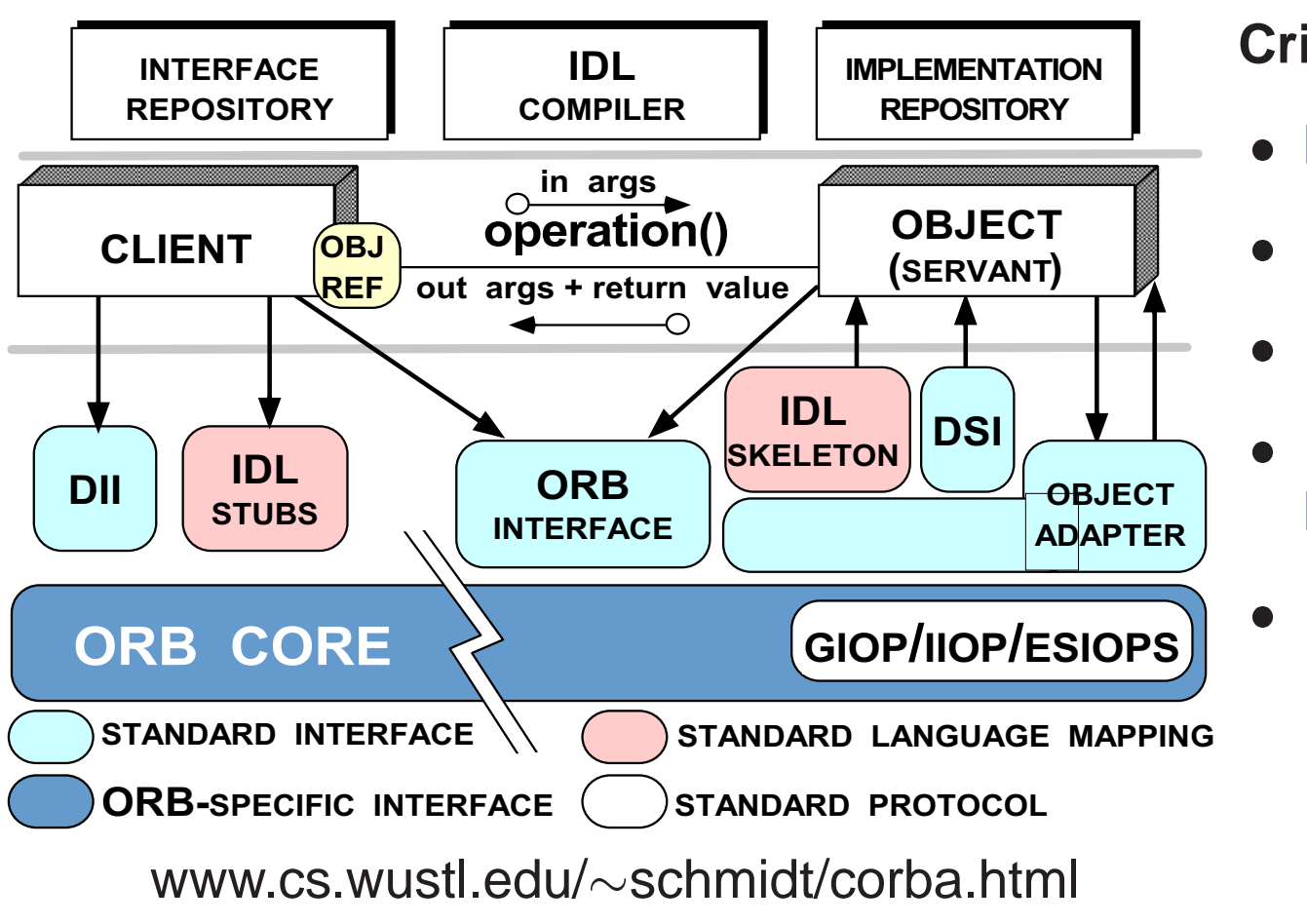

#### **Criteria**

- Learning curve
- Learning curve<br>• Interoperability<br>• Portability
- Portability<br>Feature
- Interoperability<br>• Portability<br>• Feature • Feature<br>Limitatio<br>• Perform Limitations
- **Performance**

#### **Learning Curve**

- - 1. New concepts
- CORBA introduces the following:<br>1. New concepts<br> $e.g.,$  object references, proxi<br>2. New components and tools **–** $-$  *e.g.*, object references, proxies, and object adapters
	- 2. New components and tools
		- **–** $-$  *e.g.*, interface definition languages, IDL compilers, and object-request brokers
	- 3. New features
		- **–** $-$  e.g., exception handling and interface inheritance
- Time spent learning this must be amortized over many projects

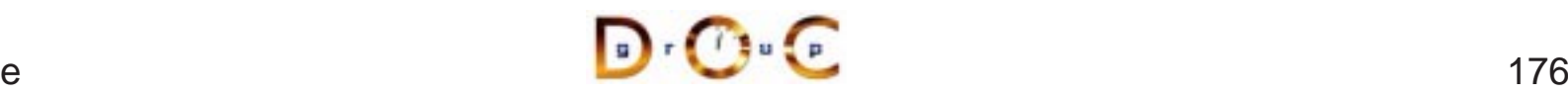

#### **Interoperability**

- The first CORBA 1 spec was woefully incomplete with respect to<br>interoperability<br>- The solution was to use ORBs provided by a single supplier interoperability
	- **–**The solution was to use ORBs provided by <sup>a</sup> single supplier
- 
- CORBA 2.x defines a useful interoperability specification<br>- Later extensions deal with portability issues for server<br>\* *i.e.*, the POA spec  $-$  Later extensions deal with portability issues for server \* *i.e.*, the POA spec
- *k i.e.*, the POA spectors *i.e.*, the POA<br>
ost ORB implementa<br>
However bigber-leve  $\bullet$
- Most ORB implementations now support IIOP or GIOP robustly...<br>- However, higher-level CORBA services aren't covered by ORB<br>interoperability spec... **–**– However, higher-level CORBA services aren't covered by ORB interoperability spec...

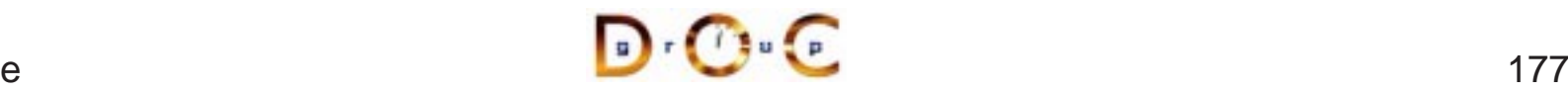

## **Portability**

- To improve portability, the latest CORBA specification standardizes<br>
 IDL-to-C++ language mapping<br>
 Naming service, event service, lifecycle service<br>
 ORB initialization service
	- **–**IDL-to-C++ language mapping
	- **–**Naming service, event service, lifecycle service
	- **–** ORB initialization service
	- **–**– Portable Object Adapter API
	- **–**- Servant mapping
	- **–**– Server thread pools (Real-time CORBA)
- Porting applications from ORB-to-ORB is greatly simplified by corbaconf<br>— http://corbaconf.kiev.ua corbaconf
	- **–**http://corbaconf.kiev.ua

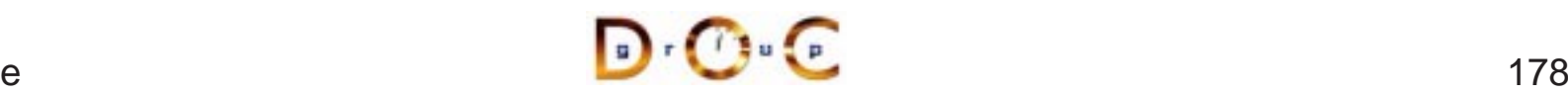

## **Feature Limitations (1/3)**

- Standard CORBA doesn't yet address all the "inherent" complexities<br>of distributed computing, *e.g.*,<br>- *Latency*<br>- *Causal ordering* of distributed computing, e.g.,
	- **–** Latency
	- **–**Causal ordering
	- **–** Deadlock
- It does address
- It does address<br>— *Service parti*<br>— *Fault tolerand*<br>— *Security* **–- Service partitioning** 
	- **–** Fault tolerance
	- **–- Security**

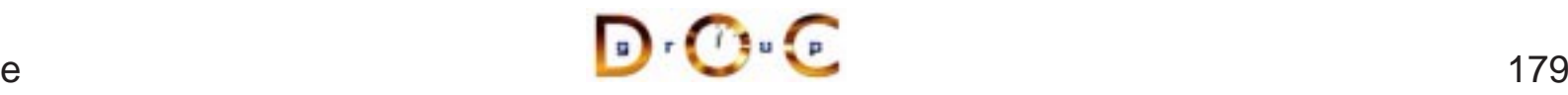
### **Feature Limitations (2/3)**

- 
- All ORBs support the following semantics:<br>- Object references are passed by-refere<br>\* However, all operations are routed to<br>- C-style structures and discriminated unit **–** Object references are passed by-reference
	- \* However, all operations are routed to the originator
	- \* However, all operations are routed to the originator<br>C-style structures and discriminated unions may be p<br>by-value<br>\* However, these structures and unions do *not* conta **–** C-style structures and discriminated unions may be passed by-value
		- \* However, these structures and unions do *not* contain any \* However, these structures and unions do *not* contain any<br>methods<br>der ORBs didn't support passing objects-by-value (OBV) methods
- $\bullet$
- Older ORBs didn't support passing objects-by-value (OBV)<br>- However, CORBA 2.3 OBV spec. defines a solution for the<br>many ORBs now implement it **–** However, CORBA 2.3 OBV spec. defines <sup>a</sup> solution for this and many ORBs now implement it
- If OBV is not available, objects can be passed by value using<br>hand-crafted "factories" (tedious)<br>JC Irvine hand-crafted "factories" (tedious)

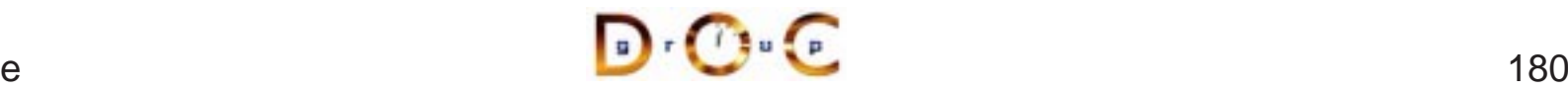

### **Feature Limitations (3/3)**

- Many ORBs do not yet support AMI and/or standard CORBA<br>timeouts<br>- However, these capabilities are defined in the OMG Messa<br>and are implemented by ORBs like TAO and Orbix 2000 timeouts
	- **–**– However, these capabilities are defined in the OMG Messaging and are implemented by ORBs like TAO and Orbix 2000 **Specification**
- 
- Most ORBs do not yet support fault tolerance<br>- This was standardized by the OMG recentl<br>- www.omg.org/techprocess/meetings/schedule/Faul **–** This was standardized by the OMG recently, however
	- **–** www.omg.org/techprocess/meetings/schedule/Fault Tolerance RFP.html
- Versioning is supported in IDL via pragmas
- Versioning is supported in IDL via pragmas<br>- Unlike Sun RPC or DCE, which include in<br>-Unlike Sun RPC or DCE, which include in language

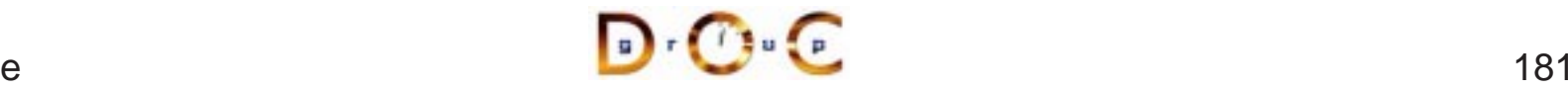

#### **Performance Limitations**

- Performance may not be as good as hand-crafted code for some<br>applications due to<br>- Additional remote invocations for naming<br>- Marshaling/demarshaling overhead applications due to
	- **–**Additional remote invocations for naming
	- **–**Marshaling/demarshaling overhead
	- **–** Data copying and memory management
	- **–** Endpoint and request demultiplexing
	- **–**Context switching and synchronization overhead
- $\bullet$  -IVDICal trade-off between extensibility. robustness. maintainability  $\rightarrow$ ● Typical trade-off between extensibility, robustness, maintainability<br>*micro-level efficiency*<br>● Note that a well-crafted ORB may be able to automatically optimi: micro-level efficiency
- Note that <sup>a</sup> well-crafted ORB may be able to automatically optimize macro-level efficiency

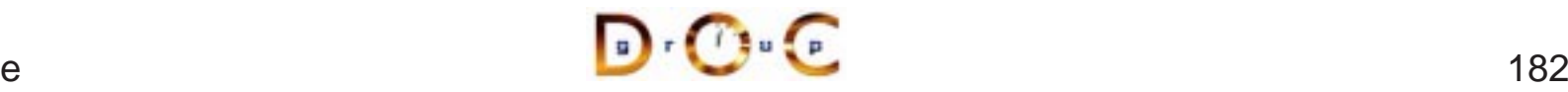

### **CORBA Implementations**

- 
- Many ORBs are now available<br>
 Orbix2000 and ORBacus fro<br>
 VisiBroker from Borland<br>
 BEA Web Loaic Enterprise **–** Orbix2000 and ORBacus from IONA
	- **–** VisiBroker from Borland
	- **–** BEA Web Logic Enterprise
	- **–**Component Broker from IBM
	- **–**– eORB from Vertel, ORB Express from OIS, and HighComm from Borland
	- Open-source ORBs  $\rightarrow$
- In theory, CORBA facilitates vendor-independent and<br>platform-independent application collaboration<br>- In practice, heterogeneous ORB interoperability an<br>still an issue... platform-independent application collaboration
- → TAO, JacORB, omniORB, and MICO<br>itates vendor-independent and<br>application collaboration<br>neous ORB interoperability and portabi **–**– In practice, heterogeneous ORB interoperability and portability still an issue...

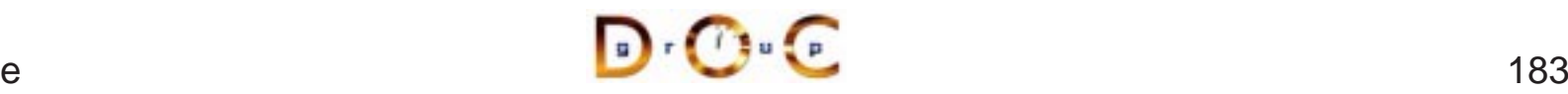

## **CORBA Services**

- - **–** Naming service
- Other OMG documents (*e.g.*, COSS) specify higher level services<br>
 Naming service<br>
\* Mapping of convenient object names to object references<br>
 Event service \* Mapping of convenient object names to object references
	- **–** Event service
- \* Mapping of convenient object names to object references<br>Event service<br>\* Enables decoupled, asynchronous communication betwe<br>objects  $\ast$ k Enables decoupled, asynchronous communication between<br>objects<br>Lifecycle service<br>Enables flexible creation, copy, move, and deletion operation objects
	- **–**– Lifecycle service
		- $\ast$ k Enables flexible creation, copy, move, and deletion operations<br>via factories<br>her CORBA services include transactions, trading, relationship, via factories
- Other CORBA services include transactions, trading, relationship,<br>security, concurrency, property, A/V streaming, etc.<br> $\sqrt{2\pi G}$ security, concurrency, property, A/V streaming, etc.

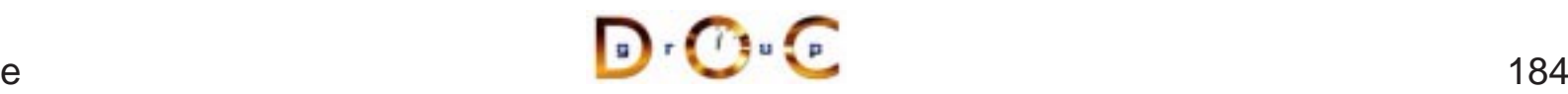

# **Summary of CORBA Features**

- CORBA specifies the following functions to support an Object<br>Request Broker (ORB)<br>- Interface Definition Language (IDL)<br>- A mapping from IDL onto C++ Java\_C\_COBOL\_etc Request Broker (ORB)
	- **–**– Interface Definition Language (IDL)
	- **–**A mapping from IDL onto C++, Java, C, COBOL, etc.
	- **–** A Static Invocation Interface, used to compose operation requests via proxies
	- **–** A Dynamic Invocation Interface, used to compose operation requests at run-time
	- **–** $\hspace{0.1mm}-$  Interface and Implementation Repositories containing meta-data queried at run-time
	- **–** The Portable Object Adapter (POA), allows service programmers to interface their code with an ORB

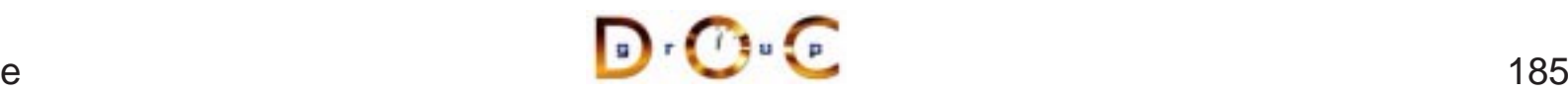

# **Concluding Remarks**

- Additional information about CORBA is available on-line at the<br>following WWW URLs<br>- Doug Schmidt's CORBA page<br>\* www.cs.wustl.edu/ $\sim$ schmidt/corba.html following WWW URLs
	- **–**– Doug Schmidt's CORBA page
		- $\ast\,$  www.cs.wustl.edu/ $\sim$ schmidt/corba.html
	- **–**– OMG's WWW Page
		- \* www.omg.org/
	- \* www.cs.wustl.edu/<br>OMG's WWW Page<br>\* www.omg.org/<br>CETUS CORBA Pag \* www.omg.org/<br>CETUS CORBA<br>\* www.cetus-link **–**– CETUS CORBA Page
		- www.cetus-links.org/oo corba.html

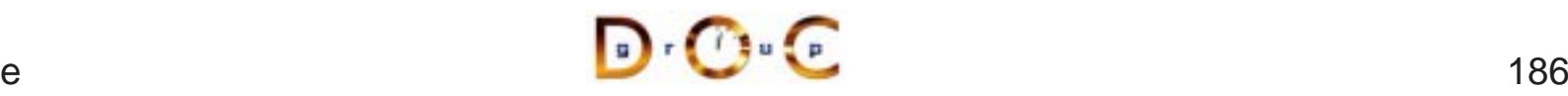